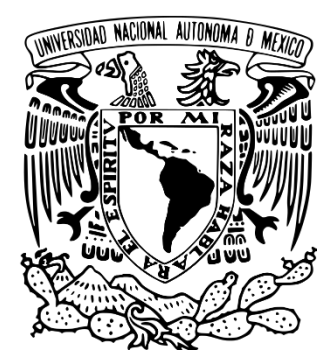

# **UNIVERSIDAD NACIONAL AUTÓNOMA DE MÉXICO**

# **FACULTAD DE MEDICINA VETERINARIA Y ZOOTECNIA**

**DESARROLLO DE MATERIAL DE NECROPSIAS PARA EL APOYO DEL APRENDIZAJE EN LÍNEA DE LA PRÁCTICA DE MEDICINA Y ZOOTECNIA PORCINA I EN EL CENTRO DE ENSEÑANZA, INVESTIGACIÓN Y EXTENSIÓN EN PRODUCCIÓN PORCINA DE LA FACULTAD DE MEDICINA VETERINARIA Y ZOOTECNIA**

> **T E S I S QUE PARA OBTENER EL TITULO DE: MEDICO VETERINARIO ZOOTECNISTA P R E S E N T A**

# **ABDIEL JORDAN ALATORRE ROSALES**

**Asesores: MVZ Miguel González Lozano MVZ Saúl Reveles Félix Ciudad Universitaria, Cd. Mx. 2023**

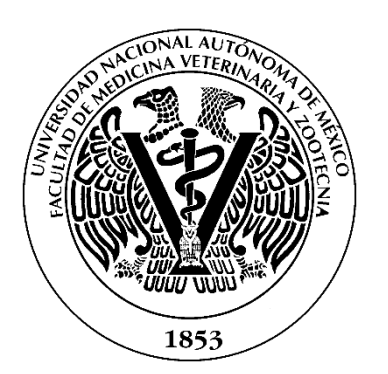

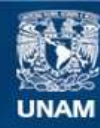

Universidad Nacional Autónoma de México

**UNAM – Dirección General de Bibliotecas Tesis Digitales Restricciones de uso**

### **DERECHOS RESERVADOS © PROHIBIDA SU REPRODUCCIÓN TOTAL O PARCIAL**

Todo el material contenido en esta tesis esta protegido por la Ley Federal del Derecho de Autor (LFDA) de los Estados Unidos Mexicanos (México).

**Biblioteca Central** 

Dirección General de Bibliotecas de la UNAM

El uso de imágenes, fragmentos de videos, y demás material que sea objeto de protección de los derechos de autor, será exclusivamente para fines educativos e informativos y deberá citar la fuente donde la obtuvo mencionando el autor o autores. Cualquier uso distinto como el lucro, reproducción, edición o modificación, será perseguido y sancionado por el respectivo titular de los Derechos de Autor.

## **AGRADECIMIENTO INSTITUCIONAL**

Por el apoyo institucional por medio de la Dirección de Apoyo a la Docencia, de la Dirección General de Asuntos del Personal Académico de la Universidad Nacional Autónoma de México al proyecto: *"Desarrollo de material de necropsias para el apoyo del aprendizaje en línea de la Práctica de Medicina y Zootecnia Porcina I en el Centro de Enseñanza, Investigación y Extensión en Producción Porcina de la Facultad de Medicina Veterinaria y Zootecnia"*, aprobado dentro del Programa de Apoyo a Proyectos para Innovar y Mejorar la Educación (PAPIME).

Clave del proyecto:

### **PAPIME PE205221**

Fecha de aprobación:

**Convocatoria 2021**

Nombre del responsable:

**M. en C. Saúl Reveles Félix**

Entidad académica de adscripción del responsable:

**Facultad de Medicina Veterinaria y Zootecnia**

## **DEDICATORIAS**

A mi madre Juana,

No podría haber llegado hasta aquí sin tu amor, apoyo y paciencia incondicionales. Esta tesis es un testimonio de mi dedicación, pero también del sacrificio que has hecho para ayudarme a lograr mis metas. Gracias por estar a mi lado durante cada paso del camino, por escuchar mis inquietudes y por brindarme tu sabiduría cuando la necesitaba. Has sido mi guía, mi inspiración y mi mayor defensora. Espero que este logro te haga sentir tan orgullosa como me siento yo de ser tu hijo.

A mi padre Jorge,

Aunque ya no estás físicamente conmigo, quería dedicar esta tesis a tu memoria y agradecerte todo lo que hiciste por mí en vida. Sé que siempre estuviste orgulloso de mis logros y que me apoyaste en todo momento, incluso cuando las cosas se ponían difíciles. Sé que estarías feliz de saber que he alcanzado esta meta, y aunque quisiera que pudieras estar aquí para celebrar conmigo, sé que estás conmigo de alguna manera. Siempre llevaré conmigo tus enseñanzas, tus consejos y tu amor incondicional. Te extraño muchísimo, papá, y nunca te olvidaré.

A mis hermanos Maricela, Olga y Efren,

Por su constante apoyo y por ser una fuente de inspiración y motivación en mi vida. Su amor incondicional y su presencia en momentos difíciles han sido fundamentales para que pueda llegar hasta aquí. Sé que siempre estarán a mi lado, celebrando mis éxitos y apoyándome en mis desafíos.

Los amo con todo mi corazón y estoy muy agradecido por tenerlos como familia. Gracias por ser los pilares de mi vida.

## **AGRADECIMIENTOS**

A Dios por su presencia constante en mi vida y por guiarme en cada paso de este camino.

A la Universidad Nacional Autónoma de México por brindarme la oportunidad de estudiar y por haber sido una parte fundamental en mi formación académica y personal.

A la Facultad de Medicina y Veterinaria por haberme brindado una formación de excelencia en el área de producción y salud animal.

Al CEIEPP por brindarme la oportunidad de aprender y desarrollarme en el área de la producción porcina. Agradezco a cada uno de los profesionales que forman parte de esta institución por compartir sus conocimientos y experiencia conmigo.

Dr. Saúl Reveles gracias por su invaluable ayuda, orientación y apoyo durante todo el proceso de elaboración de mi trabajo. Por su disposición a compartir su conocimiento y experiencia conmigo. Por haber tenido la oportunidad de contar con su guía y apoyo en mi formación académica, profesional y personal. Espero seguir aprendiendo de usted, gracias por todo lo que ha hecho por mí. Su paciencia, compromiso y orientación han sido fundamentales para el éxito de mi tesis.

Dr. Miguel González gracias por su disposición a escuchar mis dudas y sugerencias, por brindarme retroalimentación constructiva y por guiarme en la toma de decisiones importantes. Su apoyo ha sido una motivación constante para continuar en este camino de aprendizaje y crecimiento.

María José gracias por estar a mi lado en cada paso de este proceso, por escuchar mis ideas, por darme sugerencias y por apoyar mis decisiones. Gracias por ser mi compañera, por compartir conmigo tus sueños y por ayudarme a alcanzar los míos. Tu amor es una inspiración constante y estoy agradecido por tenerte en mi vida.

Mi hermano de alma Alejandro gracias por tus palabras de aliento y tu apoyo enorme que me brindaste para poder terminar mi tesis.

Mis amigos José Luis, Gabriela, Jess y Tete gracias por su ayuda, por apoyarme en la grabación de mi material y por la solidaridad que me brindaron para poder tener tiempos extras para poder escribir, Gracias por hacer de este proceso un viaje lleno de risas.

# **CONTENIDO**

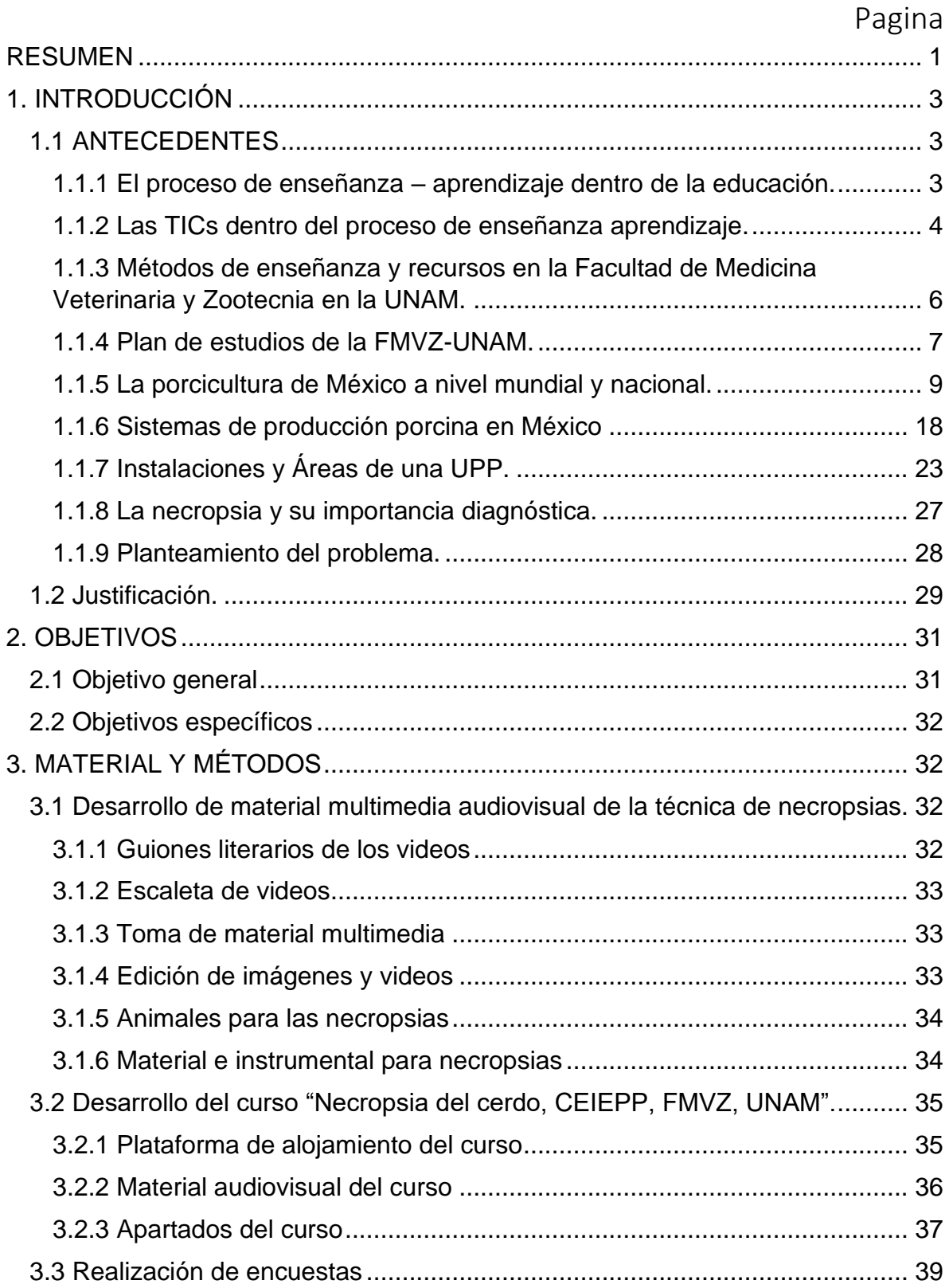

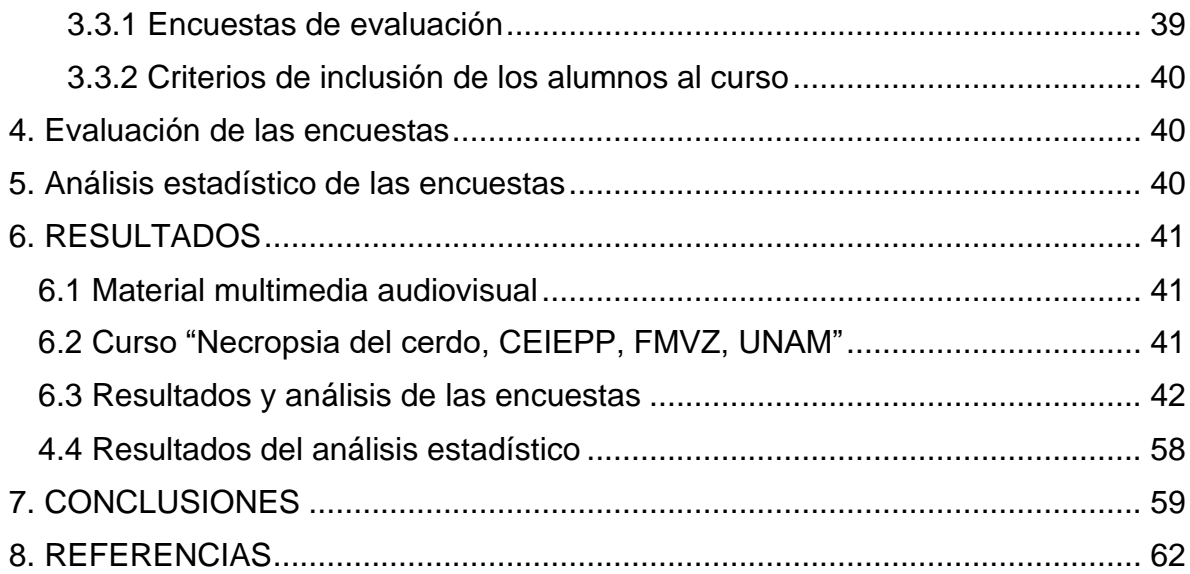

# **ANEXOS**

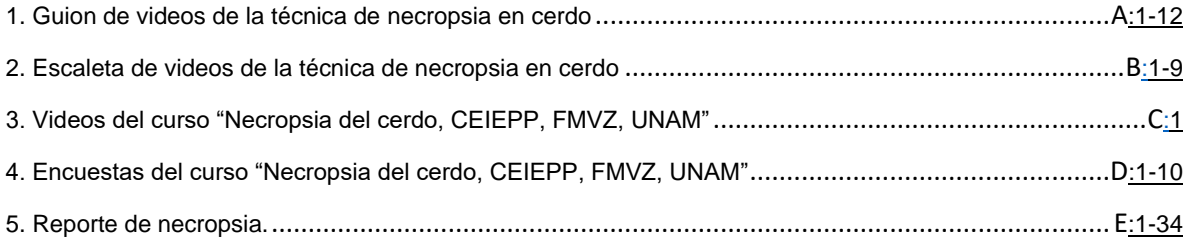

# **ÍNDICE DE FIGURAS**

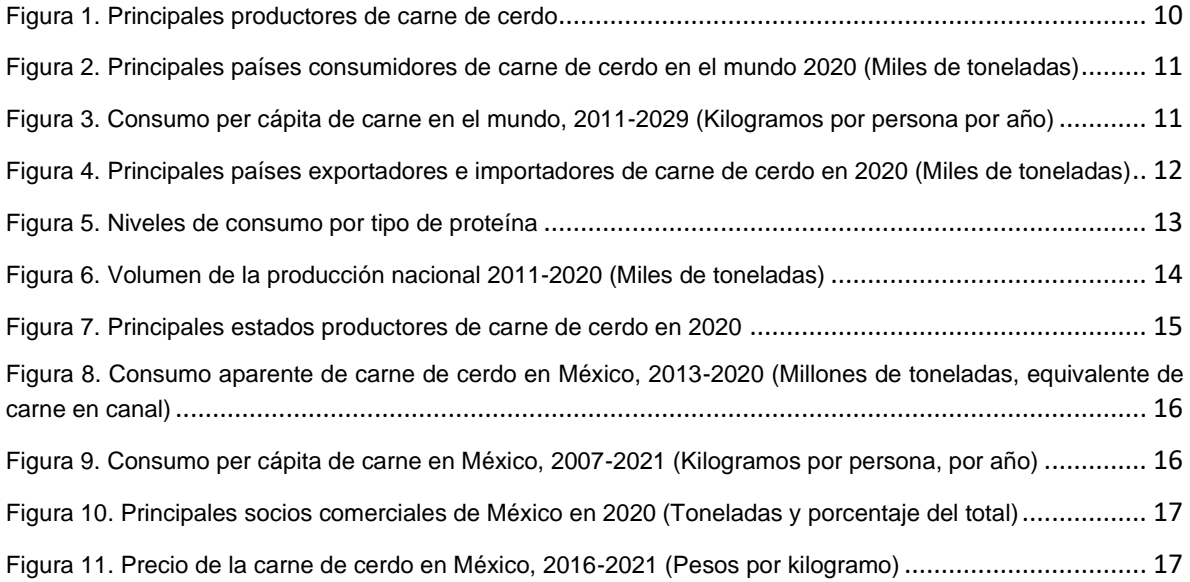

## **V**

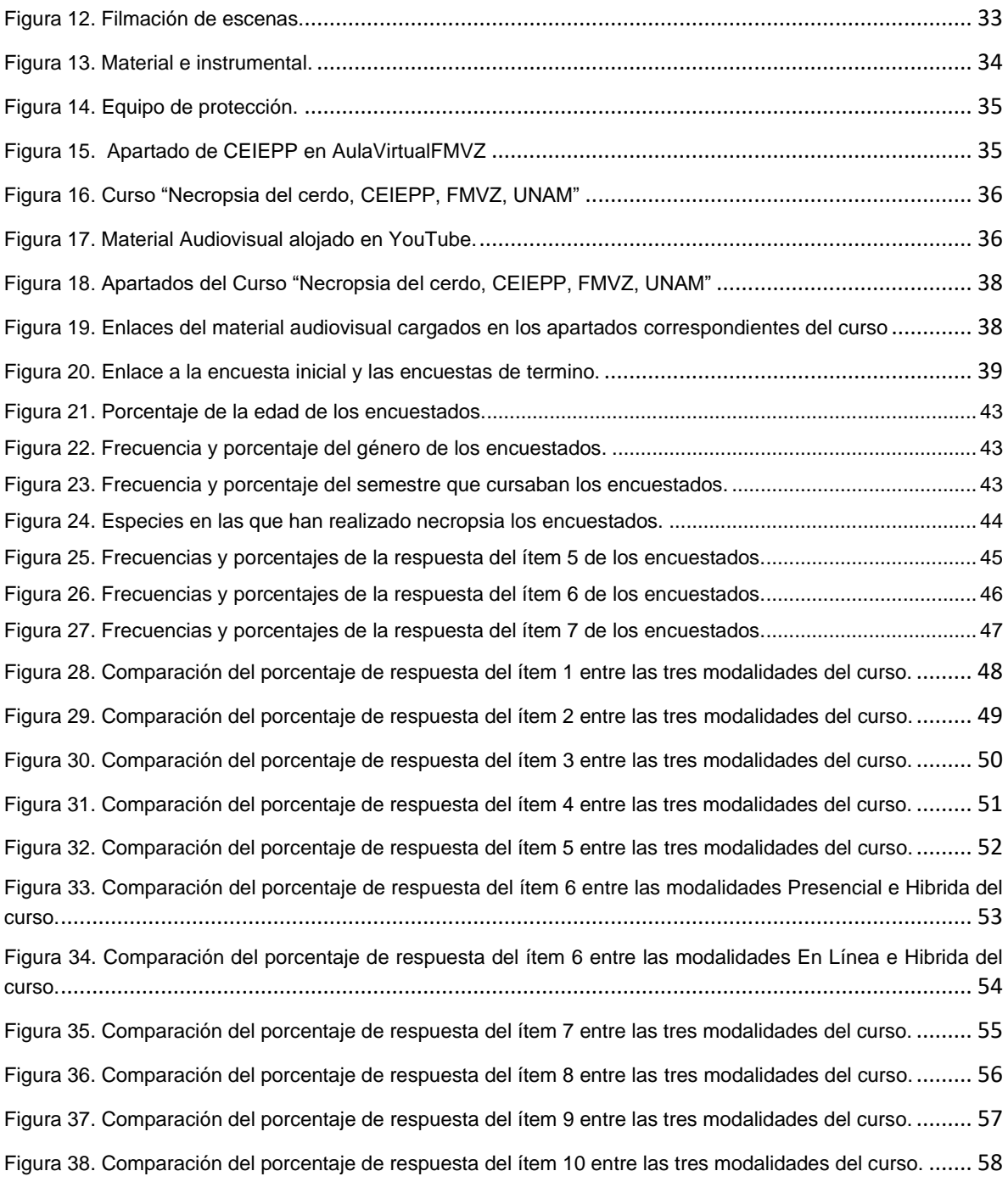

# **ÍNDICE DE TABLAS**

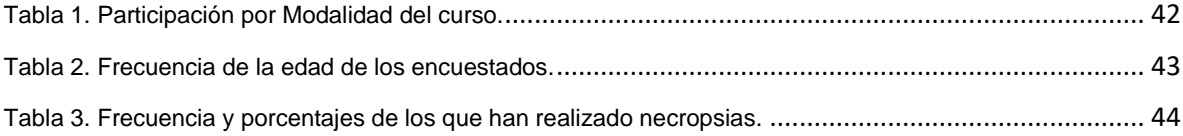

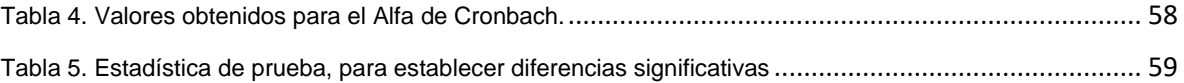

# **NOTA: EL MATERIAL FOTOGRAFICO DE LA PRESENTE OBRA SIN REFERENCIA ES PROPIEDAD DEL AUTOR DE ESTE ESCRITO**

### **RESUMEN**

<span id="page-9-0"></span>ALATORRE ROSALES ABDIEL JORDAN. Desarrollo de material de necropsias para el apoyo del aprendizaje en línea de la Práctica de Medicina y Zootecnia Porcina I en el Centro de Enseñanza, Investigación y Extensión en Producción Porcina de la Facultad de Medicina Veterinaria y Zootecnia (bajo la dirección de: MVZ Miguel González Lozano y MVZ Saúl Reveles Félix)

En la Facultad de Medicina Veterinaria y Zootecnia (FMVZ) de la Universidad Nacional Autónoma de México (UNAM), se imparten diversas asignaturas, dentro de ellas las materias teórico-prácticas que forman parte del ciclo avanzado, donde se encuentra la Práctica de Medicina y Zootecnia Porcina I (PMZPI), para el abordaje de dicha práctica no se cuenta con material didáctico digital de apoyo, por tal motivo el objetivo principal de esta tesis fue desarrollar material audiovisual multimedia de la técnica de necropsia en cerdos, para ofrecer a los estudiantes un material de consulta y enseñanza: eficaz, veraz y a distancia, que apoye su educación y el fortalecimiento de sus habilidades en el área. Para ello, se realizó la grabación de 16 videos (46 minutos totales), donde se abordan todos los pasos de la técnica de necropsia en cerdos. Las grabaciones fueron adjuntadas a la plataforma de Aulas virtuales de la FMVZ-UNAM (AulaVirtualFMVZ; versión Moodle 3.7), dando como resultado el curso en línea: "Necropsia del cerdo, CEIEPP, FMVZ, UNAM". Adicionalmente con el fin de verificar el uso y aporte del curso a los estudiantes, se impartió en tres modalidades (1: Presencial; 2: En línea; 3: Híbrido) a 150 alumnos de la PMZPI, 50 alumnos en cada una de ellas. Previo al curso, todos los alumnos respondieron una encuesta inicial, posteriormente los alumnos de la modalidad en línea e híbrido revisaron el material en el AulaVirtualFMVZ, una vez revisado, los alumnos de la modalidad híbrida llevaron a cabo el curso en las instalaciones del Centro de Enseñanza, Investigación y Extensión en Producción Porcina (CEIEPP) de la FMVZ-UNAM, al igual que los alumnos de la modalidad presencial. Realizados los cursos como se menciona anteriormente, todos los alumnos respondieron una encuesta final, para evaluar el grado de conformidad del curso realizado según la modalidad. Los estudiantes consideraron que la modalidad híbrida es la mejor opción para aprender la técnica de necropsia, debido a que combina la eficacia de la enseñanza en línea con la práctica presencial. Analizando los resultados de las encuestas con el coeficiente Alfa de Cronbach se encontró que la consistencia interna de las encuestas realizadas sugiere una confiabilidad aceptable, ya que están dentro del rango de 0.70 a 0.90, lo que significa que la aplicación de las encuestas es válida. Por otra parte, el análisis estadístico no paramétrico realizado no encontró una diferencia estadísticamente significativa entre las respuestas de los encuestados en las diferentes modalidades.

## <span id="page-11-0"></span>**1. INTRODUCCIÓN**

## <span id="page-11-1"></span>**1.1 ANTECEDENTES**

#### <span id="page-11-2"></span>**1.1.1 El proceso de enseñanza – aprendizaje dentro de la educación.**

La educación es un proceso fundamental para el desarrollo y crecimiento de los individuos y sociedades. A través de ella, se adquieren conocimientos, habilidades y valores necesarios para enfrentar los desafíos del mundo actual. Es esencial que la educación se adapte a las necesidades y demandas de un mundo cada vez más cambiante, fomentando habilidades como el pensamiento crítico, la creatividad y la colaboración (Jiménez, Barrio y Fuentes, 2009; López, 2013; Cruz, 2016). En el ámbito laboral, la educación juega un papel importante en la formación de individuos, los cuales deben de estar capacitados y actualizados para poder enfrentar los desafíos y oportunidades que el mercado laboral requiere. La educación continua y la formación en habilidades específicas son esenciales para mantenerse competitivo y relevante en el mundo laboral actual, por lo tanto, es indispensable que se dé el aprendizaje eficiente en los estudiantes.

La enseñanza y el aprendizaje son procesos interdependientes, ya que la enseñanza proporciona los conocimientos necesarios para el aprendizaje, mientras que el aprendizaje permite al individuo aplicar esos conocimientos en situaciones reales. De este modo, es importante fortalecer el proceso de enseñanzaaprendizaje, el cual se basa en la interacción entre el docente y el estudiante. El docente es el encargado de transmitir los conocimientos, mientras que el estudiante es el receptor de estos conocimientos y el encargado de procesarlos y aplicarlos (Navarro, 2004).

Es esencial tener en cuenta las diferencias individuales de los estudiantes, como su nivel de conocimiento, habilidades, intereses y estilos de aprendizaje. Esto implica que el docente debe ser capaz de adaptar su enseñanza a las necesidades y características de cada estudiante, con el objetivo de mejorar su rendimiento y lograr un aprendizaje significativo. Además de esto, la retroalimentación es un aspecto esencial en el proceso de enseñanza-aprendizaje, ya que permite al docente y al estudiante evaluar el progreso y mejorar el proceso educativo. La retroalimentación

puede ser proporcionada por el docente, el estudiante o ambos, y puede ser utilizada para mejorar las habilidades de enseñanza y mejorar el rendimiento del estudiante (Ortiz, 2014; Cisneros, 2004). En la actualidad, la implementación de herramientas tecnológicas, tales como plataformas virtuales, videos educativos, juegos educativos, entre otros; son una gran ventaja para mejorar el proceso de enseñanza-aprendizaje, las tecnologías de la investigación y la comunicación (TICs) son las más empleadas para esta finalidad (Bravo, 2004).

#### <span id="page-12-0"></span>**1.1.2 Las TICs dentro del proceso de enseñanza aprendizaje.**

Hoy en día estamos expuestos a que ocurran eventos que están fuera de nuestro control y que pueden impedir que llevemos a cabo nuestras actividades con normalidad, como lo sucedido con la pandemia causada por la COVID-19. Ante eventos imprevistos, las TICs pueden servir como herramientas de apoyo que permiten organizar o replantear nuestras actividades productivas, para adaptarlas utilizando diferentes recursos digitales. Por otra parte, los estudiantes enfocan su aprendizaje, los juegos y el trabajo de distintas formas, e integran de manera diferente y rápida la información presentada en imágenes y videos, de igual o mejor forma que si fuera texto, al mismo tiempo que esperan respuestas instantáneas, por lo que permanecen comunicados, casi de forma permanente y crean sus propios contenidos (García et al., 2007).

Las TICs son herramientas digitales que pueden aumentar el atractivo del aprendizaje, se utilizan para facilitar el acceso, procesamiento, almacenamiento y difusión de la información por lo que han tenido un gran impacto en el proceso de enseñanza-aprendizaje en las últimas décadas. Estas herramientas han permitido a los educadores y estudiantes acceder a una gran variedad de recursos y herramientas que han mejorado significativamente la calidad de la educación (Mercedes y Andrade, 2013). Una de las principales ventajas de las TICs en el proceso de enseñanza-aprendizaje es la posibilidad de acceder a una gran cantidad de información, muchas de las veces de manera fácil y sencilla. Los estudiantes pueden utilizar internet para investigar temas específicos, encontrar recursos educativos o trabajar en proyectos colaborativos. Estos recursos incluyen videos educativos, artículos científicos, libros electrónicos, presentaciones y otros materiales multimedia. Además, las TICs permiten a los educadores crear y compartir contenido educativo de manera fácil y eficiente, lo que facilita el acceso a materiales de estudio de alta calidad (Rosario y Vásquez, 2012;Bolaño, 2017).

Otra ventaja de las TICs en el proceso de enseñanza-aprendizaje es la posibilidad de personalizar el aprendizaje. Los estudiantes pueden trabajar a su propio ritmo y en función de sus necesidades individuales, lo que permite un mejor aprovechamiento del tiempo y un aprendizaje más eficaz (Bravo, 1999). Las TICs también permiten a los educadores adaptar el contenido de la enseñanza a los estudiantes, lo que facilita la inclusión de estudiantes con necesidades educativas especiales (Muños, 2019). Las TICs han cambiado la forma en que se lleva a cabo la educación a distancia. Antes, se limitaba a cursos por correo o televisión, pero ahora se puede acceder a cursos en línea en plataformas virtuales como Moodle, Google classroom, Blackboard, los cuales suelen ser de alta calidad y permite interactuar con profesores o compañeros de todo el mundo. Esto ha dado la oportunidad a muchas personas que debido a limitaciones geográficas o económicas no podían acceder a la educación tradicional, y así obtener una educación de calidad (Márquez, Garrido y Moreno, 2006).

Sin embargo, también existen desventajas en el uso de las TICs dentro del proceso de enseñanza-aprendizaje. Una de las principales preocupaciones es el uso excesivo de dispositivos electrónicos, lo que puede llevar a problemas de atención y distracción en los estudiantes. Además, el acceso desigual a las TICs puede crear desventajas para aquellos estudiantes que no tienen acceso a dispositivos y conexiones a Internet de alta velocidad en sus hogares. Es importante considerar estas desventajas y trabajar para minimizarlas, y tomar en cuenta que se requiere de un uso adecuado y balanceado de las TICs para que aporten al estudiante, por lo cual el combinarlo con la enseñanza presencial sería de gran ayuda para lograr un aprendizaje efectivo.

## <span id="page-14-0"></span>**1.1.3 Métodos de enseñanza y recursos en la Facultad de Medicina Veterinaria y Zootecnia en la UNAM.**

La FMVZ es una institución en constante evolución y actualización, debido a que busca formar profesionales altamente capacitados y actualizados en las últimas tendencias y avances en medicina veterinaria y zootecnia. Además, se esfuerza por desarrollar investigaciones científicas y tecnológicas para mejorar la salud y el bienestar de los animales, así como la producción de alimentos de origen animal y conservación de los recursos naturales, todo esto buscando la sustentabilidad y el bienestar animal y humano.

Para lograr esta meta de formación de profesionales altamente capacitados y actualizados, un factor importante es la motivación, es necesario que el estudiante esté motivado para aprender y tenga interés en el tema (Colín, 2018). La metodología y enfoque de enseñanza del docente también son importantes, ya que deben ser adecuados a las necesidades y características de los estudiantes (Alejo, 2018). El uso de estrategias y herramientas de enseñanza diferenciadas según las características individuales de cada alumno, así como, el uso de recursos y materiales de apoyo, como herramientas de enseñanza, son importantes para el aprendizaje. Todos estos factores son importantes para lograr la meta de nuestra Facultad.

Con respecto a lo anterior, la FMVZ de la UNAM cuenta con una amplia variedad de recursos y materiales para apoyar la enseñanza o aprendizaje del estudiante como son:

La biblioteca "MV José de la Luz Gómez" es un recurso valioso para los estudiantes, ya que ofrece una gran cantidad de materiales bibliográficos físicos y digitales, como libros, revistas y tesis (Martínez, 2004).

• Los Centros de Enseñanza, Investigación y Extensión (CEIE ́s) son un recurso esencial para las actividades prácticas, ya que permiten a los estudiantes aplicar los conocimientos adquiridos en situaciones reales. Además, cada CEIE cuenta con su propia biblioteca.

• Las instalaciones prácticas, como los laboratorios y quirófanos, también son un recurso importante para el aprendizaje práctico.

Los laboratorios de cómputo son un recurso valioso para el aprendizaje tecnológico.

• Por último, la plataforma de aulas virtuales, donde se cuenta con la herramienta "Moodle", que es útil para el aprendizaje en línea, ahí se albergan cursos de las diferentes áreas de especialización del MVZ. Así mismo, permite a los educadores, administradores y estudiantes crear ambientes de aprendizaje personalizados.

#### <span id="page-15-0"></span>**1.1.4 Plan de estudios de la FMVZ-UNAM.**

El plan de estudios de la FMVZ está diseñado para que el estudiante adquiera las habilidades y conocimientos fundamentales en los primeros 7 semestres de la carrera, que comprenden los ciclos básico e intermedio. En estos ciclos, se cubren materias como biología, fisiología, anatomía, patología y parasitología. Por otra parte, el ciclo avanzado se compone de 3 semestres teóricos y 3 prácticos, donde el estudiante se enfoca en las áreas de especialización de la medicina veterinaria y la zootecnia como: reproducción, nutrición, epidemiología y prevención de enfermedades, así como también se enfocan en las prácticas clínicas y cirugías. Además, en el ciclo avanzado el estudiante tiene la oportunidad de aplicar los conocimientos adquiridos en situaciones reales, a través de estancias y prácticas clínicas en centros de producción y servicios veterinarios. Esto les permite desarrollar habilidades para la toma de decisiones, para el trabajo en equipo y para la comunicación efectiva con clientes y colegas (Rodríguez, 2019).

La especie porcina es una de las más demandadas por los estudiantes de la FMVZ que optan por dedicarse a la producción animal. El plan de estudios de la FMVZ incluye varias materias específicas para cubrir esta demanda. Entre las materias teórico-prácticas, se encuentran: Medicina y Zootecnia Porcina I (MZP-I) y Medicina y Zootecnia Porcina II (MZP-II), en las que los estudiantes aprenden sobre la fisiología, nutrición, reproducción, genética, prevención y control de enfermedades, así como también sobre el manejo y la producción de cerdos. Otra materia

específica es la reproducción del cerdo, en la que los estudiantes aprenden sobre los aspectos biológicos, fisiológicos, genéticos y clínicos relacionados con la reproducción de los cerdos. Adicionalmente, existe la materia de Administración de empresas porcinas, en la que los estudiantes aprenden sobre los aspectos económicos, financieros y de gestión relacionados con el manejo y la administración de granjas porcinas.

Los recursos disponibles para los estudiantes antes de llegar a la parte práctica de las materias incluyen el temario, la literatura recomendada y los apuntes brindados por el profesor. De esta manera, tienen acceso a una variedad de materiales, como libros, revistas, artículos y tesis, a través de la biblioteca de la facultad y en línea. Sin embargo, las técnicas que requieren aprendizaje kinestésico se limitan debido a la falta de otros recursos de enseñanza, lo cual puede ser un desafío para los estudiantes ya que el aprendizaje kinestésico es una forma importante de aprender y retener la información (Rodríguez, 2019).

Después de cursar la parte teórica de las materias relacionadas con la producción porcina, los estudiantes realizan prácticas de al menos 2 semanas en las que tienen contacto con una producción real, ya sea de la facultad o privada, y se enfrentan a problemáticas del día a día en la porcicultura (Rodríguez, 2019). Estas prácticas les permiten aplicar los conocimientos adquiridos en el aula y desarrollar habilidades prácticas. Sin embargo, muchos de los conocimientos pueden ser deficientes debido a la falta de herramientas didácticas para el desarrollo de habilidades prácticas, especialmente en la realización de la técnica de necropsia en cerdos. Es por esto que se debe considerar la inversión en herramientas y equipos necesarios para mejorar la enseñanza práctica y permitir a los estudiantes desarrollar habilidades en técnicas específicas.

Al momento en que el alumno egresa, tiene la oportunidad de ejercer en diversas áreas de la profesión. Uno de los principales campos laborales para los médicos veterinarios es la producción animal, ya que se aplica en todas las especies domésticas, como bovinos, equinos, ovinos, caprinos, aves y porcinos. En el caso de los egresados con interés en la porcicultura, el campo laboral puede ser muy

amplio, debido a la demanda actual en la comercialización de la carne de cerdo. Los egresados pueden trabajar en granjas porcinas, en compañías de alimentos, en servicios de salud animal o en investigación científica, al igual que en el dar consultorías en el manejo y administración de las granjas porcinas. Como podemos observar el campo laboral para los egresados de porcicultura es amplio y con oportunidades de crecimiento.

### <span id="page-17-0"></span>**1.1.5 La porcicultura de México a nivel mundial y nacional.**

• Estadísticas a nivel mundial.

La carne de cerdo es la más consumida en el mundo y representa el 35.6% de la ingesta mundial de carne, lo que ofrece al MVZ grandes oportunidades de trabajo en México y en otros países. En 2020, la producción mundial de carne de cerdo se ubicó en 97.8 millones de toneladas, lo que significó una reducción anual del 4.1%, debido principalmente a la disminución en la oferta de China debido que en 2018 ingreso Peste Porcina Africana (PPA) al país (OCDE/FAO, 2021). Esto ha generado una gran demanda de especialistas en porcicultura y en el manejo de enfermedades porcinas, lo que ha abierto un gran campo laboral para los egresados de FMVZ.

China, Unión Europea y Estados Unidos son los principales productores mundiales de carne de cerdo, juntos participaron con el 76.6% de la producción mundial de carne de cerdo. México, por su parte, ocupa un lugar importante en la producción de carne de cerdo en Latinoamérica, pero a nivel mundial ocupa la novena posición con un 1.5% de la producción mundial (FIRA, 2021) (Figura 1). A pesar de que México no es uno de los principales productores mundiales de carne de cerdo, sigue siendo un importante productor de carne de cerdo en la región y cuenta con un gran potencial para el crecimiento y desarrollo en este campo.

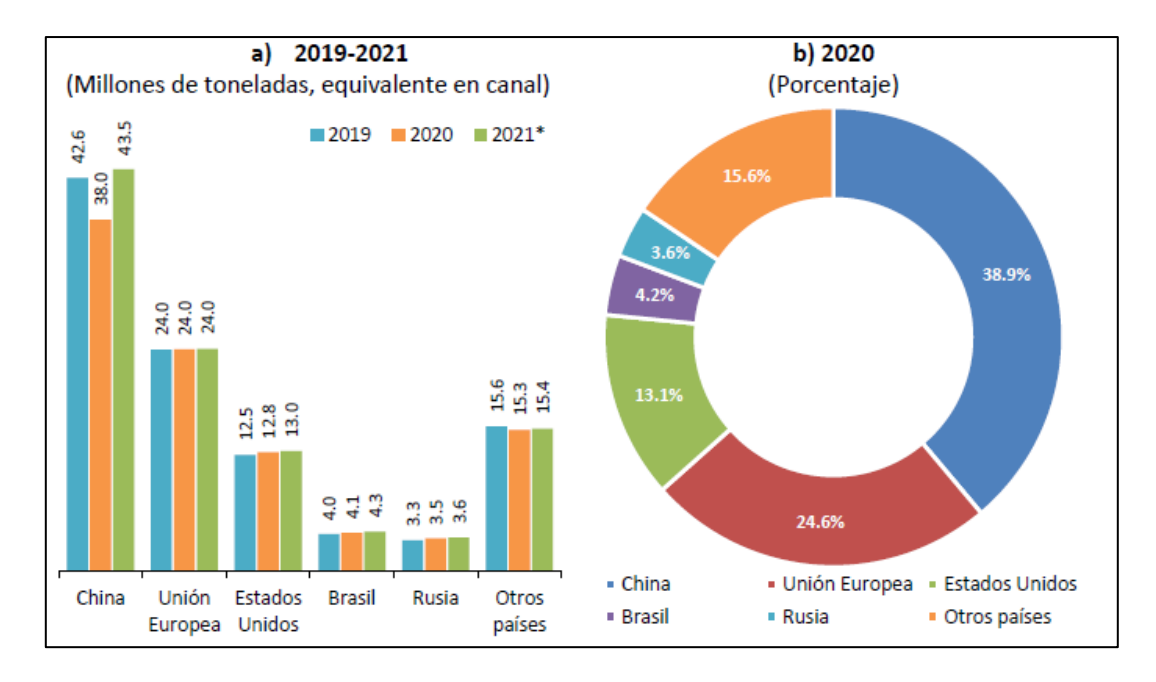

*Figura 1. Principales productores de carne de cerdo* *(Tomado de FIRA, 2021)*

<span id="page-18-0"></span>El consumo mundial de carne de cerdo en 2020 se ubicó en 97.2 millones de toneladas, lo que representó una disminución del 3.8% en tasa anual y su nivel más bajo en trece años. Los tres principales productores, China, Unión Europea y Estados Unidos, son también los más importantes consumidores, con una participación combinada del 74.9% del consumo mundial en 2020. Mientras que México ocupó el octavo lugar en consumo con una participación del 2.1% (COMECARNE, 2021) (Figura 2). Es importante destacar que el consumo de carne de cerdo en México es un factor importante en la economía y en la industria alimentaria.

De acuerdo con estimaciones de la OCDE y la FAO, el consumo per cápita promedio mundial de carne de cerdo en 2020 disminuyó por sexto año consecutivo, para ubicarse en 10.7 kilogramos anuales (OCDE/FAO, 2021) (Figura 3). Los factores que contribuyen a esta disminución incluyen un mayor conocimiento sobre los efectos de una dieta rica en carne en la salud, la preocupación ambiental y los cambios en las preferencias de los consumidores hacia opciones de alimentos más saludables y sostenibles. Esto podría afectar a los productores y a la industria alimentaria, pero al mismo tiempo ofrece oportunidades para desarrollar nuevos

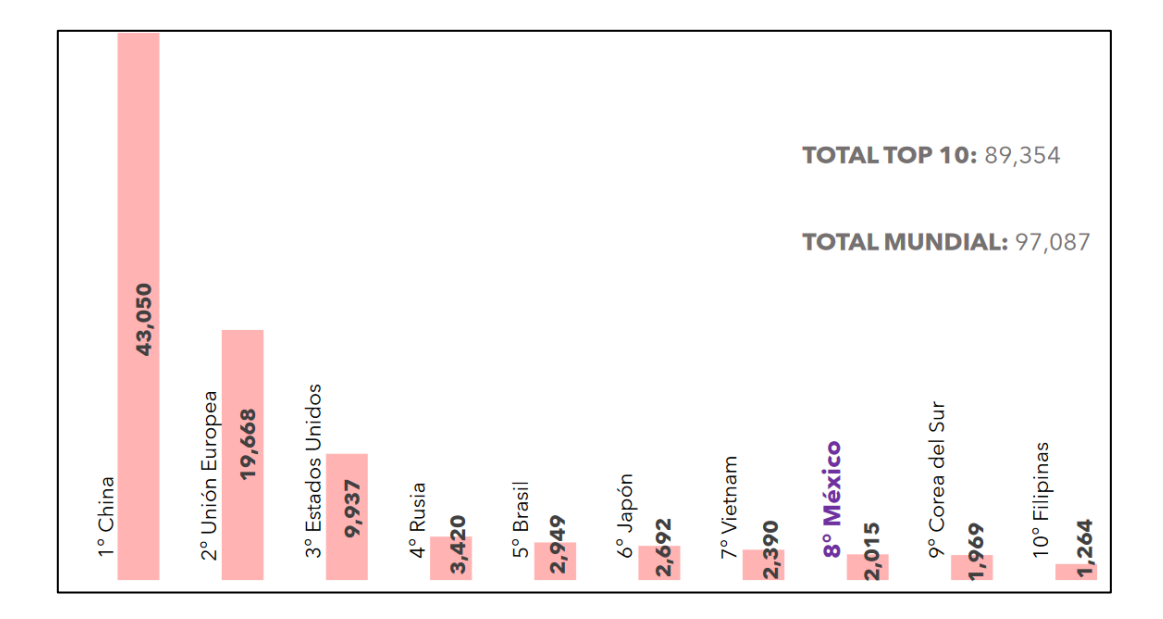

productos y estrategias para satisfacer las demandas cambiantes de los consumidores.

<span id="page-19-0"></span>*Figura 2. Principales países consumidores de carne de cerdo en el mundo 2020 (Miles de toneladas)* *(Tomado de COMECARNE, 2021).*

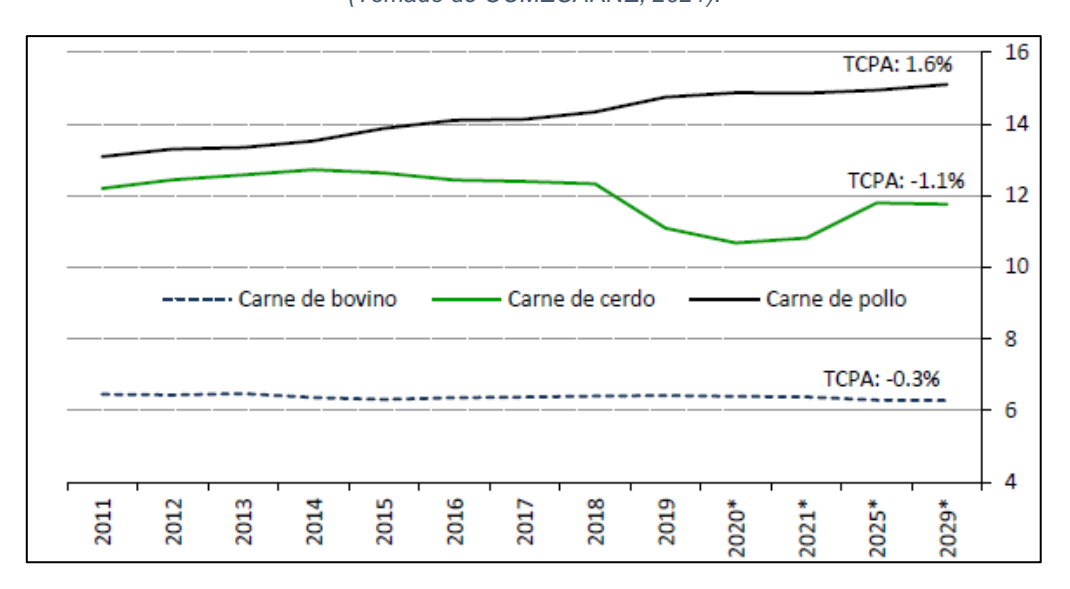

<span id="page-19-1"></span>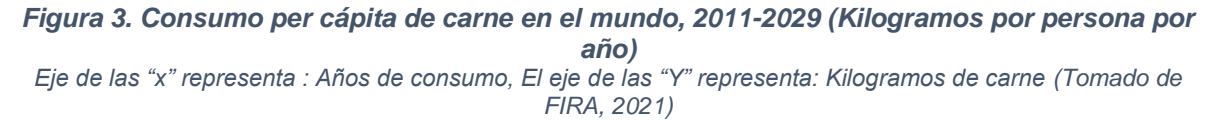

En 2020 se exportaron 11.3 millones de toneladas de carne de cerdo, lo que representó un incremento anual del 21.5% y un volumen equivalente al 11.6% de la producción mundial de este tipo de carne. Los principales exportadores son la Unión Europea con un 38.4%, Estados Unidos con un 29.3%, Canadá con un 13.4%, Brasil con un 10.4% y México con un 3%. Estos cinco principales exportadores participaron con el 94.5% del volumen total exportado a nivel mundial en 2020 (Figura 4). Sin embargo, aunque México sea el quinto país exportador de carne de cerdo, es el tercer país importador (con un 8.5%), solo después de China y Japón con un 48.3% y 13.1%, respectivamente (FIRA, 2021). Como podemos observar México es un importante importador de carne de cerdo, debido a esto y a sus características, podemos decir que cuenta con un gran potencial para aumentar su producción y reducir su dependencia de las importaciones.

| <b>EXPORTADORES</b>           |        | <b>IMPORTADORES</b> |       |  |
|-------------------------------|--------|---------------------|-------|--|
| <sup>o</sup> UNIÓN EUROPEA    | 4,350  | 1° CHINA            | 5.150 |  |
| 2 <sup>°</sup> ESTADOS UNIDOS | 3.318  | 2° JAPÓN            | 1.400 |  |
| 3º CANADÁ                     | 1.525  | 3° MÉXICO           | 910   |  |
| 4° BRASIL                     | 1.178  | 4° COREA DEL SUR    | 570   |  |
| 5° MÉXICO                     | 345    | 5° ESTADOS UNIDOS   | 414   |  |
| 6° CHILE                      | 275    | 6° HONK KONG        | 380   |  |
| 7º RUSIA                      | 110    | 7° CANADA           | 280   |  |
| 8° CHINA                      | 100    | 8° AUSTRALIA        | 220   |  |
| 9° AUSTRALIA                  | 35     | 9° VIETNAM          | 160   |  |
| 10° ARGENTINA                 | 32     | 10° FILIPINAS       | 150   |  |
| <b>TOTAL</b>                  | 11,268 | <b>TOTAL</b>        | 9,634 |  |

<span id="page-20-0"></span>*Figura 4. Principales países exportadores e importadores de carne de cerdo en 2020 (Miles de toneladas)* *(Tomado de COMECARNE, 2021)*

• Estadísticas a nivel nacional.

La industria porcina en México continúa creciendo, ya que los consumidores buscan proteínas animales de menor costo. La carne de cerdo se mantiene como la segunda fuente más importante de proteína animal para el consumidor mexicano (Figura 5), después de la carne de pollo (COMECARNE, 2021). Se estima que la porcicultura genera más de 370,000 empleos directos y 1.8 millones de empleos indirectos, lo que significa que más de 2 millones de familias viven de esta actividad en el país. La industria porcina en México tiene un gran potencial para el crecimiento y desarrollo, y es una importante fuente de empleo y sustento para muchas familias en el país.

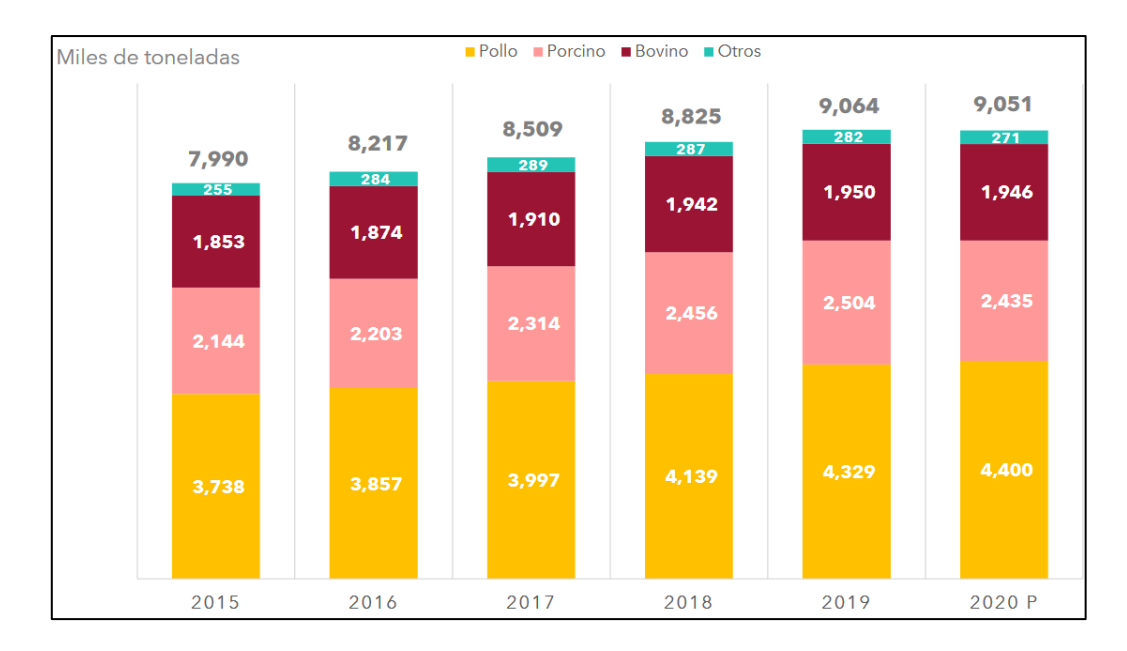

*Figura 5. Niveles de consumo por tipo de proteína* *(Tomado de COMECARNE, 2021)* 

<span id="page-21-0"></span>La producción de carne de cerdo en México ha registrado un crecimiento ininterrumpido desde el año 2004. Durante el período 2016-2020, creció a una tasa promedio anual del 4.6%, alcanzando un máximo histórico de 1.65 millones de toneladas de carne en canal en 2020 (Figura 6), lo que representa un incremento anual del 3.1% (FIRA, 2021). Los factores que impulsan el crecimiento de la producción de carne de cerdo en México incluyen la creciente demanda interna de una proteína animal de menor costo, así como la demanda externa y la dinámica creciente de las exportaciones mexicanas.

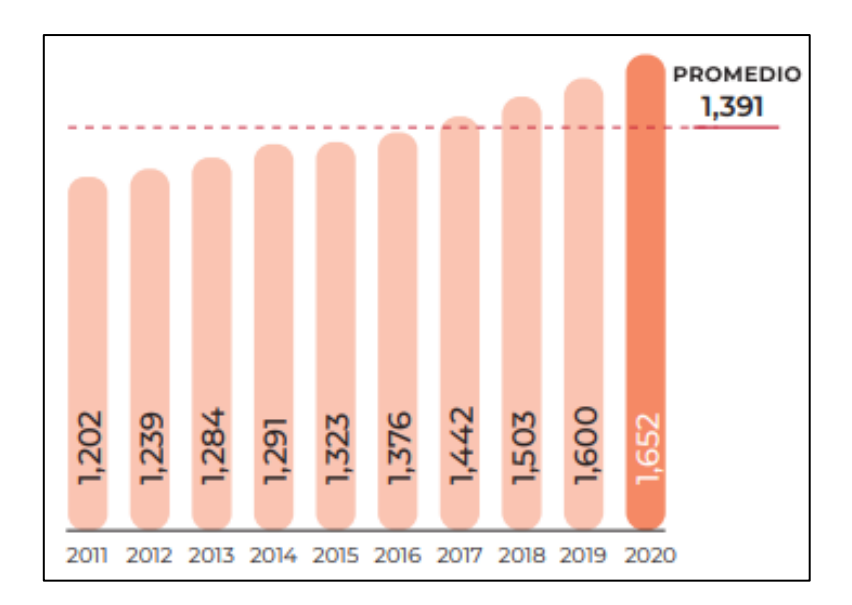

<span id="page-22-0"></span>*Figura 6. Volumen de la producción nacional 2011-2020 (Miles de toneladas)* *(Tomado de SADER-SIAP, 2021)*

En 2020, seis entidades participaron en conjunto con el 77.4% de la producción nacional de carne de cerdo en México (Figura 7): Jalisco con el 22.3%, Sonora con el 19.1%, Puebla con el 10.4%, Yucatán con el 8.9%, Veracruz con el 8.9% y Guanajuato con el 7.7%. (COMECARNE, 2021). El panorama es favorable para la producción en el país, con un consumo mayor al de la oferta y exportaciones en crecimiento constante. El sector continúa avanzando en sus indicadores de productividad a través de la mejora en la genética, y en la integración y control sanitario. De esta forma, gradualmente se reducirían las diferencias en productividad que se reportan entre el sector porcino de México y el de otros países de América Latina y el mundo (FIRA, 2021).

| No.            | <b>Estado</b>   | <b>Cantidad</b><br>(Toneladas) | Participación<br>(% del total) | Variación<br>19 vs. 20p |
|----------------|-----------------|--------------------------------|--------------------------------|-------------------------|
|                | Jalisco         | 367,425                        | 22.3%                          | 7.4%                    |
| $\overline{2}$ | Sonora          | 315,620                        | 19.1%                          | 2.4%                    |
| 3              | Puebla          | 171,459                        | 10.4%                          | 0.1%                    |
| 4              | Veracruz        | 147,405                        | 8.9%                           | 3.8%                    |
| 5              | <b>Yucatán</b>  | 147,305                        | 8.9%                           | 0.2%                    |
| 6              | Guanajuato      | 127,308                        | 7.7%                           | 2.7%                    |
| 7              | Michoacán       | 48,603                         | 2.9%                           | 4.7%                    |
| 8              | Chiapas         | 29,469                         | 1.8%                           | 0.3%                    |
| 9              | Oaxaca          | 29,356                         | 1.8%                           | 2.8%                    |
| 10             | San Luis Potosí | 27,075                         | 1.6%                           | 2.0%                    |
|                | Top 10          | 1,411,025                      | 85.6%                          | 3.3%                    |
|                | Nacional        | 1.649.338                      | 100%                           | 3.1%                    |

*Figura 7. Principales estados productores de carne de cerdo en 2020* *(Tomado de COMECARNE, 2021)*

<span id="page-23-0"></span>En el período 2016-2020, el consumo nacional aparente de carne de cerdo en México creció a una tasa promedio anual del 3.5%, al pasar de 2.53 millones de toneladas a un máximo histórico de 2.91 millones de toneladas de carne equivalente en canal al final del período (Figura 8). El crecimiento de la producción a un ritmo mayor al del consumo en los últimos años ha llevado a una reducción en la tasa de crecimiento de las importaciones y un aumento en las exportaciones. Se espera que la preferencia del consumidor por la carne de cerdo continúe creciendo, al ser impulsada por su menor costo en comparación con la carne de res, y adicionalmente, ser percibida como un alimento saludable y versátil (FIRA, 2021). El consumo per cápita de carne de cerdo ha aumentado de manera consistente durante los últimos años, pasando de 15.8 a 16.0 kilogramos por año entre 2016 y 2020 como se muestra en la figura 9 (USDA-FAS México, 2021).

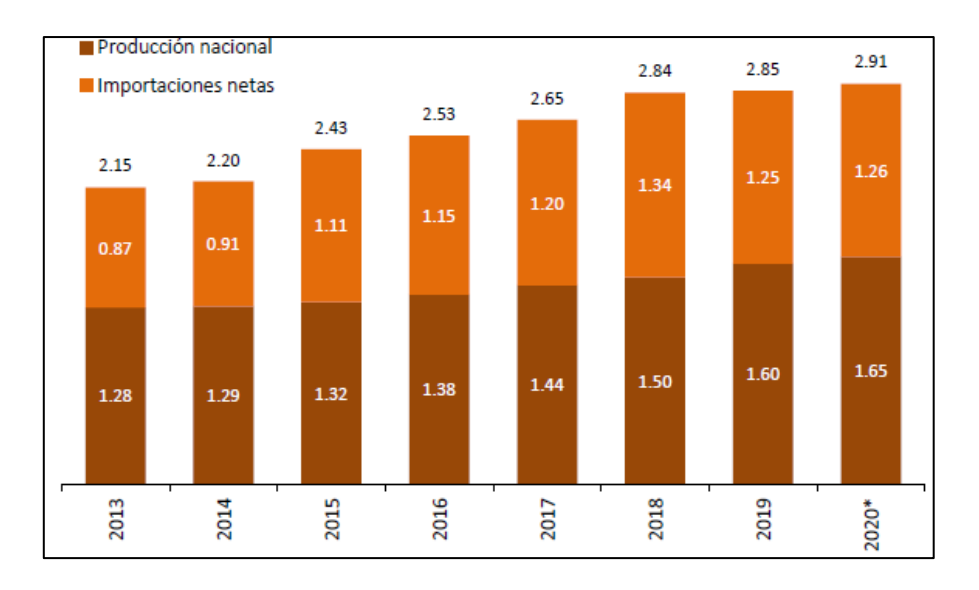

<span id="page-24-0"></span>*Figura 8. Consumo aparente de carne de cerdo en México, 2013-2020 (Millones de toneladas, equivalente de carne en canal)* *(Tomado de FIRA, 2021)*

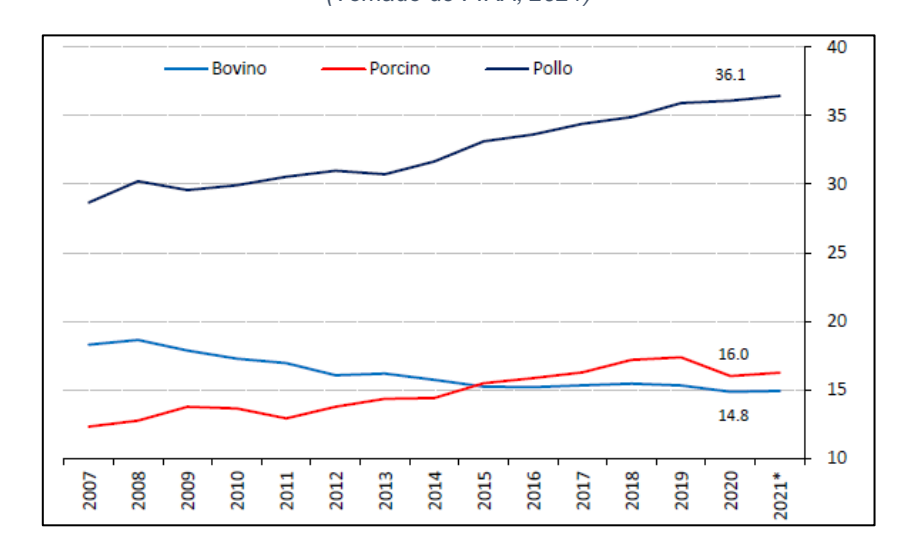

<span id="page-24-1"></span>*Figura 9. Consumo per cápita de carne en México, 2007-2021 (Kilogramos por persona, por año)* *(Tomado de FIRA, 2021)*

Históricamente México ha registrado un saldo deficitario en el comercio exterior de carne de cerdo debido a que la producción nacional es insuficiente para abastecer el total del consumo interno. Durante el período 2016-2020, las importaciones mexicanas crecieron a una tasa promedio anual del 5.8%, para ubicarse en 1.68 millones de toneladas, mientras que las exportaciones alcanzaron 418.6 miles de toneladas de carne equivalente en canal, con un crecimiento promedio anual del 22.4%. Los principales destinos de las exportaciones mexicanas de carne de cerdo

en 2020 son Japón con 43.9% del volumen total, China con 40.5%, Estados Unidos con 11.4% y Corea del Sur con 2.5% (Figura 10) (COMECARNE, 2021).

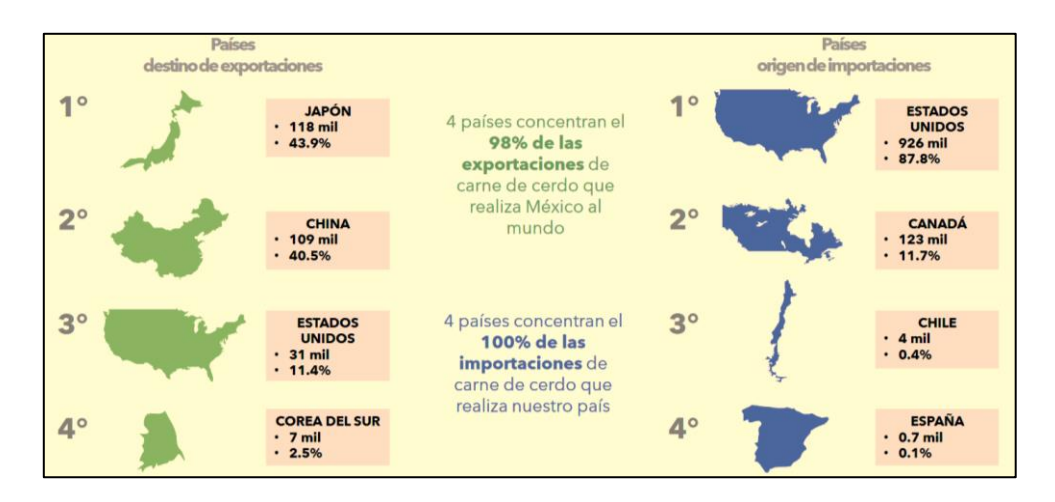

<span id="page-25-0"></span>*Figura 10. Principales socios comerciales de México en 2020 (Toneladas y porcentaje del total)* *(Tomado de COMECARNE, 2021)*

En 2020, el precio promedio anual del cerdo en pie fue de 27.4 pesos por kilogramo al productor, el precio promedio anual al mayoreo en rastros del país fue de 70.5 pesos por kilogramo y el precio promedio al consumidor fue de 92.7 pesos por kilogramo, lo anterior se puede observar en la figura 11, donde también se aprecia la tendencia en aumento que han tenido los precios de enero del 2016 a enero del 2021 (FIRA, 2021).

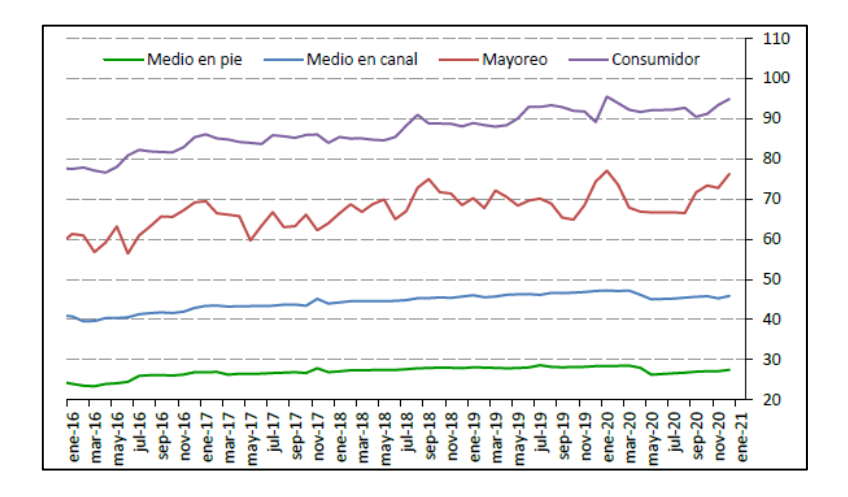

<span id="page-25-1"></span>*Figura 11. Precio de la carne de cerdo en México, 2016-2021 (Pesos por kilogramo)* *(Tomado de FIRA, 2021)*

#### <span id="page-26-0"></span>**1.1.6 Sistemas de producción porcina en México**

En México, las Unidades de Producción Porcinas (UPP) se pueden clasificar tomando en cuenta diferentes criterios, tales como: nivel de tecnología utilizado, objetivo zootécnico y de acuerdo con la división de las etapas de producción en diferentes lugares. Estas clasificaciones permiten identificar las características específicas de cada UPP y ayudan a guiar las decisiones en cuanto a la producción pecuaria. La descripción y características de cada una de estas divisiones se explican a continuación:

#### *A. Clasificación de acuerdo con el grado de tecnificación.*

La clasificación de las UPP basada en el grado de tecnificación comprende tres tipos de sistemas de producción: sistema tecnificado, sistema semitecnificado y sistema artesanal o de traspatio. La clasificación debe considerar además aspectos como los programas de bioseguridad, el manejo y las evaluaciones productivas que se lleven a cabo (Trujillo y Martínez, 2012).

1. Sistema tecnificado: Es una forma avanzada de producción de carne de cerdo en la que se utilizan tecnologías de última generación para mejorar la eficiencia productiva y la calidad de la carne. Se caracteriza por el uso de avances tecnológicos, manejo, nutrición, sanidad y genética, y un control estricto de los animales y el personal, así como de las medidas sanitarias. El manejo está preestablecido por día y se utilizan registros y programas de computadora para recopilar y analizar la información. La inseminación artificial es el método reproductivo utilizado en el 100% de los casos, y la alimentación consiste en dietas balanceadas automatizadas para animales en diferentes estadios fisiológicos. El manejo zoosanitario es generalmente preventivo, mediante estudios epidemiológicos, medidas de bioseguridad e inmunización. Se utilizan líneas genéticas mejoradas de un solo origen seleccionadas previamente. Este sistema abarca del 40-50% del inventario en México y aporta el 75% de la producción nacional de carne de cerdo. Todas estas acciones tienen como objetivo producir carne de cerdo de alta calidad para satisfacer las necesidades de un mercado cada

vez más exigente en cuanto a bajo contenido de grasa, inocuidad, seguridad alimentaria, criterios medioambientales y bienestar animal (Pérez, 2019).

2. Sistema semitecnificado: Es una forma intermedia de producción de carne de cerdo, se caracteriza por tener un nivel de organización y tecnología menor en comparación con el sistema tecnificado. En cuanto al manejo reproductivo, este es variable y se combina el uso de la monta natural con la inseminación artificial. La evaluación y el seguimiento de la producción se hacen de manera manual y los programas informáticos son menos comunes. La nutrición y la alimentación no están tan controladas, lo que resulta en parámetros productivos y reproductivos menos homogéneos. Las medidas de bioseguridad tienden a ser inconsistentes y los problemas de salud son frecuentes y generan costos importantes. En este tipo de porcicultura, no hay un control estricto en la obtención del material genético utilizado. La programación en la producción es poco precisa debido a características como el bajo control del ambiente en las instalaciones y la frecuente modificación del tiempo de lactancia en los lechones. Este tipo de porcicultura tiene un porcentaje de distribución nacional aproximado del 20% (Montero, 2015).

3. Sistema artesanal o de traspatio: Es una forma muy básica de producción de carne de cerdo, donde el manejo de la reproducción y su control son inconsistentes. No hay un sistema de flujo por edades y la alimentación se realiza de manera manual, sin un manejo mecanizado o automatizado, lo que suele resultar en un control deficiente o muy variable de ella. El pie de cría proviene de diversos orígenes, lo que indica que no hay un control sobre la genética. Las medidas de bioseguridad son deficientes y a menudo traen problemas sanitarios e infecciosos de diversa índole. Los destetes en este sistema se realizan después de los 28 días. Con un porcentaje de distribución nacional aproximado del 30%, este sistema de porcicultura se considera a menudo como una actividad de subsistencia, ahorro o un negocio a pequeña escala o familiar (Pérez, 2019).

#### *B. Clasificación de acuerdo con su finalidad zootécnica.*

La clasificación por finalidad zootécnica en porcicultura se refiere a las diferentes etapas de producción en las que se enfoca cada unidad productiva. Estos incluyen:

producción de ciclo completo, pie de cría, lechonera, engordadora y de traspatio. Es importante mencionar que algunas granjas pueden combinar varias de estas finalidades en un solo lugar.

1. Producción de Ciclo completo: Es una unidad productiva que se dedica a todas las etapas de producción de cerdos, desde la reproducción hasta la matanza. Su finalidad es producir cerdos para el abasto y su establecimiento se realiza en un solo sitio. Esta granja está compuesta por varias áreas específicas, como lo son: servicios, gestación, maternidad, crianza o destete, crecimiento y finalización o engorda, principalmente.

2. Producción de pie de cría: Es una granja especializada en la producción de cerdos seleccionados para ser utilizados como reproductores. Esta granja tiene áreas similares a una granja de ciclo completo, pero enfatiza en la selección y mejora de la genética de los cerdos para producir descendencia de alta calidad. Los cerdos producidos en esta granja son vendidos a otras granjas para abastecer sus hatos productivos.

3. Producción lechonera: Es una granja especializada en la producción de lechones entre 10 y 20 kg. Estos lechones son vendidos a la industria cárnica o a granjas engordadoras para continuar su desarrollo y finalización. La granja lechonera consta de varias áreas, como servicios, gestación, maternidad, crianza o destete y crecimiento (en algunos casos no contempla esta última área). Las características de las diferentes áreas son similares a las de otras granjas de producción porcina.

4. Producción engordadora: Es una explotación que se dedica a engordar cerdos con el fin de venderlos a la industria cárnica. En México, existen dos tipos de granjas engordadoras:

- Granja engordadora de producción continua: estas granjas producen cerdos continuamente durante todo el año.
- Granja engordadora de temporada: estas granjas compran animales meses antes de las temporadas de mejor precio del cerdo, como la época navideña, y los engordan para venderlos en esas temporadas.

Estas granjas están compuestas por las áreas de crecimiento, desarrollo y finalización. Es en estas áreas donde los animales son alimentados, vacunados y monitoreados para alcanzar el peso deseado y calidad adecuada para su venta.

5. Producción de traspatio o artesanal: Es un tipo de granja pequeña y familiar que se caracteriza por no tener una estructura establecida y no encajar en ninguna de las categorías anteriores. Estas granjas pueden variar significativamente en tamaño y en la definición de sus áreas, y suelen ser manejadas de manera no profesional. A menudo, estas granjas son utilizadas para producir alimentos para el consumo propio y no para la venta comercial, aunque en algunos casos también pueden vender su producción a nivel local (Trujillo y Martínez, 2012).

### *C. Clasificación por sistema de producción en sitios únicos y múltiples.*

1. Sistema de producción en varios sitios o multisitio: Es una estrategia de producción en la que se utilizan diferentes granjas ubicadas en lugares alejados entre sí y especializadas en diferentes etapas productivas (por ejemplo, una granja podría estar especializada en la producción de cerdas reproductoras, mientras que otra granja estaría especializada en el engorde de lechones). Este sistema se basa en el destete precoz, que consiste en separar a los lechones de sus madres a una edad temprana para mejorar su crecimiento y reducir los costos de producción. El sistema multisitio permite a las granjas especializadas en cada etapa productiva enfocar su atención y recursos en esa etapa específica, lo que puede mejorar la eficiencia y la calidad de la producción (Harris, 2000; González et al., 2006).

**A. Granja de cría (Sitio1):** Es una granja especializada en la producción y venta de cerdos recién destetados. Contiene solo el pie de cría, tanto machos como hembras y cerdos lactantes. Esta granja se encarga de producir o vender los cerdos recién destetados a un sitio 2, el cual a su vez los enviará a un sitio 3 cuando alcancen un peso de 20-30 kg.

La granja de cría está compuesta de tres instalaciones básicas para alojamiento de cerdos, llamadas secciones: sección de cuarentena, montas y gestación y maternidad. La sección de cuarentena es utilizada para los animales recién

adquiridos, donde son sometidos a un periodo de aislamiento y observación antes de ser integrados al resto del grupo. La sección de montas y gestación es donde se realiza el servicio a las cerdas, y se mantienen durante su gestación, esperando a su parto. Por último, la sección de maternidad es donde las cerdas y sus lechones recién nacidos pasan un periodo de lactancia y crecimiento antes de ser destetados y enviados a otras granjas (Barrios, 2015).

**B. Granjas de destete (Sitio 2):** Es una granja especializada en el destete de cerdos recién nacidos y su crecimiento hasta alcanzar un peso de 20-30 kg. Esta granja tiene una o varias casetas de recría, las cuales suelen estar ubicadas contiguas a las casetas de gestación y maternidad. En granjas medianas y grandes, la sección de recría suele ser modular (Barrios, 2015).

En años recientes, se ha optado por construir la sección de recría (Sitio 2) alejada de la sección de cría (Sitio 1), con el objetivo de aislar a los cerdos en el Sitio 2 para evitar la transferencia de patógenos de los adultos a los cerdos recién destetados. Una vez finalizada la etapa de recría (6-8 semanas), esta granja vende o envía los cerdos a granjas de finalización (Sitio 3), para que sigan su crecimiento hasta ser comercializados o enviados al rastro (Harris, 2000; González et al., 2006).

**C. Granja de desarrollo y terminación (sitio 3):** Consiste en una granja especializada en el engorde y finalización de cerdos con el objetivo de alcanzar un peso de 50 a 60 kg. Esta granja compra los cerdos recriados a una o varias granjas de cría-recría o de recría, los alimenta con concentrados de desarrollo hasta alcanzar un peso de 50 a 60 kg y luego se cambia a una dieta de terminación hasta un peso aproximado de 100 kg, con el cual son destinados para abasto.

Si esta granja forma parte de una granja multiplicadora de pie de cría o de una granja núcleo, continuará con el proceso de selección de cerdos para reproducción, obteniendo al final algunos cerdos para este fin que se venden a granjas de cría o de ciclo completo, y destinando los no seleccionados para abasto. La granja de desarrollo y terminación consta de una o varias casetas subdivididas en corrales para alojar a los cerdos bajo el arreglo convencional entre 15 y 30 cerdos por corral (Harris, 2000; González et al., 2006).

2. Granja de ciclo completo o sitio único: Las granjas de ciclo completo también llamadas sitio único o granjas comerciales cuentan con las instalaciones que se describen en el sitio 1, 2 y 3 (Barrios, 2015), localizadas en un solo predio y con un objetivo de producción de cerdos para abasto. Estas granjas tienen la capacidad de manejar todo el ciclo productivo, desde la reproducción hasta el abasto, en un solo lugar.

Tradicionalmente, las secciones de destete y finalización en estas granjas no se manejan bajo el sistema modular, ya que el concepto constructivo que busca la mínima diferencia de edades entre los animales de un mismo lote es reciente. Sin embargo, actualmente existe la tendencia a diseñar las granjas de gran tamaño completamente bajo el sistema modular, incluyendo las instalaciones de finalización, con el fin de mejorar la eficiencia y la calidad de la producción (Barrios, 2015).

### <span id="page-31-0"></span>**1.1.7 Instalaciones y Áreas de una UPP.**

Las unidades de producción porcícola (UPP) tecnificadas y semitecnificadas utilizan sistemas de manejo de animales que permiten la rotación de los cerdos en diferentes áreas según su estado fisiológico y etapa de crecimiento. Esto puede ayudar a mejorar la eficiencia en el uso del espacio y en la administración de alimento y cuidado médico, así como también puede tener beneficios para el bienestar animal al permitir una mejor adaptación a diferentes necesidades del animal.

1. Área de servicios y gestación: Es donde se lleva a cabo la gestión reproductiva de los animales. En este espacio se alojan las hembras vacías antes de presentar estro, sementales y hembras gestantes, en esta área se realiza la monta de las hembras, ya sea natural o inseminación artificial. Es importante tener en cuenta que estos animales requieren una atención especial para garantizar su salud y bienestar, así como la de sus productos (embriones, fetos, etc.) que serán los nuevos animales de la producción (Morales, 2018).

2. Área de Maternidad: Es donde se alojan las cerdas desde unos días antes del parto (4–7 días), durante el parto y hasta que finaliza la etapa de lactancia. Es importante que esta área esté diseñada y equipada adecuadamente para garantizar la seguridad, salud y bienestar de las cerdas y sus lechones (González, 2021; Castellanos, 2012).

3. Área de crianza o destete: Aquí es donde se ubican los cerdos recién destetados, los cuales permanecen en esta zona por un período máximo de 3 a 4 semanas o hasta que alcancen un peso de 12 kg. Sin embargo, en algunos sistemas de crianza, los cerdos pueden permanecer en esta área por siete semanas o hasta alcanzar un peso de 25 kg. En estos casos, no se utiliza un área específica para el crecimiento de los cerdos, sin embargo, se cuida que cumpla con las características y condiciones adecuadas para su bienestar (Trujillo y Martínez, 2012).

4. Área de crecimiento: Es donde se ubican los cerdos en desarrollo, aquí la permanencia puede variar, pero generalmente se mantienen hasta que alcanzan un peso de 25 kg. En esta área, se les proporciona una dieta y un ambiente adecuados para su crecimiento y desarrollo, incluyendo un espacio suficiente para movimiento y actividad física. Al igual que condiciones adecuadas para su desempeño productivo, como por ejemplo una buena ventilación, para generar un óptimo control de temperatura y humedad, y así garantizar su bienestar animal y salud, y a su vez la prevención de enfermedades (Morales, 2018).

5. Área de finalización o engorda: Se ubican los cerdos que han sido transferidos desde el área de destete o crecimiento. El objetivo principal de esta área es la preparación de los cerdos para la venta y el abasto, para lo cual se les proporciona una dieta específica y un ambiente adecuado para aumentar su peso y mejorar su condición corporal. En México, el peso objetivo para un cerdo al salir de esta área se establece entre 90 a 100 kg, a las 20 semanas de vida. En esta área se toman medidas para garantizar la eficiencia productiva y el bienestar animal, incluyendo la monitorización de su salud y el ambiente, para la prevención de enfermedades (Morales, 2018; Trujillo y Martínez, 2012).

6. Área de reemplazos: Aquí se alojan las cerdas jóvenes que serán utilizadas para remplazar a las cerdas adultas en el sistema de producción. En esta área, se realizan trabajos de estimulación para la detección del primer estro de las cerdas y

se preparan para su inclusión dentro del hato reproductivo. Aquí también se reciben las cerdas que vienen de la cuarentena, ya sea porque provienen de una producción externa o porque son hembras de auto reemplazos del núcleo reproductor. El objetivo de esta área es garantizar la continuidad del sistema productivo, mediante la selección y preparación de cerdas jóvenes y saludables para la reproducción (González, 2021; Castellanos, 2012).

7. Área de cuarentena: Es la zona donde se reciben los animales externos de la producción, es decir aquellos que provienen de fuera de la granja, debe de ser un área que cumpla con ciertas características, ya que es una medida de bioseguridad para evitar la introducción de enfermedades en el sistema productivo. Los animales recién llegados permanecen en esta zona por lo menos 8 semanas para el aislamiento y aclimatación. Durante este tiempo se les realiza una serie de pruebas y controles para asegurar que no estén enfermos y se les mantiene separados de los animales de la granja. Esto ayuda a prevenir la propagación de enfermedades y asegurar la salud de la población productiva (González, 2021).

8. Área para el tratamiento de desechos: Esta es una zona crucial para la operación de la granja ya que es responsable de manejar y tratar los residuos generados por la producción. Esto incluye desechos orgánicos como excrementos, estiércol, alimentos no consumidos, entre otros, y desechos inorgánicos como plásticos, metales, entre otros. El objetivo de esta área es minimizar el impacto ambiental de la granja, al prevenir la contaminación del suelo, agua y aire. Es importante tener en cuenta que, en caso de no cumplir con las normas ambientales, las granjas pueden enfrentar problemas legales como multas y demandas. Es por eso es importante tener un área y un plan específico para el tratamiento de desechos (González, 2021).

9. Filtro sanitario: Es una medida de bioseguridad que se utiliza para evitar la introducción de enfermedades en la granja. Este filtro consta de varias zonas con diferentes niveles de limpieza, cada una con un propósito específico. La zona sucia es la primera en la que se encuentran los objetos y el vestuario de calle, con el fin de limitar las probabilidades de que un material infectado entre a la zona limpia. La

zona intermedia es donde se encuentran las duchas con los jabones para el baño de las personas que ingresan a la granja, esto ayuda a reducir el riesgo de propagar enfermedades a través de la ropa y el calzado. Por último, la zona limpia es donde se encuentra la ropa y calzado específico para uso dentro de la granja, esto ayuda a mantener cierta restricción para reducir el riesgo de propagar enfermedades (González, 2021; Castellanos, 2012).

10. Oficina: Es donde se lleva a cabo la gestión de la información y las operaciones de la granja. Es el lugar donde se encuentra el técnico o personal administrativo encargado de la gestión de la granja. Es un lugar seguro y cómodo para trabajar, y debe estar equipado con las herramientas necesarias para llevar a cabo sus tareas, como un escritorio, computadora, teléfono, archivero, etc. Además, es común que en la oficina se encuentre el cuarto de almacenamiento de medicamentos, donde se guardan los medicamentos y vacunas necesarias para el cuidado de los animales, si es el caso, es importante que este cuarto sea seguro y tenga una buena ventilación para mantener la calidad de los medicamentos y evitar cualquier contaminación (González, 2021).

11. Sala de necropsias: Es un lugar especialmente diseñado para llevar a cabo el procedimiento de necropsia, que es el examen post mortem de los animales. Este lugar debe estar diseñado para minimizar el riesgo de contaminación del ambiente, otros animales y las personas que trabajan en la granja. Debe estar situado en un lugar alejado de las áreas de producción y tener un acceso restringido para evitar la entrada de personas no autorizadas. Además, debe contar con un sistema de ventilación adecuado, para reducir el riesgo de contaminación del aire. Es importante que se mantenga limpio y que se realice una desinfección regular para evitar la propagación de enfermedades. La sala de necropsias es considerada como una zona séptica o contaminada, por lo que se deben tomar medidas especiales para minimizar el riesgo de contaminación (Sandoval, 2006).

Los puntos anteriores son importantes para tener en cuenta al adaptar o construir un lugar específico para hacer necropsias. Adicionalmente se debe de tomar en cuenta lo siguiente:

- Tener un sistema de seguridad y acceso restringido para evitar la entrada no autorizada.
- Contar con un sistema de drenaje especial para el manejo de los líquidos y residuos producidos durante las necropsias, para evitar la contaminación del suelo y del agua.
- Tener un protocolo de bioseguridad y desinfección para evitar la propagación de enfermedades.
- Usar equipo de seguridad básico, como guantes, batas, mascarillas, botas de hule, overol, mandil y gafas de seguridad, para que las personas que realizan las necropsias se protejan.
- Tener una zona de lavado y desinfección para el equipo y las herramientas utilizadas durante las necropsias.
- Tener una zona de almacenamiento para las muestras y los tejidos recolectados durante las necropsias.
- Tener acceso a un servicio de laboratorio para realizar pruebas y análisis en las muestras recolectadas.
- Tener un sistema de registros y documentación para llevar los datos de las necropsias realizadas y de las muestras recolectadas.

### <span id="page-35-0"></span>**1.1.8 La necropsia y su importancia diagnóstica.**

La necropsia es el examen sistemático del cadáver de un animal, desde la abertura de sus cavidades para conocer el estado de los aparatos y órganos que lo conforman, hasta determinar las lesiones macroscópicas y microscópicas, con el fin de investigar las causas de la muerte e integrar diagnósticos morfológicos (Sandoval, 2006). Por lo tanto, el objetivo de la necropsia es obtener, confirmar o descartar el diagnóstico de enfermedades y/o la causa de muerte de un animal, el abordarla incrementa en todos los casos la posibilidad de obtener como resultado un buen diagnóstico (Schunemann, 2002; Garner, 2005).

Es importante tener en cuenta que la necropsia no solo busca exponer lesiones visibles, también busca establecer relaciones estructurales y funcionales relevantes de los cambios encontrados. La evaluación de las lesiones debe realizarse en
conjunto con la historia clínica del animal, para seleccionar adecuadamente las muestras que se enviarán a diferentes laboratorios para su análisis y evitar pasar por alto lesiones importantes y significativas. Además, la necropsia puede ayudar a identificar problemas de salud pública y contribuir a la investigación médica y científica (Garner, 2005).

La necropsia junto con la historia clínica puede ayudar a identificar las enfermedades prevalentes en granjas o en un grupo de animales específico. También pueden ayudar a conocer los errores o aciertos cometidos durante los tratamientos recomendados, permitiendo establecer medidas correctivas para evitar pérdidas económicas importantes. Sin embargo, es importante mencionar que, para obtener datos significativos, las necropsias y la historia clínica deben estar completas y bien hechas, al igual que deben ser apoyadas con resultados de laboratorios.

Los médicos que llevan a cabo necropsias de manera regular y adecuada obtienen beneficios importantes en su desempeño como profesionales. La necropsia es una herramienta valiosa para obtener información y enseñanza. Al realizar necropsias, los médicos pueden aprender sobre la patogenia de las enfermedades y las causas de muerte de los animales, lo cual les permite mejorar su capacidad para diagnosticar y tratar a los animales. Además, al realizar necropsias, los médicos pueden mejorar su habilidad para interpretar los hallazgos patológicos y utilizarlos para establecer un diagnóstico preciso. En ese sentido, se puede comparar a la necropsia como un libro, en el que es importante saber leer e interpretar adecuadamente para obtener toda la información posible.

#### **1.1.9 Planteamiento del problema.**

La Facultad de Medicina Veterinaria y Zootecnia (FMVZ) de la UNAM ofrece asignaturas optativas de profundización como parte del plan de estudios para apoyar a los estudiantes de medicina veterinaria y zootecnia a desarrollar sus habilidades y conocimientos prácticos. Una de estas asignaturas es la Medicina y Zootecnia Porcina I (MZP-I), la cual se imparte tanto de manera teórica en la FMVZ como práctica en el Centro de Enseñanza, Investigación y Extensión en Producción

**28**

Porcina (CEIEPP). Esta asignatura ayudará a los estudiantes a adquirir experiencia práctica en el campo de la medicina y zootecnia porcina y a consolidar los conocimientos y habilidades adquiridos a lo largo de su carrera.

En dicha asignatura el alumno debe emplear las técnicas y principios del diagnóstico clínico en la producción porcina. De este modo, una de las ventajas que obtendrá el alumno será el poder realizar la detección de problemas (infecciosos, nutricionales, medio ambientales, manejo o genéticos) en cada etapa productiva. Dicha capacidad se desarrolla al efectuar un diagnóstico integral y debe estar apoyada en la realización de exámenes post mortem.

Estas acciones se vuelven competencias de tipo instrumental y apoyan al estudiante en su formación profesional para atender diferentes problemáticas en el sector porcícola, así como, el seguir los pasos para emitir un diagnóstico certero que permita identificar las causas, las alteraciones morfológicas o funcionales, los agentes involucrados, las manifestaciones clínicas, los tratamientos adecuados, la prevención y control del agente causal.

Con la finalidad de desarrollar dicha competencia en el alumno, las actividades de inspección post mortem, para el diagnóstico macroscópico de las lesiones del animal, al igual que la toma y envío de muestras, se realizan dentro de una sala de necropsia. Sin embargo, debido a las pocas horas destinadas para las actividades prácticas, se vuelve complicado poder profundizar y complementar dichos contenidos; lo que resulta en deficientes conocimientos teóricos y la falta de aprovechamiento del espacio de la sala de necropsia del CEIEPP. Adicionalmente, hasta el momento en el CEIEPP no se cuenta con material de apoyo multimedia audiovisual y/o escrito que pueda apoyar a los alumnos y académicos a desarrollar las prácticas necesarias dentro de una sala de necropsia.

### **1.2 Justificación.**

Por todo lo anterior, es necesario que el Médico Veterinario Zootecnista (MVZ) recién egresado tenga un conocimiento lo más amplio posible de la especie porcina y sea capaz de aplicar sus conocimientos para resolver problemas en situaciones reales dentro del campo laboral. Esto requiere que el MVZ tenga una formación

sólida en teoría y práctica, así como la capacidad de manejar herramientas y técnicas necesarias para abordar problemas relacionados con la salud, nutrición, producción y manejo de cerdos. Además, es importante que el MVZ esté actualizado en las tendencias y desarrollos en el campo de la porcicultura, lo que le permitirá brindar soluciones innovadoras y eficaces a los desafíos en su vida profesional.

Así mismo, en la actualidad nos encontramos sumergidos en un ambiente de innovación didáctica, donde se pretende utilizar las nuevas tecnologías para generar un aprendizaje significativo en los alumnos. Estas nuevas tecnologías, las TICs, surgen para el apoyo a la docencia, al ser consideradas como una herramienta que complementa el proceso de enseñanza-aprendizaje y promueve el proceso cognitivo del alumno. Lo cual favorece un alcance importante, ya que son un recurso de gran impacto al llegar a un mayor número de estudiantes, convirtiéndose así, en medios de consulta accesibles para estudiantes y egresados de la LMVZ que requieran de ese conocimiento.

Por otra parte, existe una escasez de material didáctico actualizado y accesible para el tema de la técnica de necropsia en cerdo. La técnica de necropsia es una herramienta diagnóstica valiosa para el MVZ, pero requiere una formación continua para aplicarla de manera adecuada. Las herramientas multimedia, como los cursos en línea con videos ilustrativos, son una excelente forma de mejorar y reforzar el conocimiento de los alumnos, pero deben ser atractivas y motivadoras para mantener el interés del estudiante. Adicionalmente, gracias a estas herramientas podemos afrontar situaciones adversas que dificultan o impiden la realización de actividades presenciales, como es el caso de la actual pandemia generada por la covid-19. De hecho, existen antecedentes en donde el uso de este tipo de recursos tiene una buena respuesta para cubrir una gran población que soliciten recibir la enseñanza, sin necesidad de aulas o profesores.

Con respecto a lo anterior, se propone el desarrollo de un material multimedia audiovisual con el tema de la técnica de necropsia en cerdos, el cual servirá como complemento a las actividades presenciales y permitirá consolidar los conocimientos teóricos del alumno. De esta forma, se pretende facilitar la

**30**

apropiación y el desarrollo de las competencias para emitir un diagnóstico anatomopatológico certero. Además de optimizar el aprendizaje práctico y la preparación para resolver de manera eficaz y eficiente las problemáticas que se presenten en la vida profesional.

Este material contempla:

- Videos de corta duración prácticos y didácticos.
- Implementación de un curso en la plataforma MoodleTM (versión Moodle de Aulas virtuales 3.7) con el título "Necropsia del cerdo, CEIEPP, FMVZ, UNAM".

Dicho material tiene el potencial de ofertarse de manera sencilla y accesible, gracias a la plataforma Moodle que ofrece la Facultad. La cual, al ser una tecnología de uso fácil y acceso oportuno, tiene la ventaja de poner a disposición el material educativo para todos los estudiantes que lo requieran o deseen, independientemente de su ubicación geográfica o horario (Ramírez, 2015).

El material multimedia audiovisual de esta propuesta ayudará a fortalecer las herramientas disponibles para la práctica de Medicina y Zootecnia Porcina I (PMZP-I) y otras asignaturas de la Licenciatura en Medicina Veterinaria y Zootecnia, acercándolas a un modelo de enseñanza híbrido de carácter presencial y a distancia sin poner en riesgo el aprendizaje de los alumnos.

# **2. OBJETIVOS**

# **2.1 Objetivo general**

Desarrollar material audiovisual mediante la generación de videos e imágenes del proceso de la técnica de necropsia en el cerdo para el apoyo de la enseñanzaaprendizaje en línea de la Práctica de Medicina y Zootecnia Porcina I en el Centro de Enseñanza, Investigación y Extensión en Producción Porcina de la Facultad de Medicina Veterinaria y Zootecnia.

# **2.2 Objetivos específicos**

- Generar videos e imágenes del proceso de identificación de estructuras anatómicas realizado durante la técnica de necropsia en cerdos.
- Implementar la plataforma MoodleTM como espacio para la publicación de las encuestas y el material multimedia con el título de curso "Necropsia del cerdo, CEIEPP, FMVZ, UNAM".
- Realizar encuestas a los alumnos de la Práctica de Medicina y Zootecnia Porcina I, para conocer el nivel de competencias adquiridas por el empleo del material multimedia de apoyo para el aprendizaje anatomopatológico de la especie.

# **3. MATERIAL Y MÉTODOS**

Esta tesis se llevó a cabo en el Centro de Enseñanza Investigación y Extensión en Producción Porcina (CEIEPP) de FMVZ de la UNAM. Este centro se encuentra situado en el Km. 2 de la carretera Jilotepec-Corrales, en el municipio de Jilotepec, Estado de México, el cual se encuentra en los 99º 31' 45" de longitud oeste del Meridiano de Greenwich, su latitud norte es de 19º 57' 13", y a una altura de 2,250 metros sobre el nivel del mar (FMVZ, 2022). Y fue financiado por el proyecto PAPIME con número de clave **PE2005221**.

# **3.1 Desarrollo de material multimedia audiovisual de la técnica de necropsias.**

### **3.1.1 Guiones literarios de los videos**

Para la realización de los guiones literarios de cada uno de los videos (Anexo 1), se llevó a cabo una revisión amplia de libros, revistas, artículos científicos y tesis, existentes dentro del acervo de la biblioteca MV. JOSÉ DE LA LUZ GÓMEZ de la FMVZ de la UNAM, así como una consulta de la colección bibliográfica perteneciente del CEIEPP y una búsqueda en bases de datos multimedia como: SCIENCE DIRECT, SCOPUS, PUB MED, REDALYC y SCIELO (Rodríguez, 2019).

#### **3.1.2 Escaleta de videos**

Se elaboró una escaleta donde se enlista el orden y descripciones de las escenas que componen el contenido de los videos, la escaleta se presenta en el anexo 2.

### **3.1.3 Toma de material multimedia**

Se colectaron suficientes imágenes y videos del procedimiento de la técnica de necropsias del cerdo, con la finalidad de realizar las grabaciones y toma de imágenes del procedimiento de la técnica de necropsias en cerdos de diferentes edades productivas, y así contar con diversos recursos para la selección y edición del material audiovisual. Para esto se utilizó una videocámara Canon Vixia Hf R72 57x Zoom 3.28 Mp FULL hd (Figura 12), tomando el material (videos e imágenes) en una resolución 1080p: 1920 pixeles de ancho x 1080 pixeles de alto (Full HD).

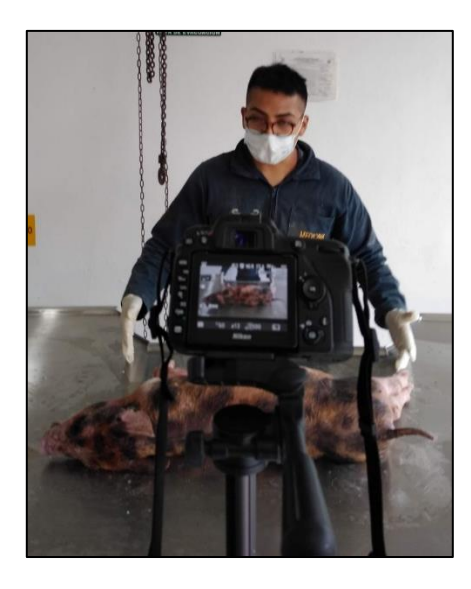

**Figura 12. Filmación de escenas.** 

#### **3.1.4 Edición de imágenes y videos**

La edición de las imágenes y videos capturados se llevó a cabo en una computadora de escritorio Lenovo V50a All-in-One 23.8", Intel Core i7-10700T 2GHz, 16GB, 512GB SSD, Windows 11 Pro 64-bit. Mediante el apoyo de diversos programas de cómputo como: DaVinci Resolve Studio 17, Auto CAD, Microsoft Office, Image Transfer, entre otros.

### **3.1.5 Animales para las necropsias**

Para las necropsias de cerdos, se utilizó como material biológico cadáveres de diferentes edades que hayan o no pasado por un proceso patológico y que murieron dentro de la granja educativa del CEIEPP. La metodología de necropsia se abordó de acuerdo con Zimmerman et. al. (2012), Schunemann et. al. (2002) y Sandoval, (2006), como se describe en los guiones del Anexo 1.

#### **3.1.6 Material e instrumental para necropsias**

El material e instrumental que se utilizó para la realización de la técnica de necropsia se compone de: 1). Material de trabajo: chaira, cuchillos, segueta, tijeras, costotomo, hacha, bascula, estuche de disección, cinta métrica (figura 13); 2). Material de protección: guantes de hule o látex, mandil de hule o plástico, botas de hule, overol, bata, cubrebocas, careta o gafas protectoras (figura 14); y 3). Material para toma de muestras: frascos, jeringas y agujas, portaobjetos, cubre objetos y formol al 10% .

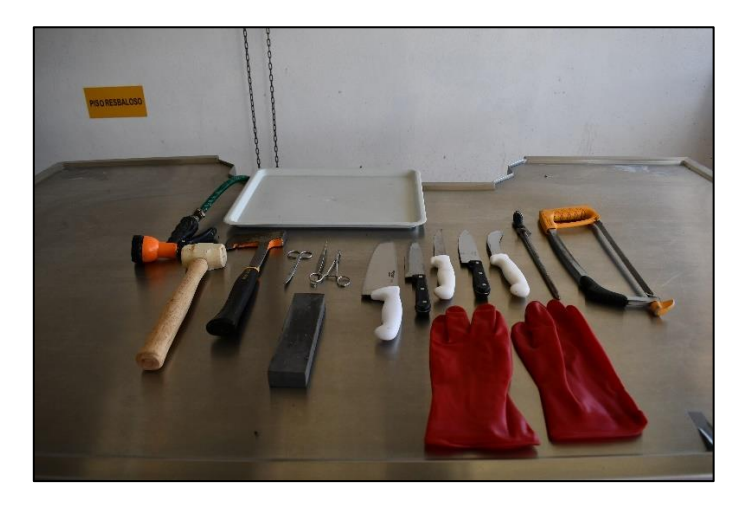

**Figura 13. Material e instrumental.**

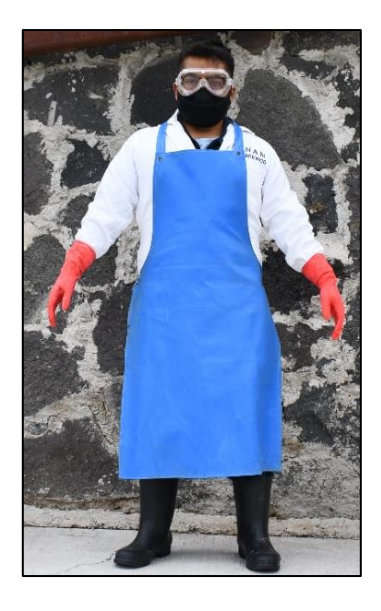

**Figura 14. Equipo de protección.**

# **3.2 Desarrollo del curso "Necropsia del cerdo, CEIEPP, FMVZ, UNAM".**

### **3.2.1 Plataforma de alojamiento del curso**

El curso se creó dentro de la plataforma de Aula Virtual FMVZ (Anexo 3), que usa el sistema de gestión de aprendizaje MoodleTM (versión Moodle de Aulas virtuales 3.7), quedando ubicado en el apartado del CEIEPP (Figura 15), donde se identificó el curso como: "Necropsia del cerdo, CEIEPP, FMVZ, UNAM" (Figura 16).

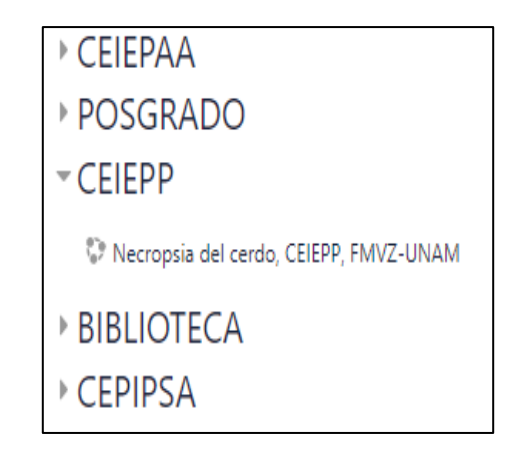

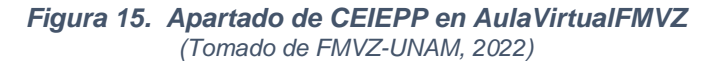

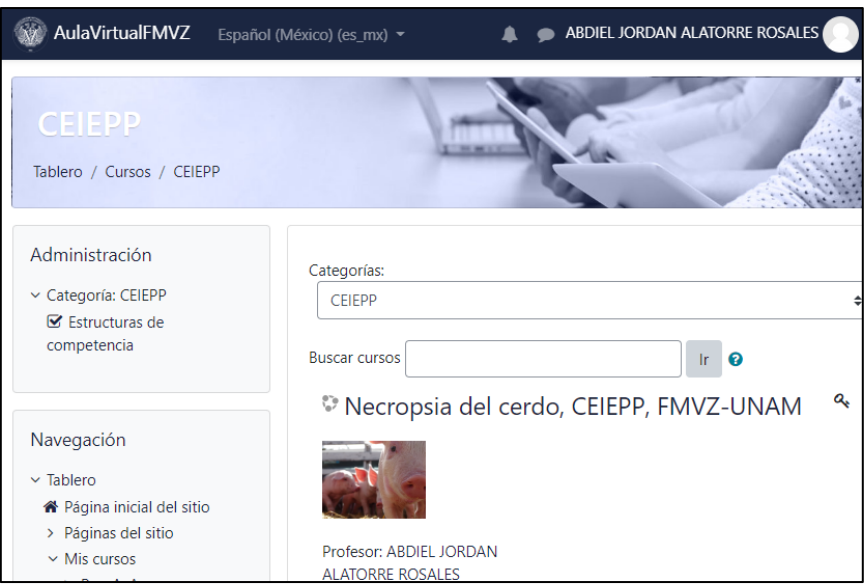

*Figura 16. Curso "Necropsia del cerdo, CEIEPP, FMVZ, UNAM" (Tomado de FMVZ-UNAM, 2022)*

### **3.2.2 Material audiovisual del curso**

Para el alojamiento del material audiovisual se utilizó el sitio web YouTube, en el perfil creado bajo el dominio del correo institucional [snecropsiasceiepp@fmvz.unam.mx,](mailto:snecropsiasceiepp@fmvz.unam.mx) en este se encuentra en videos no-enlistados para el público en general (figura 17).

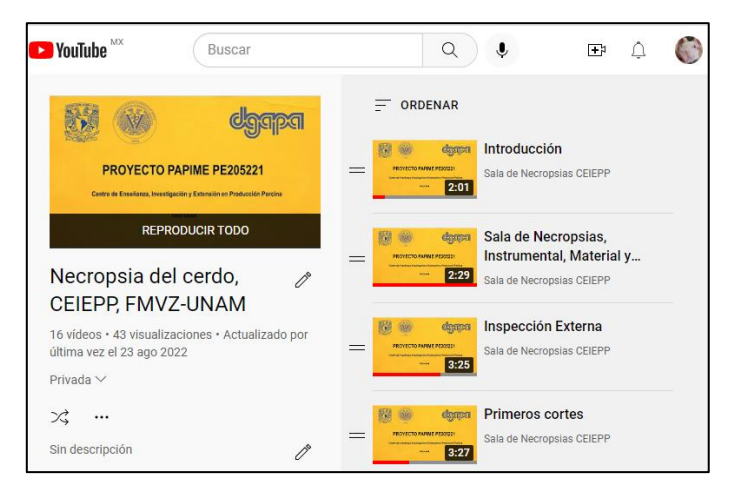

*Figura 17. Material Audiovisual alojado en YouTube. (Tomado de YouTube, 2022)*

#### **3.2.3 Apartados del curso**

Dentro del curso el material audiovisual se dividido en 16 apartados y estos ordenados conforme al guion de la técnica de necropsia (anexo1), que son los siguientes (figura 18):

- 1. Introducción
- 2. Materiales, equipo y área de trabajo
- 3. Inspección externa
- 4. Primeros Cortes
- 5. Inspección de articulaciones
- 6. Cavidad torácica: extracción cardio respiratorio
- 7. Cavidad abdominal: extracción aparato digestivo, hígado y bazo
- 8. Inspección del corazón
- 9. Inspección de tráquea y pulmón
- 10.Inspección del aparato digestivo
- 11.Inspección del hígado y bazo
- 12.Extracción e inspección del aparato urinario
- 13.Extracción e inspección del aparato reproductor de la hembra
- 14.Extracción e inspección del aparato reproductor del macho
- 15.Inspección de los cornetes nasales
- 16.Extracción e inspección del encéfalo

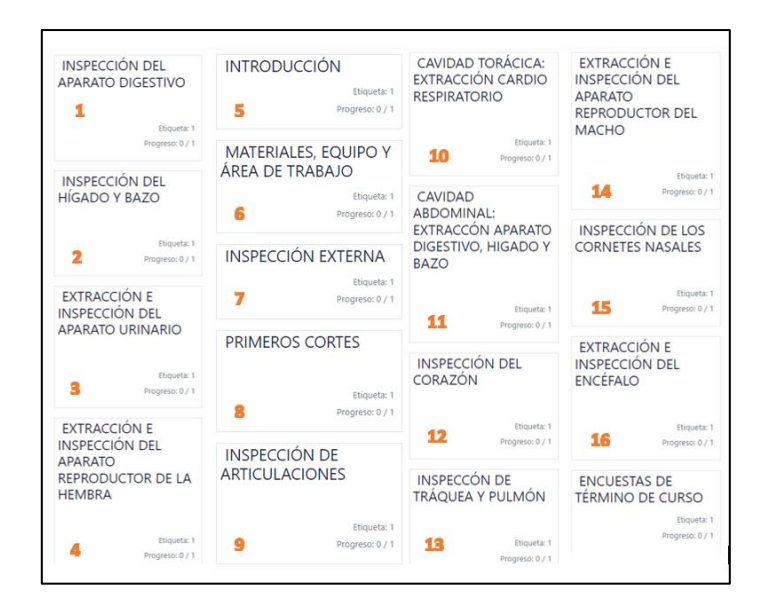

*Figura 18. Apartados del Curso "Necropsia del cerdo, CEIEPP, FMVZ, UNAM" (Tomado de FMVZ-UNAM, 2022)*

En cada apartado se depositó la información y las URLs de enlace para el material audiovisual recabados durante este trabajo (figura 19). El curso cuenta con el material multimedia audiovisual generado de la técnica de necropsia en cerdos, así como las encuestas de inicio y termino del curso mencionados en el siguiente apartado (figura 20).

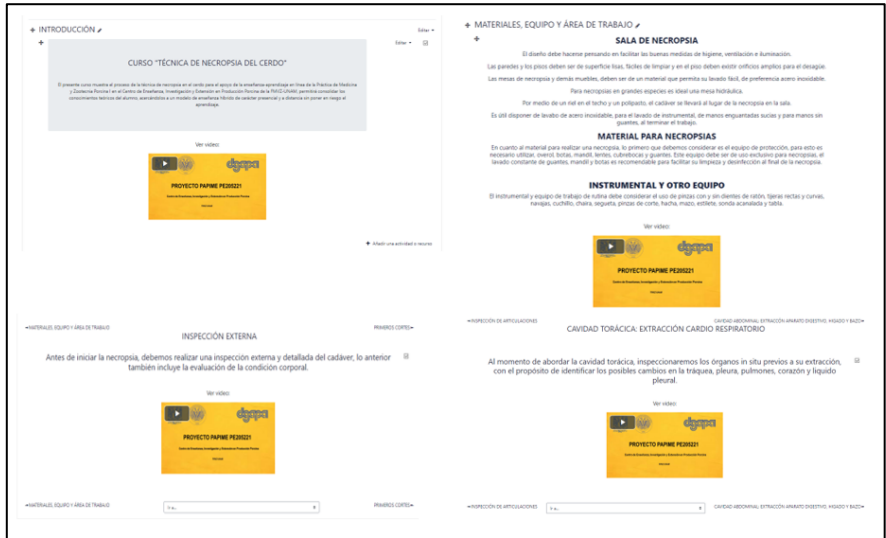

*Figura 19. Enlaces del material audiovisual cargados en los apartados correspondientes del curso (Tomado de FMVZ-UNAM, 2022)*

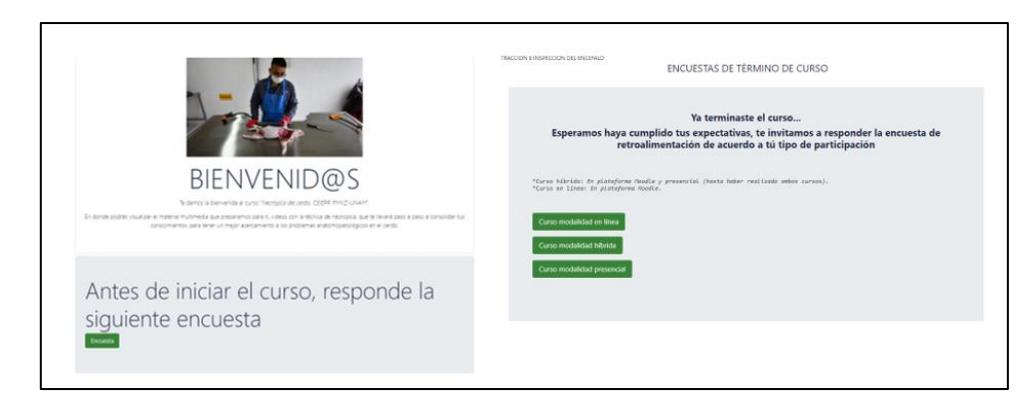

*Figura 20. Enlace a la encuesta inicial y las encuestas de termino. (Tomado de FMVZ-UNAM, 2022)*

# **3.3 Realización de encuestas**

### **3.3.1 Encuestas de evaluación**

Se realizaron dos encuestas, las cuales se aplicaron a 150 alumnos de la asignatura Práctica de Medicina y Zootecnia Porcina I (PMZP-I), inscritos durante los periodos 2021-2 al 2023-1. Estos alumnos participaron en el curso de necropsia del cerdo elaborado en la presente tesis. Para este fin se aplicó el curso en tres modalidades: presencial, en línea e híbrida; de este modo, cada modalidad conto con 50 participantes. Dichas encuestas se aplicaron en los siguientes momentos (Anexo4):

- Antes de cualquier actividad (encuesta uno):
- 1. Para todos los alumnos, en las tres modalidades (presencial, en línea e híbrida).
- Al final de las actividades de la Práctica de Medicina y Zootecnia Porcina I (PMZP-I) (encuesta dos):
- 1. Para alumnos que no realizaron el curso virtual en MoodleTM, pero si presencial.
- 2. Para alumnos que realizaron solo el curso virtual en MoodleTM de "Necropsia del cerdo CEIEPP, FMVZ, UNAM"
- 3. Para alumnos que realizaron el curso virtual en MoodleTM de "Necropsia del cerdo CEIEPP, FMVZ, UNAM" y adicionalmente de forma presencial.

Todas las encuestas se encuentran alojadas dentro de la aplicación de formularios, perteneciente al paquete de aplicaciones Google, bajo el dominio del correo [snecropsiasceiepp@fmvz.unam.mx.](mailto:snecropsiasceiepp@fmvz.unam.mx)

#### **3.3.2 Criterios de inclusión de los alumnos al curso**

El curso de "Necropsia del cerdo, CEIEPP, FMVZ, UNAM" aplico solo para aquellos alumnos de la FMVZ-UNAM, que estuvieran inscritos dentro de la Práctica de Medicina y Zootecnia Porcina I (PMZP-I). Todos los alumnos contemplados para este estudio fueron inscritos en el curso de "Necropsia del cerdo, CEIEPP, FMVZ, UNAM" y distribuidos en las tres diferentes modalidades planteadas (presencial, en línea e Híbrida), el material audiovisual realizado se utilizó en la modalidad en línea e Híbrida.

### **4. Evaluación de las encuestas**

Con los resultados obtenidos en las encuestas se realizó un análisis estadístico no paramétrico. Para ello los reactivos de las encuestas se elaboraron utilizando la metodología de escala tipo Likert, que permite conocer su acuerdo o desacuerdo del uso del material audiovisual en línea. Así mismo, la encuesta dos se desarrolló de acuerdo con las recomendaciones de Solanes et. al. (2012) para la evaluación de competencias de tipo instrumental para estudiantes universitarios.

### **5. Análisis estadístico de las encuestas**

Para poder tener noción de su acuerdo o desacuerdo del uso del material audiovisual en línea, se analizó y comparo las respuestas de la encuesta 1 y de la encuesta 2 en sus tres modalidades (presencial, e línea e híbrida). Para esto, fue empleada estadística descriptiva para obtener distribución de frecuencias y porcentajes de las respuestas de las encuestas. Se construyeron tablas y gráficos para su análisis.

Adicionalmente, se realizó un análisis estadístico para determinar si existían diferencias entre las modalidades del curso y las respuestas de los estudiantes. Se utilizó la prueba de Kruskal-Wallis, una prueba estadística no paramétrica que se ajusta al tamaño de la muestra. Para medir la confiabilidad del tipo consistencia interna de las escalas de cada una de las encuestas se utilizó el coeficiente Alfa de Cronbach, mediante la varianza de los ítems de cada encuesta. Todos los análisis estadísticos se hicieron con el apoyo de Microsoft Excel 2021, y el programa IBM SPSS Statistics, versión 29.

Para el cálculo del coeficiente Alfa de Cronbach se emplearon las variantes siguientes (González y Pazmino, 2015):

$$
\alpha = \frac{k}{k-1} \left[ 1 - \frac{\sum V_i}{V_t} \right]
$$

Dónde:

α : Alfa de Cronbach

k : Número de ítems

Vi : Varianza de cada Ítem

Vt : Varianza del total

Una vez obtenidos los resultados, si el Alfa de Cronbach es menos a 0.70 nos indicaría una confiabilidad baja, si va de 0.70 a 0.90 la confiabilidad es aceptable, y si es de 0.91 a 1.00 existe redundancia o duplicación.

# **6. RESULTADOS**

# **6.1 Material multimedia audiovisual**

Se obtuvo una filmación de 46 minutos totales con escenas referentes a la técnica de necropsia del cerdo, la cual fue dividida en 16 videos; mismos que fueron adjuntados a la plataforma Moodle (versión Moodle de Aulas virtuales 3.7) AulaVirtualFMVZ.

# **6.2 Curso "Necropsia del cerdo, CEIEPP, FMVZ, UNAM"**

Se logro la realización del curso de "Necropsia del cerdo, CEIEPP, FMVZ, UNAM" en tres diferentes modalidades: presencial, en línea e híbrida, con una participación en cada modalidad de 50 alumnos de la Práctica de Medicina y Zootecnia Porcina I (PMZP-I).

# **6.3 Resultados y análisis de las encuestas**

En las siguientes tablas y graficas se muestran la cantidad de alumnos participantes en cada una de las modalidades del curso.

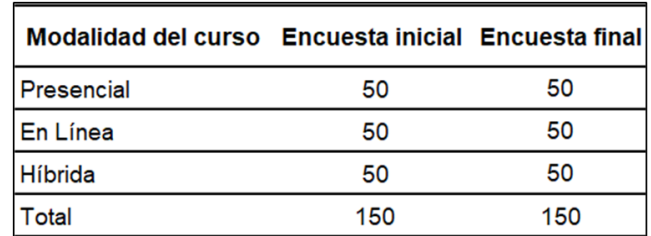

**Tabla 1. Participación por Modalidad del curso.**

La muestra obtenida es de 300 encuestas completadas de las cuales se pudo obtener la siguiente información de acuerdo con cada ítem:

**Encuesta 1** ENCUESTA INICIAL PRÁCTICA DE LA TÉCNICA DE NECROPSIA EN CERDOS

La información presentada en las gráficas indica que la mayoría de los encuestados son estudiantes de 24 años, representando el 30% del total, seguidos de los estudiantes de 23 años con un 28% (figura 21). Además, se destaca que la mayoría de los encuestados son mujeres, con un 66% de participación, en comparación con el 34% de los hombres (figura 22). Por otro lado, se observa que los estudiantes que participaron en el curso y estaban cursando el 10° semestre tuvieron una mayor frecuencia, representando un 65% de todos los encuestados, lo que sugiere una preferencia por cursar la práctica en el último semestre (Figura 23).

**Ítem 1:** Edad

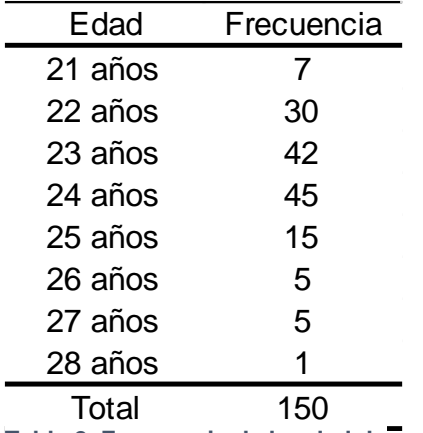

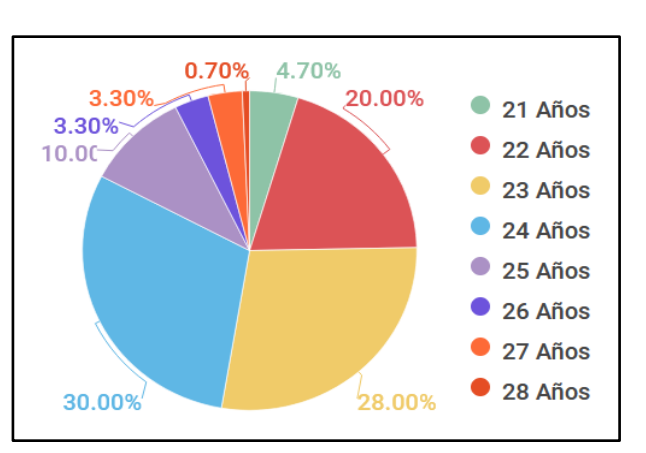

**Figura 21. Porcentaje de la edad de los encuestados.**

**Tabla 2. Frecuencia de la edad de los encuestados.**

### **Ítem 2:** Género

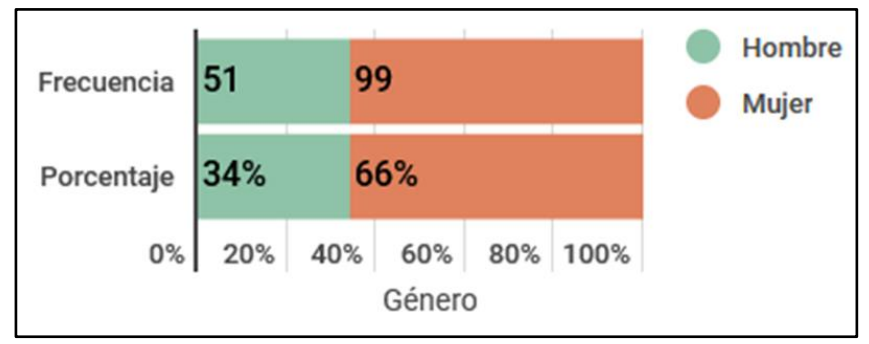

**Figura 2***2***. Frecuencia y porcentaje del género de los encuestados.**

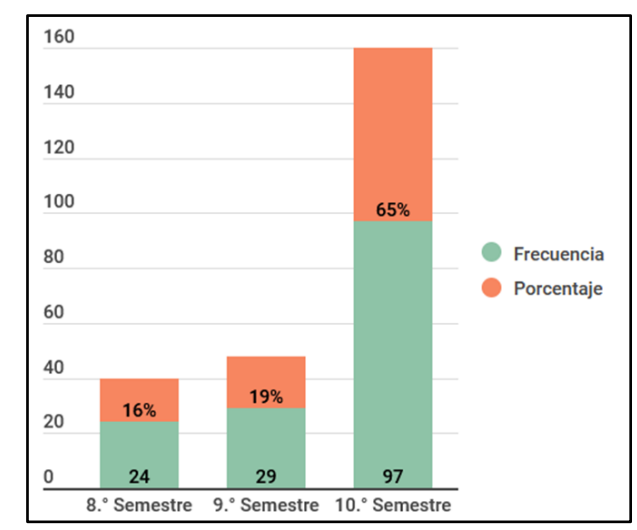

**Figura 2***3***. Frecuencia y porcentaje del semestre que cursaban los encuestados.**

**Ítem 3:** Semestre.

#### **Ítem 4:** ¿Alguna vez has realizado una necropsia en un animal?

La tabla indica que, de los 150 alumnos encuestados, 136 han realizado una necropsia, lo que representa el 91% del total (tabla 3). Dentro de estos, se observa que las especies en las que han realizado un mayor número de necropsias son perro, gato y aves con el 34.58%, 19.76% y 16.80%, respectivamente (Figura 24). Esto puede indicar que estos animales son los más comúnmente usados en la enseñanza de necropsia, cabe mencionar que del total de los alumnos participantes en el presente estudio solo el 5.93% habían realizado necropsia en cerdos.

|       | Frecuencia | Porcentaje |
|-------|------------|------------|
| Si    | 136        | 91%        |
| N٥    | 14         | 9%         |
| Total | 150        | 100%       |

**Tabla 3. Frecuencia y porcentajes de los que han realizado necropsias.**

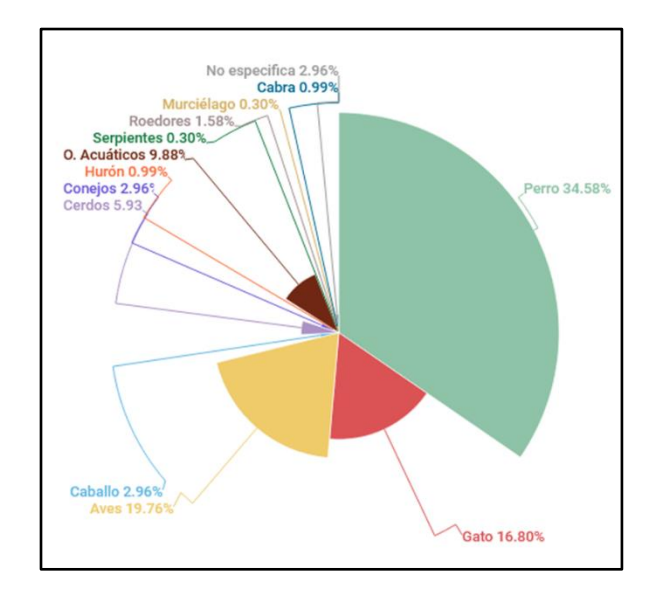

**Figura 2***4***. Especies en las que han realizado necropsia los encuestados.**

**Ítem 5:** Considero que actualmente cuento con los conocimientos suficientes para llevar a cabo una necropsia en un cerdo yo solo.

La gráfica indica que el 51% de los alumnos encuestados señalan estar en desacuerdo con que actualmente cuentan con los conocimientos suficientes para llevar a cabo una necropsia en un cerdo de forma independiente (figura 25), mientras que un 10% no considera que pueda llevar a cabo una necropsia en un cerdo, lo que sugiere que una mayoría (61%) de los estudiantes necesitan más capacitación o experiencia en este tema.

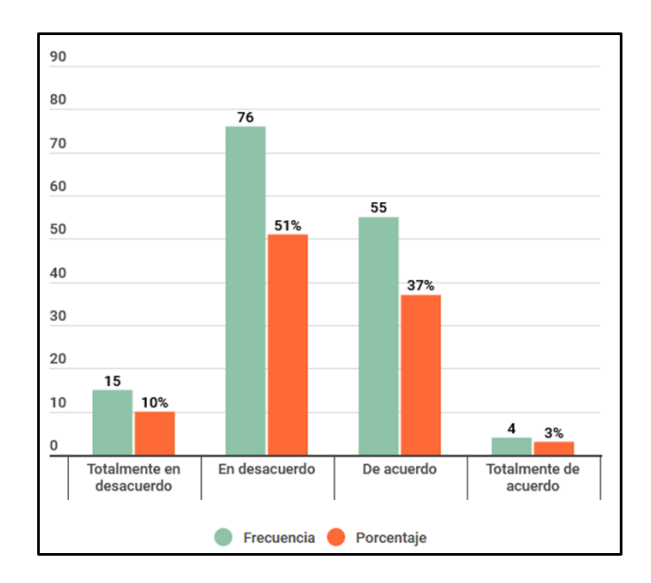

**Figura 2***5***. Frecuencias y porcentajes de la respuesta del ítem 5 de los encuestados.**

**Ítem 6:** En estos momentos de mi carrera me considero con los conocimientos, destrezas y habilidades para realizar un diagnóstico anatomopatológico

Los datos obtenidos nos indican que un 46% de los alumnos encuestados están de acuerdo en que se consideran con los conocimientos, destrezas y habilidades necesarios para realizar un diagnóstico anatomopatológico, mientras que un 48% están en desacuerdo (figura 26). Esto sugiere que hay un cierto nivel de incertidumbre o falta de confianza en sus habilidades para realizar un diagnóstico en esta área entre los estudiantes encuestados.

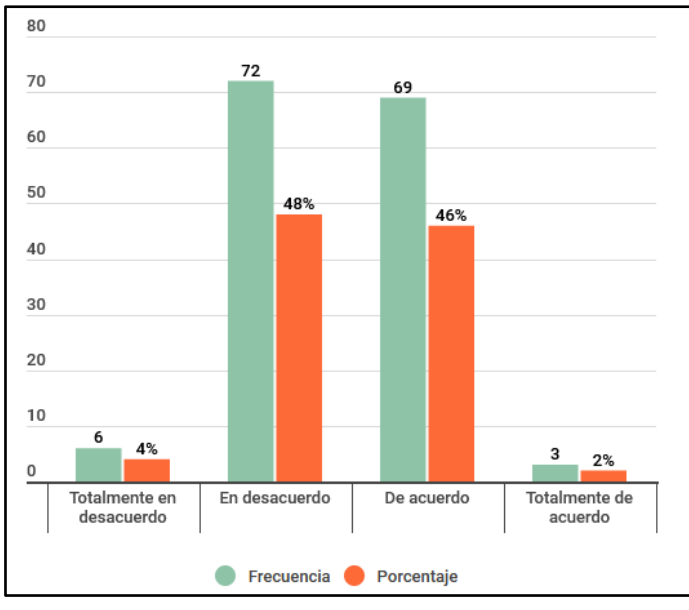

**Figura 2***6***. Frecuencias y porcentajes de la respuesta del ítem 6 de los encuestados.**

**Ítem 7:** Pienso que es importante contar con material audiovisual disponible en línea, en alguna plataforma para apoyar las actividades prácticas a distancia.

Interesantemente la mayoría de los estudiantes encuestados consideran importante o muy importante tener material audiovisual disponible en línea. Específicamente, el 74% de los encuestados considera que es "muy importante" y el 25% considera que es "importante" (figura 27). Es posible que esto se deba a la creciente dependencia de los estudiantes de la tecnología y la necesidad de contar con diferentes recursos para apoyar su aprendizaje.

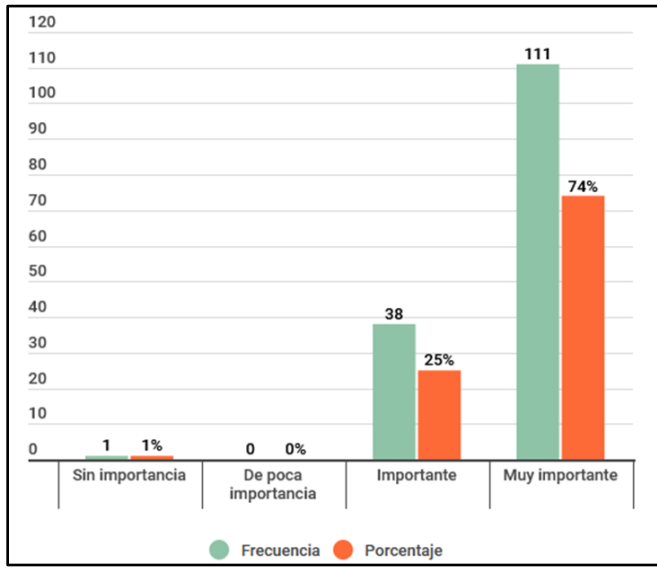

**Figura 2***7***. Frecuencias y porcentajes de la respuesta del ítem 7 de los encuestados.**

**Encuesta 2** ENCUESTA FINAL PRÁCTICA DE LA TÉCNICA DE NECROPSIA EN CERDOS, MODALIDAD PRESENCIAL, EN LINEA E HIBRIDA.

**Ítem 1:** Considero que cuento con los conocimientos suficientes para llevar a cabo una necropsia en un cerdo yo solo.

Los datos obtenidos nos indican que la mayoría (del 82–86%) de los estudiantes encuestados se sienten seguros en su capacidad para realizar una necropsia en cerdo en las tres modalidades de enseñanza. Sin embargo, el porcentaje más alto de estudiantes seguros se encuentra en la modalidad presencial con un 86%, seguido de la modalidad en línea y la modalidad híbrida con un 82%, para ambas modalidades (figura 28), cabe mencionar que 24% de los alumnos que realizaron el curso en modalidad híbrida estuvieron en total acuerdo de ya contar con los conocimientos suficientes para llevar a cabo una necropsia, contra solo el 18 y 14% de las modalidades presencial y en línea, respectivamente. Lo anterior nos puede indicar que los estudiantes se sienten más cómodos y preparados para realizar una necropsia en cerdo en un ambiente de aprendizaje presencial, sin embargo, nos sugiere la importancia de la implementación de la modalidad híbrida.

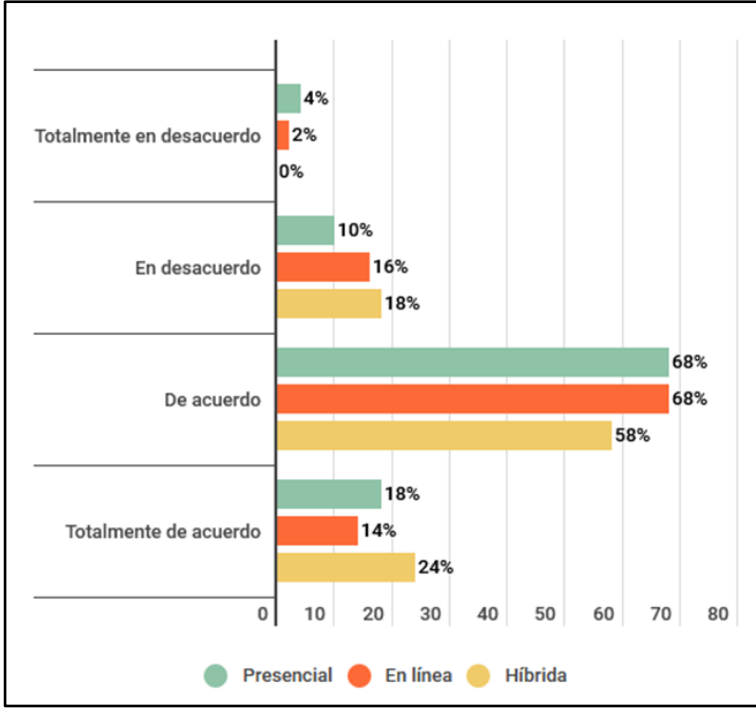

**Figura 2***8***. Comparación del porcentaje de respuesta del ítem 1 entre las tres modalidades del curso.**

**Ítem 2:** Con los conocimientos adquiridos puedo llegar a la aproximación de un diagnóstico presuntivo.

En esta pregunta los datos obtenidos nos muestran que la mayoría de los estudiantes encuestados (84–92%) están de acuerdo y totalmente de acuerdo en que adquirieron los conocimientos después de completar el curso, independientemente de la modalidad de enseñanza, esto nos sugiere que el curso les proporcionó los conocimientos necesarios para llegar a un diagnóstico presuntivo. El porcentaje más alto de estudiantes de acuerdo se encuentra en la modalidad presencial con un 80%, seguido de las modalidades en línea y híbrida con un 76% cada una (figura 29). Cabe recalcar que el mayor porcentaje de alumnos que se encuentran totalmente de acuerdo en haber adquirido los conocimientos, fueron los alumnos que realizaron el curso de manera híbrida (16%), en comparación de un 4 y 10% en las modalidades presencial y en línea.

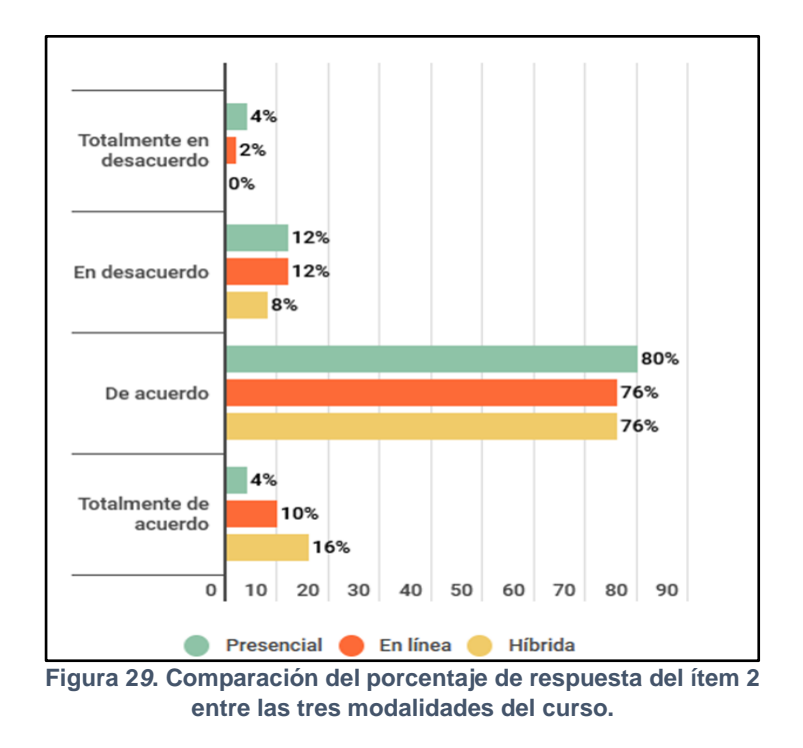

**Ítem 3:** Considero que la metodología de enseñanza empleada durante la realización de la necropsia en el cerdo es la adecuada.

Esta gráfica muestra que la mayoría de los estudiantes encuestados consideran que la metodología de enseñanza empleada durante la necropsia es adecuada y es totalmente adecuada. Es interesante mencionar que el 100% de los alumnos que llevaron el curso en modalidad híbrida consideran que la metodología es adecuada y totalmente adecuada, mientras que en las modalidades de manera presencia y en línea, el 2% de los alumnos encuestados para ambos casos, responde que están en total desacuerdo (figura 30), lo que nos indica que la metodología de enseñanza utilizada en la necropsia solo en línea o solo presencial, puede llegar a ser deficiente para el aprendizaje de los alumnos.

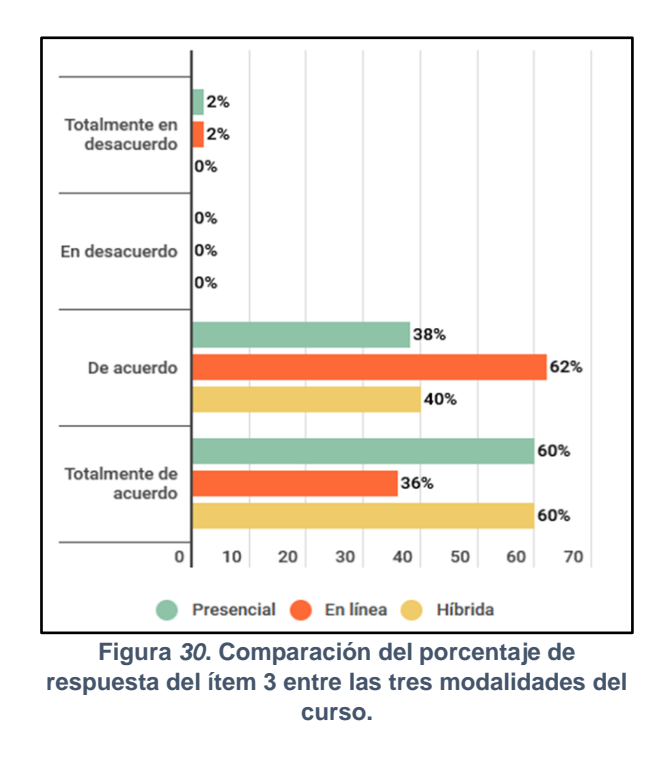

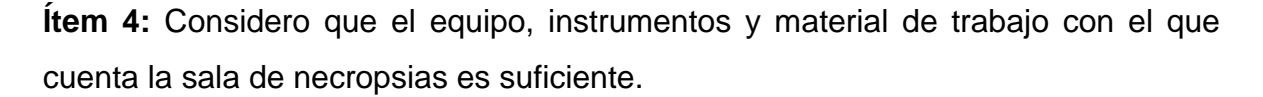

La gráfica indica que la mayoría de los estudiantes encuestados consideran que el equipo, instrumentos y material de trabajo con el que cuenta la sala de necropsias es suficiente. El porcentaje más alto de estudiantes que están de acuerdo y totalmente de acuerdo con esta afirmación se encuentra en la modalidad en línea con un 96%, seguido de la modalidad híbrida con un 76% y la modalidad presencial con un 74% (figura 31). Lo que nos sugiere que un mayor porcentaje de los estudiantes que solo llevaron el curso de manera presencial no consideran que la sala de necropsias cuente con el equipo, instrumentos y material de trabajo necesario para llevar a cabo la necropsia, pero una vez que se agrega el curso de manera virtual (modalidad híbrida) existe un 2% más de aceptación en las condiciones que encuentran para llevar a cabo la necropsia.

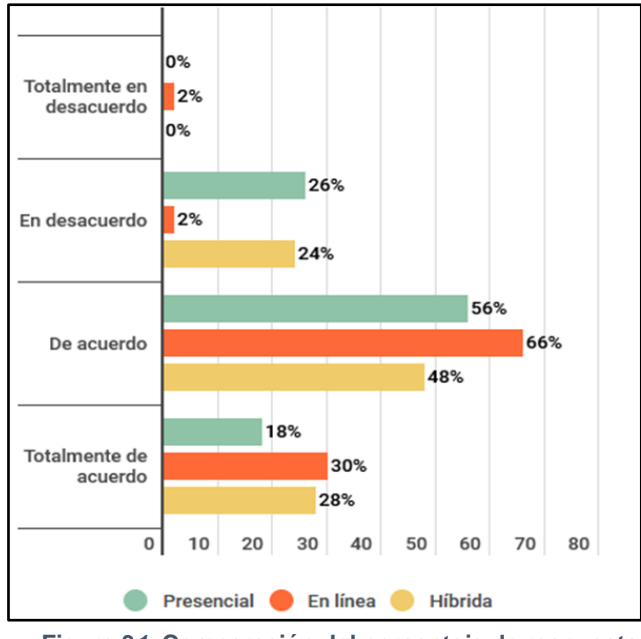

**Figura 3***1***. Comparación del porcentaje de respuesta del ítem 4 entre las tres modalidades del curso.**

**Ítem 5:** Las instrucciones y explicaciones durante el desarrollo de la técnica de necropsia son claras y concisas.

La gráfica indica que la mayoría de los estudiantes encuestados (del 96–100%) consideran que las instrucciones y explicaciones durante el desarrollo de la técnica de necropsia son claras y concisas. Sumando las respuestas de aquellos que estuvieron de acuerdo y totalmente de acuerdo, podemos observar que el 100% de los alumnos que realizaron el curso de manera híbrida consideran las instrucciones y explicaciones aceptables, por otra parte, el 4% de los alumnos que realizaron el curso en línea estuvieron en desacuerdo o en total desacuerdo en esto, a su vez que el 2% de los que realizaron el curso presencial estuvieron en total desacuerdo (Figura 32). Lo que nos demuestra que es más aceptable el modelo híbrido para la enseñanza de la técnica de necropsia en cerdo, seguramente debido a que se combina la enseñanza presencial con el material en línea, lo que permite una mayor flexibilidad y accesibilidad a las instrucciones y explicaciones.

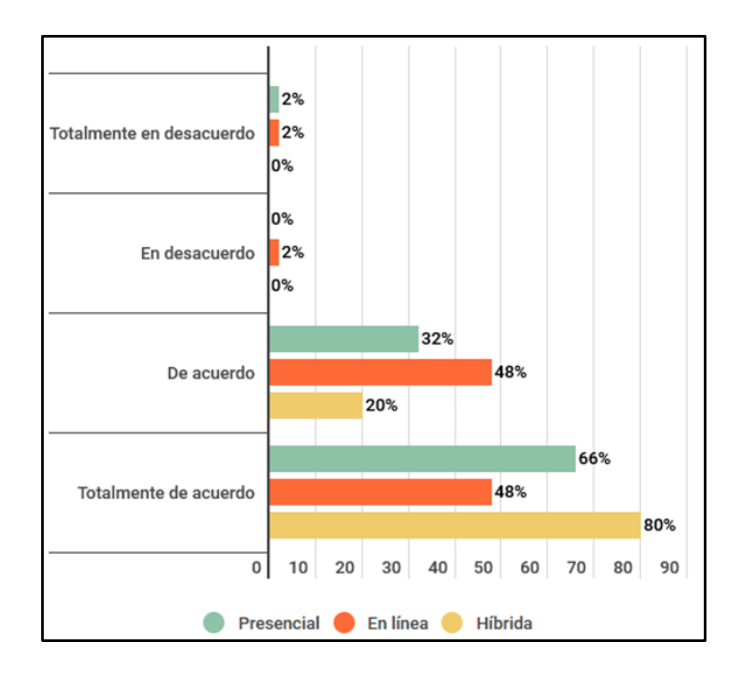

**Figura 3***2***. Comparación del porcentaje de respuesta del ítem 5 entre las tres modalidades del curso.**

**Ítem 6:** Considero que es fácil conseguir el material solicitado para la realización de la técnica de necropsia (*modalidad presencial e híbrida*).

La gráfica indica que la mayoría de los estudiantes encuestados en las modalidades presencial e híbrida consideran que es fácil conseguir el material solicitado para la realización de la técnica de necropsia. El porcentaje de estudiantes que están de acuerdo y totalmente de acuerdo en que es fácil conseguir el material solicitado, en la modalidad presencial es del 80% y en la modalidad híbrida es del 94% (figura 33). Esto sugiere que los estudiantes de las dos modalidades consideran que es fácil conseguir el material necesario para la necropsia.

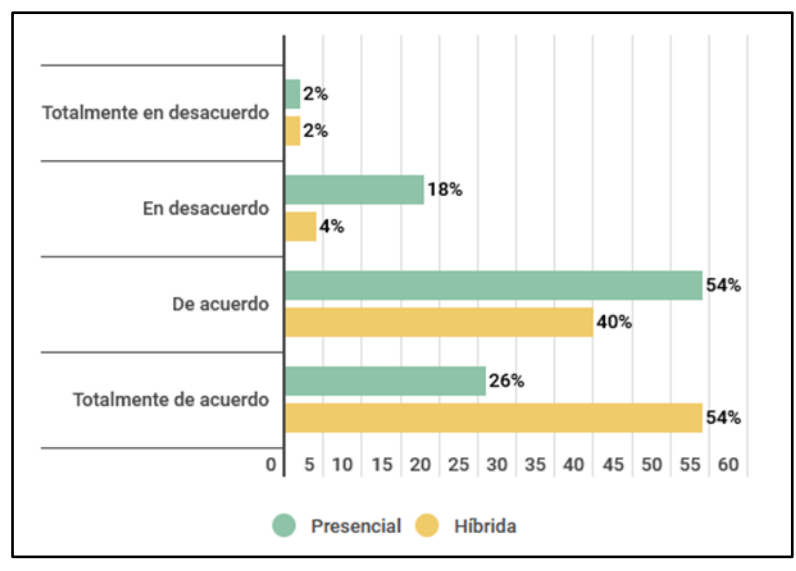

**Figura 3***3***. Comparación del porcentaje de respuesta del ítem 6 entre las modalidades Presencial e Hibrida del curso.**

**Ítem 6:** Considero que es fácil acceder al material audiovisual en línea por la plataforma Moodle (*modalidad en línea e hibrida*).

Los datos obtenidos no muestran que la mayoría de los estudiantes encuestados en las modalidades en línea e híbrida consideran que es fácil acceder al material audiovisual en línea a través de la plataforma Moodle del Aula Virtual FMVZ. El 96% de los estudiantes que realizaron el curso en línea están de acuerdo y totalmente de acuerdo, mientras que solo el 94% en la modalidad híbrida estuvieron de acuerdo y en total acuerdo (figura 34). Esto sugiere que los estudiantes de las dos modalidades consideran que es fácil acceder al material audiovisual en línea.

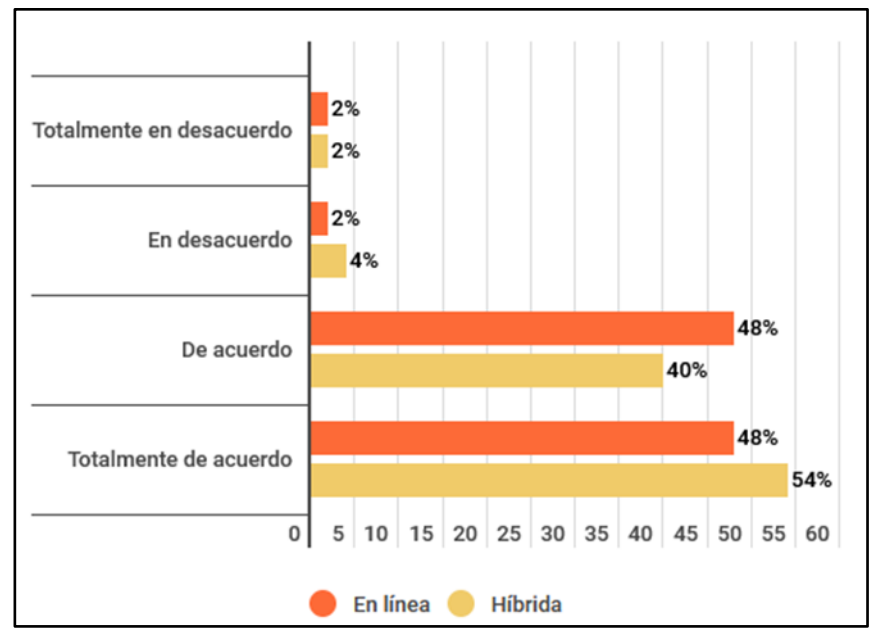

**Figura 3***4***. Comparación del porcentaje de respuesta del ítem 6 entre las modalidades En Línea e Hibrida del curso.**

**Ítem 7:** El material audiovisual y la práctica presencial son suficientes para adquirir los conocimientos y habilidades para realizar una necropsia en un cerdo.

Con base en las respuestas obtenidas, podemos observar que la mayoría de los estudiantes encuestados en las tres modalidades consideran que el material audiovisual y la práctica presencial son suficientes para adquirir los conocimientos y habilidades necesarias para realizar una necropsia en un cerdo. Sin embargo, un 22% de los estudiantes en la modalidad en línea señala estar en desacuerdo con esta afirmación (figura 35), lo que sugiere que casi una cuarta parte de estos estudiantes consideran que el material audiovisual no es suficiente para aprender la técnica de necropsia, y pueden necesitar más práctica o recursos adicionales, interesantemente el 94% de los alumnos que realizaron el curso de manera híbrida estuvieron de acuerdo y totalmente de acuerdo en que los recursos proporcionados fueron necesarios para adquirir los conocimientos y habilidades para realizar una necropsia en cerdo.

**54**

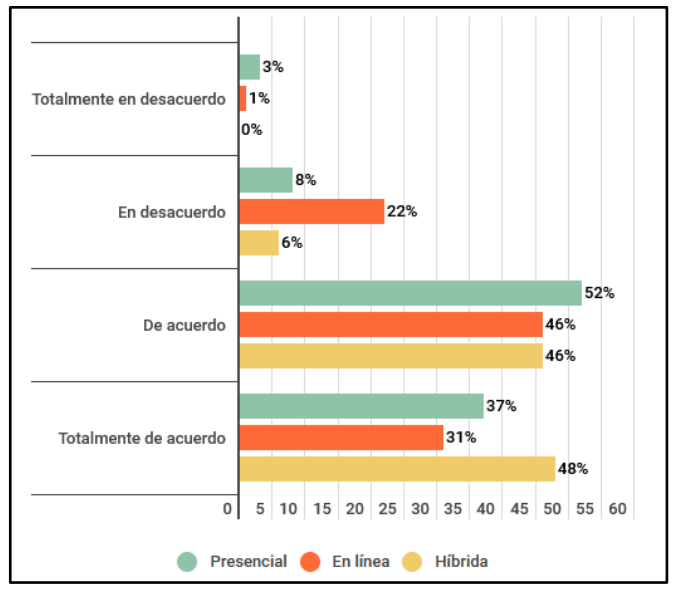

**Figura 3***5***. Comparación del porcentaje de respuesta del ítem 7 entre las tres modalidades del curso.**

**Ítem 8:** Considero que el material en línea más la práctica presencial facilitan la adquisición de conocimientos y habilidades para realizar una necropsia en un cerdo.

Con base en las respuestas obtenidas podemos observar que en las tres modalidades más del 50% de los estudiantes estuvieron totalmente de acuerdo en que el material en línea facilita el aprendizaje de la técnica de necropsia en cerdos (figura 36). De estos, cabe mencionar que el porcentaje más alto de estudiantes que están de acuerdo con esta afirmación se encuentra en la modalidad híbrida con un 72%, seguido de la modalidad en línea con un 68% y la modalidad presencial con un 56%, lo que nos indica que los estudiantes de las tres modalidades consideran que el material en línea y la práctica presencial son esenciales para aprender la técnica de necropsia.

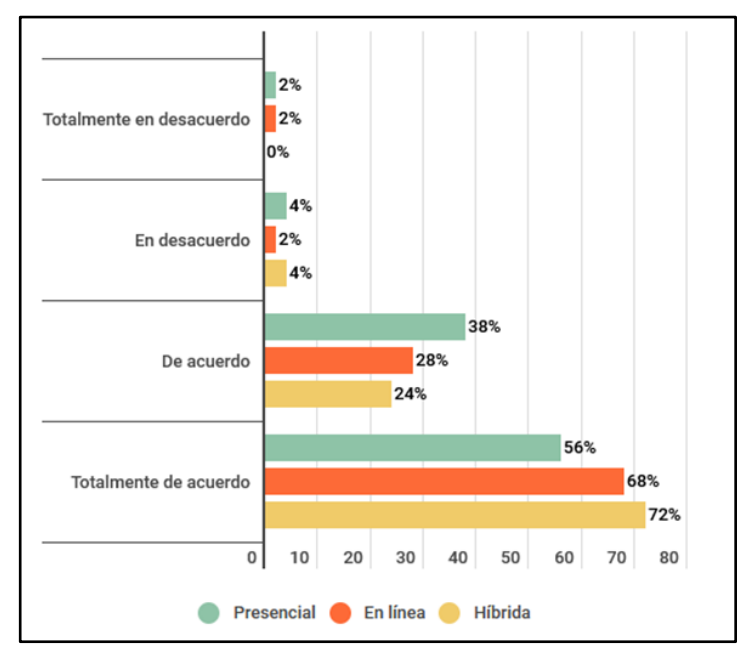

**Figura 3***6***. Comparación del porcentaje de respuesta del ítem 8 entre las tres modalidades del curso.**

**Ítem 9:** El material en línea más la práctica presencial son necesarias para adquirir los conocimientos, y habilidades para realizar una necropsia en un cerdo.

Los datos nos muestran que la mayoría de los estudiantes encuestados en las tres modalidades consideran que el material en línea más la práctica presencial son necesarias para adquirir los conocimientos y habilidades indispensables para realizar una necropsia en un cerdo. El porcentaje más alto de estudiantes que están de acuerdo con esta afirmación se encuentra en la modalidad presencial con un 70%, seguido de la modalidad híbrida con un 68% y la modalidad en línea con un 48% (figura 37). Esto podría indicar que los estudiantes en la modalidad presencial valoran más la práctica en persona y consideran que es esencial para aprender la técnica de necropsia.

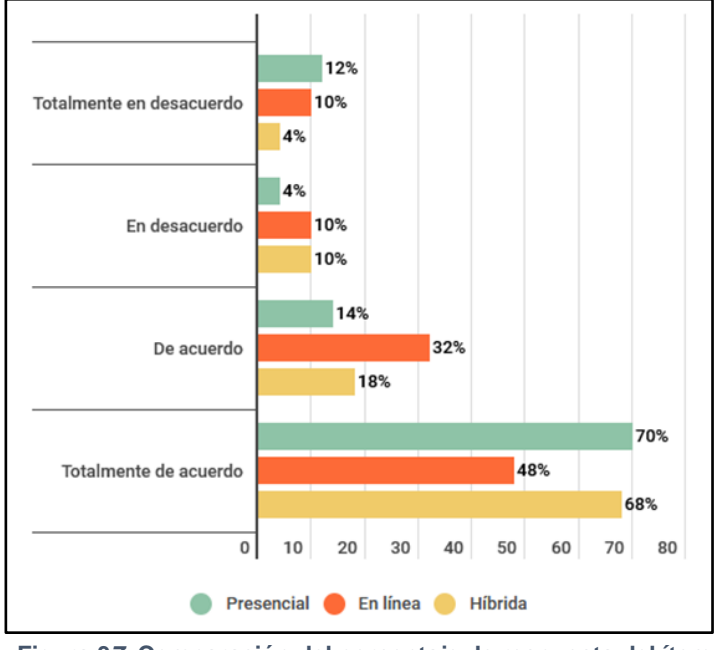

**Figura 3***7***. Comparación del porcentaje de respuesta del ítem 9 entre las tres modalidades del curso.**

**Ítem 10:** En escala del 0 al 10, en la que 0 es "nada probable" y 10 "extremadamente probable". ¿Qué tan probable es que recomiendes la práctica presencial / el material (en el caso de la modalidad en línea e híbrida) de la técnica de necropsia del cerdo a un compañero de la licenciatura en MVZ de la Facultad?

Esta gráfica indica que la mayoría de los estudiantes encuestados recomiendan la modalidad híbrida del curso, ya que tiene el porcentaje más alto de calificaciones 9 y 10, con un total de 86%. Esto es ligeramente superior al porcentaje de recomendaciones para las modalidades presencial y en línea, con 84% y 80%, respectivamente (figura 38). Lo que nos puede sugerir que los estudiantes consideran que la modalidad híbrida es la mejor opción para aprender la técnica de necropsia, combinando la eficacia de la enseñanza en línea y con la práctica presencial.

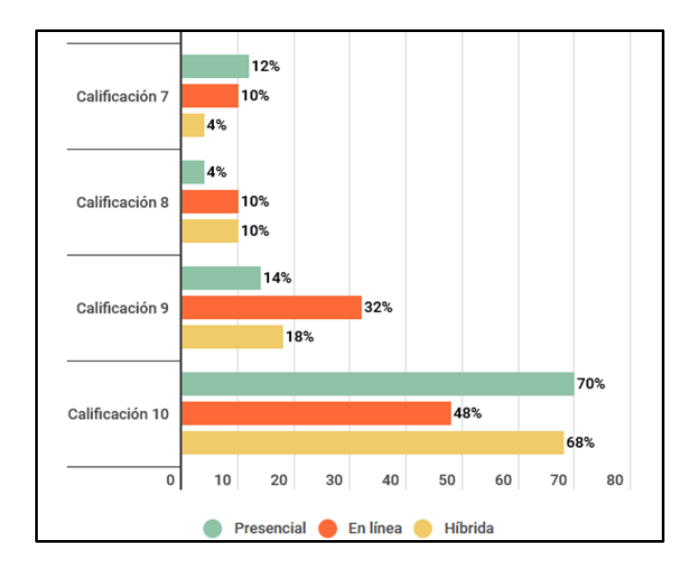

**Figura 3***8***. Comparación del porcentaje de respuesta del ítem 10 entre las tres modalidades del curso.**

### **4.4 Resultados del análisis estadístico**

Los resultados para el cálculo del coeficiente Alfa de Cronbach para los tres métodos empleados se detallan en la siguiente tabla:

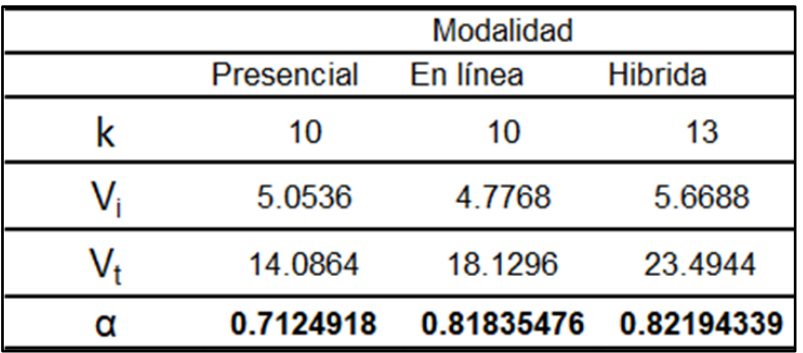

**Tabla** *4***. Valores obtenidos para el Alfa de Cronbach.**

El coeficiente Alfa de Cronbach aplicado a los ítems de las tres modalidades se calculó a través del programa IBM SPSS Statistics versión 29 y el resultado fue: para la modalidad presencial: 0.71; 0.81 para el curso en línea y 0.82 para la modalidad híbrida, lo cual nos da una confiabilidad aceptable de acuerdo con el rango de interpretación descrito por Oviedo y Campo, 2005.

Al realizar el análisis estadístico no paramétrico Kruskal-Wallis (de k variables independientes), para conocer si existía una diferencia significativa entre modalidades sobre las respuestas de los encuestados (tabla 5), se obtuvieron los siguientes resultados:

| N total                 | 150                  |
|-------------------------|----------------------|
| Estadístico de prueba   | $4.277$ <sup>a</sup> |
| Grado de libertad       |                      |
| Sig. asintótica (prueba | .118                 |

*Tabla 5. Estadística de prueba, para establecer diferencias significativas*

Rechazas H0 si  $p < a$  (0.05) / NO rechazas H0 si  $p > a$  (0.05)

- H0= Las respuestas de los alumnos en las encuestas de las tres modalidades es la misma.
- H1= Las respuestas de los alumnos en alguna de las encuestas de las tres modalidades son diferentes.

Como 0.118 > 0.05 = No se rechaza H0, por lo tanto, las respuestas de los alumnos en las encuestas de las tres modalidades es la misma.

### **7. CONCLUSIONES**

En este trabajo se desarrolló material audiovisual que incluye videos e imágenes para ilustrar el proceso de la técnica de necropsia en cerdos, comprendiendo un total de 16 videos con un total de 46 minutos de grabación. Este material apoyará la enseñanza-aprendizaje en línea de la materia PMZP-I, en el CEIEPP, lo que les permitirá estar mejor preparados para realizar la técnica de necropsia en cerdos. De igual manera, aunque no se encontraba dentro de los objetivos, se realizó un cuestionario (dentro de la herramienta formulario de Google, bajo el dominio del correo [snecropsiasceiepp@fmvz.unam.mx\)](mailto:snecropsiasceiepp@fmvz.unam.mx) con el reporte de necropsias (anexo 5), como apoyo para la recolección de los hallazgos de las necropsias realizadas.

Se implementó un curso denominado "Necropsia del cerdo, CEIEPP, FMVZ, UNAM", en la plataforma de Aulas virtuales de la Facultad de Medicina Veterinaria y Zootecnia (FMVZ) de la UNAM (AulaVirtualFMVZ; versión Moodle 3.7). Este curso proporciona un espacio en línea para almacenar y presentar el material audiovisual generado. Además, se incluyeron enlaces para encuestas aplicadas para recopilar la opinión de los estudiantes sobre el grado de conformidad del curso según su modalidad y del uso del material multimedia en su proceso de aprendizaje. La plataforma permitió un acceso fácil y organizado al material para mejorar la efectividad del aprendizaje en línea.

La realización de encuestas permitió evaluar la opinión de los estudiantes sobre el grado de conformidad del curso según su modalidad dándonos a conocer la efectividad del uso del material multimedia. Los estudiantes obtuvieron un mejor rendimiento en la adquisición de conocimientos y habilidades al experimentar la combinación de la enseñanza en línea y la práctica presencial en la modalidad híbrida. Fue muy atractiva para los estudiantes que buscan una experiencia de aprendizaje más completa, flexible y participativa. La recomendación de la mayoría de los estudiantes encuestados sugiere que la modalidad híbrida es la mejor opción para aquellos que buscan aprender la técnica de necropsia en cerdos de manera efectiva y eficiente.

Un coeficiente Alfa de Cronbach en el rango de 0.70 a 0.90 indica una "confiabilidad aceptable" para las encuestas realizadas. En este caso, los resultados obtenidos para las tres modalidades (presencial, en línea y híbrida) están dentro de este rango, lo que indico que la consistencia interna de las encuestas es aceptable y que su aplicación es válida. Por otra parte, el análisis estadístico no paramétrico Kruskal-Wallis no encontró una diferencia estadísticamente significativa entre las respuestas de los encuestados en las diferentes modalidades, entonces se puede concluir que los grupos no influyen en las respuestas realizadas por los encuestados, es decir, las respuestas son iguales entre las tres modalidades, lo cual sugiere que las diferentes modalidades de enseñanza no tuvieron un impacto significativo en las respuestas de los encuestados.

Con los conocimientos y habilidades mencionados anteriormente, se tienen suficientes bases para seguir aumentando el contenido del material sobre la técnica

**60**

de necropsia. El enfoque en temas como la toma y el envío de muestras podría ser útil para los estudiantes de la FMVZ-UNAM y estudiantes de otras universidades del país. Además, puede ser beneficioso considerar la incorporación de ejemplos prácticos y casos reales para ayudar a los estudiantes a comprender mejor los conceptos y aplicarlos en situaciones reales. Es importante asegurarse de que el contenido sea actualizado y esté basado en la investigación científica actual para brindar información precisa y relevante.

.

### **8. REFERENCIAS**

- 1. Alejo, P. Modelos pedagógicos para fomentar el aprendizaje activo en los alumnos [Tesis licenciatura] Ecatepec (Edo. Méx.): Universidad Oparin, S.C; 2018.
- 2. Barrios, C. Propuesta de un sistema de producción híbrido alternativo para porcicultura a mediana y pequeña escala. [Tesis de Maestría]. Ciudad de México (MX): Universidad Nacional Autónoma de México; 2015
- 3. Bolaño, M. (2017). Uso de herramientas multimedia interactivas en educación preescolar. Universidad del Magdalena. Colombia. Revista Didáctica, Innovación y Multimedia (DIM). [En línea]. (Consultado el: 26 de febrero 2022). Disponible en: [https://ddd.uab.cat/pub/dim/dim\\_a2017m5n35/dim\\_a2017m5n35a4.pdf](https://ddd.uab.cat/pub/dim/dim_a2017m5n35/dim_a2017m5n35a4.pdf)
- 4. Bravo, J. (2004). Los medios de enseñanza: Clasificación, selección y aplicación. Pixel-Bit. Revista de medios y educación. No.24 Pp.113-124 Universidad Politécnica de Madrid. España. [En línea]. (Consultado el: 26 de febrero 2022). Disponible en: [https://idus.us.es/xmlui/bitstream/handle/11441/45587/file\\_1.pdf?sequence=](https://idus.us.es/xmlui/bitstream/handle/11441/45587/file_1.pdf?sequence=1&isAllowed=y) [1&isAllowed=y](https://idus.us.es/xmlui/bitstream/handle/11441/45587/file_1.pdf?sequence=1&isAllowed=y)
- 5. Bravo, R.J. (1999). Los sistemas interactivos en la docencia universitaria. Aplicación de las nuevas tecnologías a la mejora de la docencia universitaria. Santiago de Compostela. España. [En línea]. (Consultado el: 26 de febrero 2022). Disponible en:<http://www.redalyc.org/pdf/368/36802409.pdf>
- 6. Castellanos, E. (2012) Diseño óptimo de una granja porcina. Disponible en: https://www.produccion-animal.com.ar/produccion\_porcina/00 instalaciones\_porcinas/42-Diseno\_optimo.pdf [Consultado 18-04-2022]
- 7. Celina Oviedo, Heidi y Campo Arias, Adalberto y (2005), "Aproximación al uso del coeficiente Alfa de Cronbach." Revista Colombiana de Psiquiatría, Vol. XXXIV, núm.4, pp.572-580 [Consultado: 20 de Octubre de 2022]. ISSN: 0034-7450. Disponible en : : <https://www.redalyc.org/articulo.oa?id=80634409>
- 8. Cisneros, A. (2004). Manual estilos de aprendizaje, Dirección de coordinación académica, SEP, México. [En línea]. (Consultado el: 27 de febrero 2022). Disponible en: [http://biblioteca.ucv.cl/site/colecciones/manuales\\_u/Manual\\_Estilos\\_de\\_Apr](http://biblioteca.ucv.cl/site/colecciones/manuales_u/Manual_Estilos_de_Aprendizaje_2004.pdf) [endizaje\\_2004.pdf](http://biblioteca.ucv.cl/site/colecciones/manuales_u/Manual_Estilos_de_Aprendizaje_2004.pdf)
- 9. Colín, P. Motivación y estrategias de aprendizaje en residentes de pediatría del hospital general del CMN la raza [Tesis Especialidad] CDMX (México): Universidad Nacional Autónoma de México; 2018
- 10.Consejo Mexicano de la Carne (2021) COMPENDIO ESTADISTICO 2021. Disponible en: https://comecarne.org/compendio-estadistico-2021/. [Consultado 26-junio-2022]
- 11.Contreras, R. (1989); Anatomía patológica general. Editorial Interamericana. México.
- 12.Cruz, G. (2016). CD-ROM interactivo multimedia como apoyo al aprendizaje y enseñanza de las técnicas quirúrgicas del aparato digestivo de los bovinos: Rumenotomía y fístula ruminal, Facultad de Medicina Veterinaria y Zootecnia, UNAM, Ciudad de México, Pp. 8-15
- 13.Fidecomisos Instituidos en Relación con la Agricultura (2021), Panorama Agroalimentario carne de porcino, 2021. Dirección de Investigación y Evaluación Económica y Sectorial. Disponible en: https://www.fira.gob.mx/InvYEvalEcon/EvaluacionIF. [Consultado 25-junio-2022]
- 14.FMVZ-UNAM. Aula Virtual FMVZ . [Página en Internet]. 2022 Disponible en: <https://aulavirtual.fmvz.unam.mx/>
- 15.FMVZ-UNAM. FMVZ en Línea. [Página en Internet]. 2022 Disponible en: [http://fmvzenlinea2-7.fmvz.unam.mx/.](http://fmvzenlinea2-7.fmvz.unam.mx/)
- 16.García, F., Portillo, J., Romo, J. y Benito, M. (2007). Nativos digitales y modelos de aprendizaje. Universidad de País Vasco/ Euskal Herriko Unibertsitatea. España. [En línea]. (Consultado el: 18 marzo 2022). Disponible en:<http://ceur-ws.org/Vol-318/Garcia.pdf>
- 17.Garner, M. (2005) "Biopsia y necropsia" Atlas de Medicina, Terapéutica y Patología de animales exóticos. Editorial Inter-Médica. pp 361-375. Buenos Aires, Argentina.
- 18.Gold, J. Ingeniería de software aplicada a la elaboración de material multimedia para plataformas de e-learning. [Tesis de Licenciatura]. Ciudad de México (MX): Universidad Nacional Autónoma de México; 2019
- 19.González C, Araque H, Sulbaran L, Vecchionacce H, Vitoria F, Quijada J., (2006). "Potencialida de la producción alternativa de cerdos en Venezuela." Universidad Central de Venezuela, Facultad de Agronomía, Instituto de Producción Animal: 1 – 6
- 20.González, J. y Pazmino, M. (2015). Cálculo e interpretación del Alfa de Cronbach para el caso de validación de la consistencia interna de un cuestionario, con dos posibles escalas tipo Likert. Revista Publicando. (2), pp.16.
- 21.González, L. (2021) Manual de Construcciones Porcícolas. Disponible en: https://porkcolombia.co/wp-content/uploads/2021/04/Manual-Construcciones-Porkcolombia.pdf [Consultado 18-05-2022]
- 22.Grupo Consultor de Mercados Agrícolas (2022) Perspectivas Agroalimentarias 2021 Disponible en: https://gcma.com.mx/descargas/perspectivas-agroalimentarias-2021/ [Consultado 18-abril-2022]
- 23.Harris D L., (2000). "Producción porcina Multi-sitio." Acribia, S.A. Zaragoza, España: 39 – 61
- 24.Herrera, N., Montenegro, W. y Poveda, S. (2012). Revisión teórica sobre la enseñanza y aprendizaje de las matemáticas. Revista Virtual, Universidad Católica del Norte, [En línea]. (Consultado el: 25 mayo 2022). (35), Pp.254- 287. Disponible en:<http://www.redalyc.org/articulo.oa?id=194224362014>
- 25.Jiménez, L., Barrio, J. y Fuentes, R. (2009). Aprendizaje interactivo de estructuras de datos: de la especificación algebraica a la implementación, Facultad de informática universidad complutense de Madrid. España. Curso

sistemas informáticos. [En línea]. (Consultado el: 15 marzo 2022). Disponible en:<https://eprints.ucm.es/11264/1/Memoria.pdf>

- 26.León, R. Proyecto para la instalación de una granja para 200 vientres en el municipio de Benito Juárez, Quintana Roo. [Tesis de Licenciatura]. Ciudad de México (MX): Universidad Nacional Autónoma de México; 1987
- 27.López, M.M.C. (2013). Impacto de las tecnologías de la información y la comunicación (TIC) en el docente universitario. El caso de la Universidad de Guadalajara. Jalisco, México. Revista Perspectiva educacional, formación de profesores. Vol. 52. No.2. Junio 2013 Pp. 4-34. [En línea]. (Consultado el: 25 Junio 2022). Disponible en: <https://dialnet.unirioja.es/descarga/articulo/4365212.pdf>
- 28.Márquez, M.A., Garrido, M.T. y Moreno, M.C. (2006). Expectativas y percepción de utilidad de las herramientas tecnológicas en el proceso de enseñanza- aprendizaje. Universidad de Jaén, España. [En línea]. (Consultado el: 20 abril 2022). Disponible en: [https://www.academia.edu/3278310/Expectativas\\_y\\_percepci%C3%B3n\\_de](https://www.academia.edu/3278310/Expectativas_y_percepci%C3%B3n_de_utilidad_de_las_herramientas_tecnol%C3%B3gicas_en_el_proceso_de_ense%C3%B1anza-aprendizaje) [\\_utilidad\\_de\\_las\\_herramientas\\_tecnol%C3%B3gicas\\_en\\_el\\_proceso\\_de\\_e](https://www.academia.edu/3278310/Expectativas_y_percepci%C3%B3n_de_utilidad_de_las_herramientas_tecnol%C3%B3gicas_en_el_proceso_de_ense%C3%B1anza-aprendizaje) [nse%C3%B1anza-aprendizaje](https://www.academia.edu/3278310/Expectativas_y_percepci%C3%B3n_de_utilidad_de_las_herramientas_tecnol%C3%B3gicas_en_el_proceso_de_ense%C3%B1anza-aprendizaje)
- 29.Martínez MO, Ponce JS. Biblioteca MV José de la Luz Gómez de la Facultad de Medicina Veterinaria y Zootecnia. Biblioteca Universitaria [Artículo en Internet]. 2004; Vol. 7 (2): 167-181. Disponible en: [http://www.redalyc.org/articulo.oa?id=28570209.](http://www.redalyc.org/articulo.oa?id=28570209)
- 30.Mercedes, N. y Andrade, Y. (2013). Propuesta de diseño y elaboración de un CD interactivo, para reforzar el proceso de aprendizaje de los números en el área de matemática en el cuarto año de educación general básica en el centro de educación fiscal de básica "Antonio Granda Centeno". Tesis. Cuenca, Ecuador. Pp.26-34. [En línea]. (Consultado el: 27 mayo 2022). Disponible en: [https://dspace.ups.edu.ec/bitstream/123456789/3372/1/UPS-](https://dspace.ups.edu.ec/bitstream/123456789/3372/1/UPS-CT002551.pdf)[CT002551.pdf](https://dspace.ups.edu.ec/bitstream/123456789/3372/1/UPS-CT002551.pdf)
- 31.Montero, E., Martínez, R., Herradora, M., Ramírez, H., Espinosa, S., Sánchez, M. y Martínez, R. (2015) Alternativas para la producción porcina a pequeña escala. México: FMVZ-UNAM
- 32.Morales, A., Lamprea, A., García, A., y Méndez, A. (2017). Field necropsy: An added service in rural veterinary medicine. Revista de Medicina Veterinaria, (34), 167-180.
- 33.Morales, P. Manual para la planeación y diseño de alojamientos alternativos, en la producción de cerdos en interiores. [Tesis de Licenciatura]. Ciudad de México (MX): Universidad Nacional Autónoma de México; 2018
- 34.Muños, L. Diseño y elaboración de material didáctico interactivo para la enseñanza de casos clínicos frecuentemente observados en cerdos de destete a finalización. [Tesis de Licenciatura]. Ciudad de México (MX): Universidad Nacional Autónoma de México; 2019
- 35.Navarro, R. (2004). El concepto de enseñanza aprendizaje. Revista virtual. Red científica. ISSN: 1579-0223. Pp.1-3. [En línea]. (Consultado el: 17 marzo 2022). Disponible en: [https://aaym.files.wordpress.com/2011/06/redcientc3adfica-el-concepto-de-](https://aaym.files.wordpress.com/2011/06/redcientc3adfica-el-concepto-de-ensec3b1anza-aprendizaje.pdf)

[ensec3b1anza-aprendizaje.pdf](https://aaym.files.wordpress.com/2011/06/redcientc3adfica-el-concepto-de-ensec3b1anza-aprendizaje.pdf)

- 36.OCDE/FAO (2021), OCDE‑FAO Perspectivas Agrícolas 2021‑2030, OECD Publishing, París. Disponible en https://doi.org/10.1787/47a9fa44-es [consultado 27-junio-2022]
- 37.Ortiz, L. (2014). Disco compacto interactivo multimedia como apoyo a la enseñanza y aprendizaje de las principales enfermedades metabólicas del ganado bovino. Tesis. Facultad de Medicina Veterinaria y Zootecnia, UNAM. Distrito Federal, México. Pp. 3-7.
- 38.Pérez J. Diseño estructural y estimación de costo de instalaciones, para granjas porcinas de ciclo completo no industriales, convencionales y alternativas, en la región central de México. [Tesis de licenciatura]. Ciudad de México (MX): Universidad Nacional Autónoma de México; 2019
- 39.Ramírez SC. Modelos de docencia presencial universitaria mediada por un entorno virtual Moodle [Tesis Doctorado] CDMX (México): Universidad Nacional Autónoma de México; 2015.
- 40.Rodríguez, S. Manual virtual para la enseñanza de técnicas quirúrgicas en cerdos de granja. [Tesis de Licenciatura]. Ciudad de México (MX): Universidad Nacional Autónoma de México; 2019
- 41.Rosario, H. y Vásquez, L. (2012). Formación del docente universitario en el uso de TIC. Caso universidades públicas y privadas. Universidad de Carabobo, Facultad de Ciencias de la Educación. Valencia. Venezuela. [En línea]. (Consultado el: 14 junio 2022). Disponible en: <https://recyt.fecyt.es/index.php/pixel/article/viewFile/61597/37610>
- 42.Rosario, H. y Vásquez, L. (2012). Formación del docente universitario en el uso de TIC. Caso universidades públicas y privadas. Universidad de Carabobo, Facultad de Ciencias de la Educación. Valencia. Venezuela. [En línea]. (Consultado el: 14 junio 2022). Disponible en: <https://recyt.fecyt.es/index.php/pixel/article/viewFile/61597/37610>
- 43.SADER-SIAP (2021) Panorama Agroalimentario 2021 Disponible en: https://nube.siap.gob.mx/gobmx\_publicaciones\_siap/ [Consultado 20-mayo-2022]
- 44.Sandoval, M. Elaboración de un disco compacto interactivo de la técnica de necropsias en pequeñas especies (canino y felino) y actualización del manual de necropsias utilizado en el área de patología general. [Tesis de Licenciatura]. Estado de México (MX): Universidad Nacional Autónoma de México; 2006
- 45.Schunemann, A., Constantino, F. (2002). "Técnicas de necropsia en animales domésticos". 2° ed. Manual Moderno. México.
- 46.Solanes, A., Núñez, R. y Rodríguez-Marín, J. (2012). Elaboración de un cuestionario para la evaluación de competencias genéricas en estudiantes universitarios. Apuntes de Psicología, 26 (1), 35-49.
- 47.Trujillo, M., Correa, A., Rodríguez, A., Ducoing, A., García, A., Gris, A., Gálvez, C., Rebeles, C., Loza, C., Guzmán, E., Alonso, F., Campos, G.,

Gómez, G., Jandete, G., Romero, J., Hernández, J., Monroy, J., Sánchez, J., Espinoza, L., Castro, L., De Juan, L., Escorcia, M., Chavacán, M., Castañeda, M., Blanco, M., Ángel, M., Martínez, M., Raygoza, M., Hernández, R., Martínez, R., Merino, R. y Buntinx, S. (2012). Zootecnia de porcinos. En: Introducción a la zootecnia. Ed. Por Trujillo, M. México: Universidad Nacional Autónoma de México. Facultad de Medicina Veterinaria y Zootecnia: 149-150

- 48.USDA-FAS México (2021) Livestock and Products Semi-annual marzo 16, 2021. Disponible en: https://apps.fas.usda.gov/newgainapi/api/Report/DownloadReportByFileNa me?fileName=Livestock%20and%20Products%20Semiannual\_Mexico%20City\_Mexico\_02-01-2021 [Consultado 18-abril-2022]
- 49.Zimmerman, J.J. et al., 2012. Diseases of Swine. 10th Edition, 53(9), pp.0– 3630.

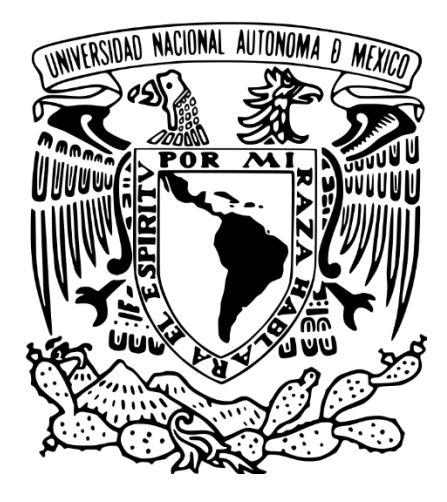

## UNIVERSIDAD NACIONAL AUTÓNOMA DE MÉXICO

### FACULTAD DE MEDICINA VETERINARIA Y ZOOTECNIA

**Anexo 1:**

## **1. Guion de videos de la técnica de necropsia en cerdo**

CENTRO DE ENSEÑANZA, INVESTIGACIÓN Y EXTENSIÓN EN PRODUCCIÓN PORCINA (CEIEPP)

**ALATORRE ROSALES ABDIEL JORDAN**

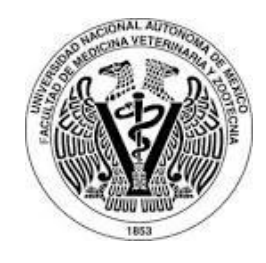

### **GUION DE VIDEOS DE LA TÉCNICA DE NECROPSIA EN CERDO**

<span id="page-78-0"></span>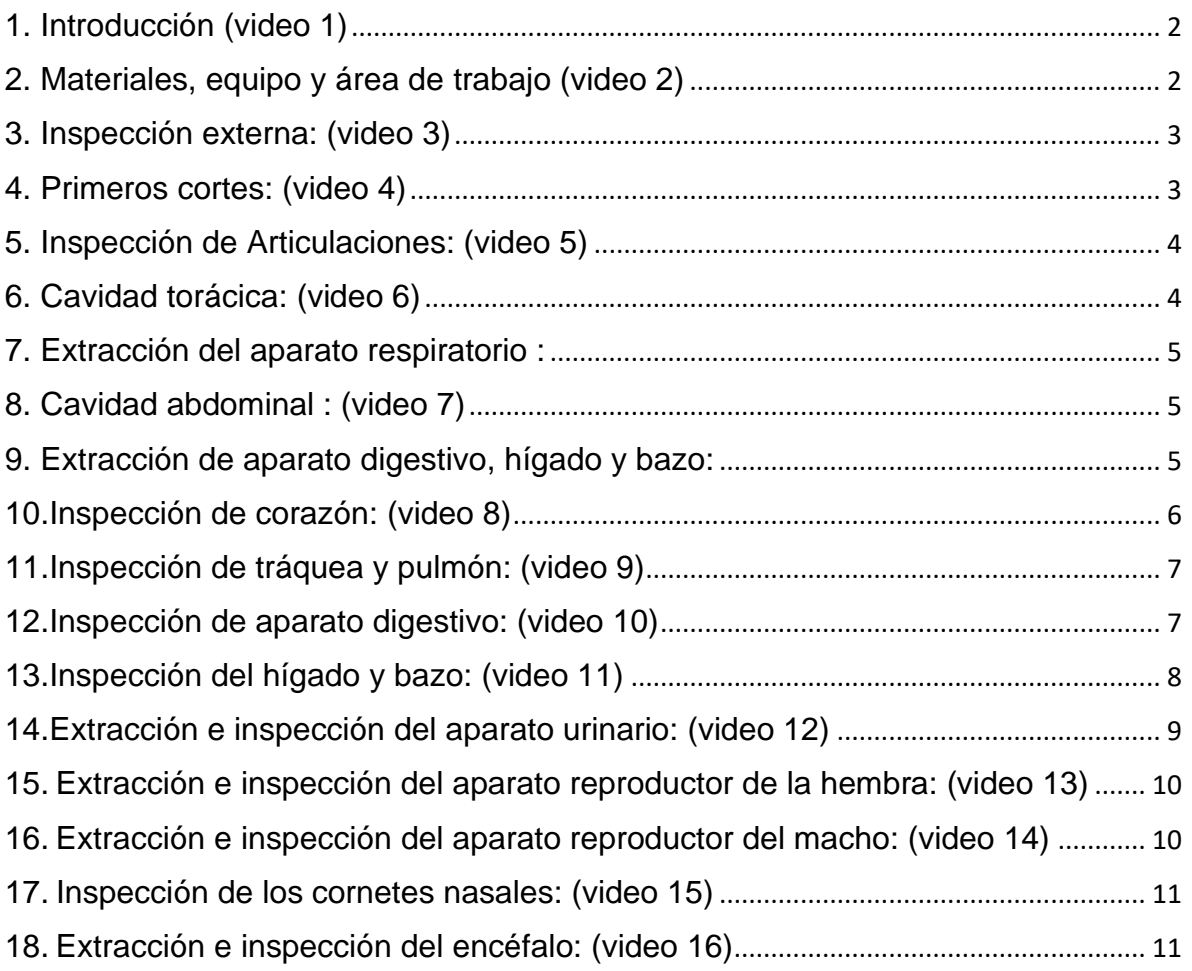

#### **1. Introducción (video 1)**

1.1. La elaboración de este material multimedia audiovisual permitirá consolidar los conocimientos teóricos del alumno, acercándolos a un modelo de enseñanza hibrido de carácter presencial y a distancia sin poner en riesgo el aprendizaje.

1.2. En estos videos se describe paso a paso el desarrollo de una necropsia desde los materiales, equipo y el área de trabajo necesarios para la realización de una necropsia, inspección externa, primeros cortes, inspección y extracción de los órganos pertenecientes a las diferentes cavidades y aparatos del organismo.

1.3. Al final el alumno tendrá los conocimientos teóricos y visualmente prácticos que le faciliten la emisión de un diagnóstico certero.

#### <span id="page-79-0"></span>**2. Materiales, equipo y área de trabajo (video 2)**

#### 2.1. Sala de necropsia

El diseño debe hacerse pensando en facilitar las buenas medidas de higiene, ventilación e iluminación. Las paredes y los pisos deben ser de superficie lisas, fáciles de limpiar y en el piso deben existir orificios amplios para el desagüe. Las mesas de necropsia y demás muebles, deben ser de un material que permita su lavado fácil, de preferencia acero inoxidable. Para necropsias en grandes especies es ideal una mesa hidráulica. Por medio de un riel en el techo y un polipasto, el cadáver se llevará al lugar de la necropsia en la sala. Es útil disponer de lavabo de acero inoxidable, para el lavado de instrumental, de manos enguantadas sucias y para manos sin guantes, al terminar el trabajo.

#### 2.2 Material para necropsias

En cuanto al material para realizar una necropsia, lo primero que debemos considerar es el equipo de protección, para esto es necesario utilizar, overol, botas, mandil, lentes, cubrebocas y guantes. Este equipo debe ser de uso exclusivo para necropsias, el lavado constante de guantes, mandil y botas es recomendable para facilitar su limpieza y desinfección al final de la necropsia.

#### 2.3. Instrumental y otro equipo

El instrumental y equipo de trabajo de rutina debe considerar el uso de pinzas con y sin dientes de ratón, tijeras rectas y curvas, navajas, cuchillo, chaira, segueta, pinzas de corte, hacha, mazo, estilete, sonda acanalada y tabla.

#### <span id="page-80-0"></span>**3. Inspección externa: (video 3)**

3.1. Antes de iniciar la necropsia, debemos realizar una inspección externa y detallada del cadáver, lo anterior también incluye la evaluación de la condición corporal.

3.2. Debemos observar la piel y pelo en todas las regiones anatómicas en busca de lesiones, cambios en la coloración, elasticidad, presencia de parásitos externos, etc.

3.3. Tenemos que palpar los linfonódos superficiales (inguinales, crurales y poplíteos) y articulaciones de cada una de las extremidades, buscando variaciones en el tamaño.

3.4. Revisaremos la integridad las pezuñas y pliegues interdigitales, incluida la cola.

3.5. Por último, inspeccionaremos los orificios naturales buscando exudados, parásitos externos, cambios en la coloración, lesiones en las mucosas, o cualquier otra anormalidad. Las regiones de interés son: cavidad oral, mucosa nasal, mucosa ocular, pabellón auricular, mucosa vaginal o prepucial y mucosa anal.

#### <span id="page-80-1"></span>**4. Primeros cortes: (video 4)**

4.1. Al momento de iniciar las primeras incisiones debemos colocar el cadáver en posición decúbito dorsal.

4.2. Por medio de un corte de piel y músculos, entre la escapula y el tórax, desarticulamos las extremidades torácicas, permitiendo que los brazuelos caigan a los lados.

4.3. Por medio de un corte sobre los músculos de la cara medial del muslo y hasta llegar a la articulación coxofemoral, debemos cortar la capsula de la articulación al

igual que el ligamento redondo exponiendo la cabeza del fémur y cavidad acetabular, de esta manera logramos desarticular las extremidades pélvicas.

4.4. Debemos ubicar los linfonódos de acuerdo a su región anatómica, iniciando con los cervicales (submandibulares, retrofaríngeos y parotídeos), preescapulares, inguinales, crurales, poplíteos. No debemos olvidar revisar los linfonódos mesentéricos y mediastínicos al momento de inspeccionar las cavidades torácica y abdominal.

4.5. Debemos evaluar in situ su forma, tamaño, consistencia, color o cualquiera otra anormalidad, disecarlos y ya separados de su lugar de origen realizar un corte longitudinal para observar el parénquima

4.6. En seguida realizamos dos cortes de piel y musculo a nivel de la sínfisis mandibular siguiendo por la cara medial de las ramas de la mandíbula, dejando in situ y exponiendo por completo la laringe, tráquea y esófago, se continúan los cortes siguiendo la línea hacia caudal de esta manera desarticulamos las uniones costocondriales.

4.7. A cada lado de la cavidad abdominal prolongamos los cortes hechos sobre cavidad torácica, uniéndolos al llegar a la región pélvica.

4.8. De este modo conseguimos exponer las cavidades torácica y abdominal.

#### <span id="page-81-0"></span>**5. Inspección de Articulaciones: (video 5)**

5.1. Las articulaciones que examinamos principalmente son las carpianas, metatarsianas, y femoro-tibio-patelar.

5.2. Incidimos la piel, teniendo el miembro que examinamos flexionado.

5.3. Separamos ligamentos por medio de un corte para evaluar la cantidad de líquido articular, superficie articular, capsula articular, tendones y ligamentos en busca de alteraciones, además de las masas musculares, buscando cambios de color, consistencia, presencia de exudados, etc.

#### <span id="page-81-1"></span>**6. Cavidad torácica: (video 6)**

6.1. Al momento de abordar la cavidad torácica, inspeccionaremos los órganos in situ previos a su extracción, con el propósito de identificar los posibles cambios en la tráquea, pleura, pulmones, corazón y liquido pleural.

#### <span id="page-82-0"></span>**7. Extracción del aparato respiratorio:**

7.1. Para la extracción del aparato respiratorio y corazón, iniciamos con dos cortes paralelos al cuerpo de la mandíbula en su cara medial sobre los músculos del espacio intermandibular.

7.2. Para que podamos extraer la lengua, exteriorizamos la punta de la misma por un lado y hacemos un corte en el frenillo.

7.3. Al exponer las tonsilas realizamos la revisión externa e interna mientras incidimos las articulaciones del hueso hioides.

7.4. Debemos sujetar la lengua y la retraemos hacia caudal al momento que desprendemos esófago y tráquea juntos, en el trayecto revisamos los linfonódos retrofaríngeos y continuamos el corte hasta la entrada del tórax.

7.5. Cortamos los paquetes carotideos y ligamentos mediastínicos, y continuamos con la retracción de viseras hasta llegar al diafragma.

7.6. Separamos el esófago de la tráquea, haciendo un corte en la parte craneal y posteriormente lo retiramos junto con el aparato digestivo.

7.7. Por otro lado, para extraer la lengua, tráquea, pulmones y corazón de la cavidad torácica, debemos cortar la arteria aorta, la vena cava caudal y el ligamento frénico pericárdico a la altura del diafragma.

#### <span id="page-82-1"></span>**8. Cavidad abdominal: (video 7)**

8.1. Al momento de abordar la cavidad abdominal, también vamos a observar peritoneo, la posición de las vísceras y la presencia de líquido.

#### <span id="page-82-2"></span>**9. Extracción de aparato digestivo, hígado y bazo:**

9.1. La extracción del aparato digestivo y anexos la iniciamos con la liberación del esófago haciendo un corte en el diafragma.

9.2. Para liberar el estómago cortamos los ligamentos, con una ligera tracción y cortando las inserciones mesentéricas, se separa todo el paquete visceral del animal, hasta llegar a la cavidad pélvica.

9.3. Dejamos in situ los riñones, el útero, vejiga y los órganos genitales.

9.4. Realizamos un corte sobre el cartílago de la sínfisis pubiana, atravesando pubis y arcada isquiática, mediante una tracción de ambas partes del pubis abrimos cavidad pélvica.

9.5. Realizamos un corte a cada lado del recto siguiendo el canal pélvico hasta unirlos sobre la piel y dorsal al esfínter anal para liberar por completo el paquete visceral.

9.6. En el caso de hembras este corte debe terminar con la vulva y el esfínter anal juntos, para después disecarlos individualmente.

#### <span id="page-83-0"></span>**10. Inspección de corazón: (video 8)**

10.1. El examen de corazón lo hacemos sin separarlo de los pulmones para mantener la relación anatómica y nos permita una mejor inspección de las estructuras asociadas.

10.2. Primero examinamos el pericardio, su coloración, consistencia, grosor o cualquiera otra anormalidad, en caso de presencia de Hidropericardio debemos determinar sus características (listado características).

10.3. Debemos separar el pericardio del corazón y revisar el estado del epicardio, su forma, tamaño, color y la grasa epicardica.

10.4. Para exponer las cavidades cardiacas junto con sus orificios, abordamos con tijeras o cuchillo. Aunque existen diferentes técnicas para diseccionar el corazón, en este caso vamos a emplear la técnica que sigue la dirección de la circulación sanguínea.

10.5. Para el lado derecho del corazón iniciamos con un corte longitudinal en la vena cava para llegar a la aurícula derecha, y pasando por la válvula tricúspide

hasta el ventrículo derecho. Cortamos a lo largo del borde que forma el miocardio derecho con el septo interventricular hasta llegar a la arteria pulmonar.

10.6. Seguimos con el lado izquierdo del corazón, entramos por vena pulmonar para llegar a la aurícula izquierda, pasamos por la válvula bicúspide o mitral hasta el ventrículo izquierdo y cortamos a lo largo del septo para salir por la arteria aorta.

10.7. Ya diseccionado y expuesto por completo el corazón, procedemos a revisar cualquier cambio en su coloración, grosor, forma y elasticidad tanto en las válvulas tricúspide, bicúspide, músculos papilares, cuerdas tendinosas y miocardio.

#### <span id="page-84-0"></span>**11. Inspección de tráquea y pulmón: (video 9)**

11.1. Comenzamos la inspección de la tráquea revisando su parte externa. Posteriormente hacemos un corte longitudinal en su parte membranosa, hasta llegar a la bifurcación y observamos el estado de la mucosa.

11.2. El examen del pulmón lo iniciamos con la inspección de sus superficies, buscando cambios en su coloración, consistencia, presencia de exudados, adherencias o cualquier otra anormalidad, por medio de la palpación notaremos cambios en la elasticidad y áreas de consolidación.

11.3. Realizamos cortes transversales de aproximadamente un centímetro de grosor sobre el parénquima pulmonar con un cuchillo, revisamos la superficie de corte buscando cualquier anormalidad.

11.4. Para el examen de bronquios, bronquiolos y parénquima pulmonar, debemos continuar con el corte que fue realizado desde la bifurcación hasta donde nos permitan ingresar las ramificaciones con tijeras, observando su estado.

#### <span id="page-84-1"></span>**12. Inspección de aparato digestivo: (video 10)**

Nota: debemos separar el hígado y el bazo.

Esófago:

12.1. El examen del esófago lo empezamos con la inspección externa, determinamos si existen cambios en serosa, diámetro y grosor de las paredes al momento de realizar un corte longitudinal.

12.2. Ya expuesta la superficie interna, observamos posibles cambios en su coloración e integridad de la mucosa.

#### Estomago:

12.3. En el estómago iniciamos con la inspección externa, debe ser identificada cualquier lesión o cambio.

12.4. Después procedemos a realizar un corte a lo largo de la curvatura mayor para exponer y revisar el contenido estomacal, posteriormente se retira el contenido y se limpia el estómago con agua corriente para observar la integridad de la mucosa.

#### Intestinos:

12.5. Debido a que el tracto intestinal del cerdo es muy largo, no lo desinsertamos de su unión mesentérica, solo localizamos la unión ileocecal y la cecocólica, de esta manera nos facilita localizar todas las porciones intestinales.

12.6. Con el fin de exponer la mucosa intestinal, hacemos cortes longitudinales en sus diferentes porciones, así podemos observar cualquier alteración, sin olvidar la importancia de la revisión de la válvula ileocecal (importancia válvula ileocecal).

#### <span id="page-85-0"></span>**13. Inspección del hígado y bazo: (video 11)**

Hígado:

13.1. En el hígado realizamos la inspección externa por la cara parietal y visceral observando los bordes de sus lóbulos.

13.2. La superficie es lisa, pero puede ser irregular a causa de contracciones del parénquima o por trastornos circulatorios crónicos, factores tóxicos, quistes parasitarios, tumores, entre otras causas. En cuanto al color, observamos diferentes tonos de rojo en animales sanos cualquier alteración debe ser registrada.

13.3. La palpación del órgano es importante, ya que nos indica si la consistencia ha sufrido cambios.

13.4. Realizamos cortes longitudinales de un centímetro o menos entre cada corte en todos los lóbulos.

Vesícula biliar:

13.5. Iniciamos la inspección de la vesícula biliar al mismo tiempo que ejercemos una ligera presión para observar la salida del líquido biliar por el conducto colédoco.

13.6. Incidimos a lo largo de la vesícula y conducto biliar, aquí observamos color, viscosidad y posibles alteraciones en el líquido que deben ser anotadas.

Bazo:

13.7. Al momento de realizar el examen del bazo debemos observar el estado de su superficie, longitud, anchura, color y grosor de la capsula.

13.8. Comparamos la longitud del bazo con la distancia que hay del codo a la punta de las pezuñas de los brazuelos, si la longitud del bazo sobrepasa esta distancia, determinamos esplenomegalia.

13.9. A la palpación debemos notar la consistencia y realizar cortes transversales para revisar la coloración de la pulpa.

#### <span id="page-86-0"></span>**14. Extracción e inspección del aparato urinario: (video 12)**

14.1. La extracción e inspección del aparato urinario la iniciamos desprendiendo los riñones de la facia subperitoneal, teniendo la precaución de no romper los uréteres.

14.2. En los riñones observamos tamaño, superficie, coloración y consistencia al mismo tiempo que separamos la capsula.

14.3. Realizamos un corte longitudinal para exponer sus zonas corticales, medular y la pelvicilla, observamos y registramos coloración, consistencia u otros cambios.

14.4. Los uréteres los inspeccionamos introduciendo un estilete en su luz, para comprobar que no exista obstrucción. Después hacemos un corte longitudinal para observar la integridad de la mucosa.

14.5. En la vejiga, primero revisamos sus características externas posteriormente incidimos longitudinalmente desde el ápice hasta la uretra. Al momento que realizamos el corte observamos su contenido, después limpiamos con agua corriente y revisamos la integridad de la mucosa.

### <span id="page-87-0"></span>**15. Extracción e inspección del aparato reproductor de la hembra: (video 13)**

15.1. Para la extracción del aparato reproductor de la hembra, cortamos el ligamento ovárico y ancho del útero con la finalidad de extraer ovarios, útero, cérvix, vagina y vulva (podrán disecarlo por partes o completo).

15.2. Primero abordamos los ovarios en donde observaremos las estructuras presentes (folículos, cuerpos lúteos, etc.), realizamos un corte longitudinal para revisar su parénquima y de ser necesario registramos los cambios o alteraciones. Lo mismo para oviductos.

15.3. En el cuerpo del útero, los cuernos uterinos y cuello uterino iniciamos con una revisión externa, constatamos su integridad, en seguida realizamos un corte longitudinal para exponer la mucosa y poder observar coloración, grosor o cualquier otra anormalidad.

15.4. Abordamos de vulva hacia vagina para observar el orificio uretral y debemos poner atención a cualquier anormalidad tanto en la mucosa de ambas como en los bordes de la vulva.

#### <span id="page-87-1"></span>**16. Extracción e inspección del aparato reproductor del macho: (video 14)**

16.1. Para realizar el examen del aparato reproductor del macho, inspeccionamos el prepucio y el pene junto con la piel al inicio de la necropsia.

16.2. Exponemos el pene y revisamos la mucosa, buscando cualquiera anormalidad.

16.3. Debemos extraer los testículos junto con las demás partes del aparato genital, los observamos y palpamos, registrando cambios en forma, tamaño y consistencia, después realizamos cortes longitudinales para ubicar cambios en el parénquima. Por otra parte, el epidídimo lo palpamos y hacemos un corte en la porción de la cola para constatar la salida del líquido seminal, verificamos su integridad y registramos cualquier anormalidad.

16.4. Extraemos, cortamos y examinamos las glándulas vesiculares, próstata y bulbouretrales. Revisamos su integridad y registramos cualquier anormalidad.

#### <span id="page-88-0"></span>**17. Inspección de los cornetes nasales: (video 15)**

Nota: los siguientes pasos se pueden realizar con la cabeza in situ o ya desarticulada.

17.1. La inspección de los cornetes nasales la realizamos haciendo un corte transversal del maxilar superior entre el primer y segundo molar; esto es importante para observar su estado.

17.2. Al momento de revisar la integridad de los cornetes nasales determinamos el grado de rinitis que corresponda, en una escala de 0 a 5.

#### <span id="page-88-1"></span>**18. Extracción e inspección del encéfalo: (video 16)**

18.1. En esta ocasión optamos por extraer el encéfalo con la cabeza del cerdo desarticulada, para esto, la desprendemos a nivel de la articulación atlanto-occipital.

18.2. La colocamos sobre la mesa y empezamos a separar piel y músculos del cráneo para poder cortar los huesos con mayor facilidad.

18.3. Realizamos un corte con sierra o hacha, que va del foramen magno a la comisura palpebral lateral.

18.4. El segundo corte que haremos inicia de la comisura palpebral lateral hacia el centro de la frente, a la altura de una línea imaginaria trazada a nivel de las comisuras palpebrales mediales.

18.5. Repetimos los dos cortes del lado contrario.

18.6. Una vez que efectuemos estos cortes, levantamos la parte desprendida de los huesos para poder exponer el encéfalo.

18.7. Lo extraemos cuidadosamente cortando los pares craneales de rostral a caudal.

18.8. Iniciamos la inspección del encéfalo examinando el color, la consistencia, el grosor de las meninges y del parénquima, así como la conformación de las circunvoluciones, registramos cualquier anormalidad.

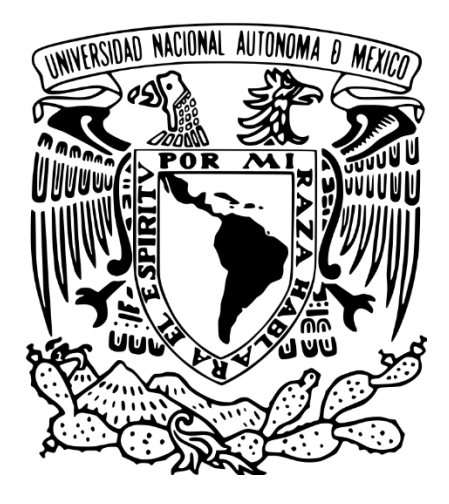

## UNIVERSIDAD NACIONAL AUTÓNOMA DE MÉXICO

### FACULTAD DE MEDICINA VETERINARIA Y ZOOTECNIA

## **Anexo 2:**

## **2. Escaleta de videos de la técnica de necropsia en cerdo**

CENTRO DE ENSEÑANZA, INVESTIGACIÓN Y EXTENSIÓN EN PRODUCCIÓN PORCINA (CEIEPP)

**ALATORRE ROSALES ABDIEL JORDAN**

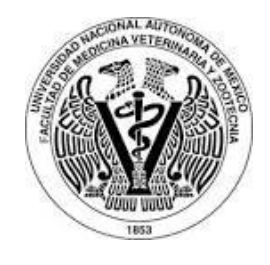

## **ESCALETA DE VIDEOS DE LA TÉCNICA DE NECROPSIA EN CERDO**

**Plano entero:** Es un tipo de plano donde se encuadra exactamente al sujeto. El límite superior del encuadre y el inferior coinciden con la cabeza y pies de la actriz. Puede tener un mínimo de aire por encima de la cabeza.

**Plano en conjunto:** En este plano se sitúa al actor protagonista de la toma en una zona más cercana a la cámara que al resto de sujetos u objetos.

**Plano detalle:** es aquel que se centra en una parte muy concreta del cuerpo, o de un objeto.

**Angulo normal:** Es un ángulo en el que nos situamos prácticamente a la altura de los ojos de la persona, para tomar una posición neutral frente a ella. Si fuese un objeto, ocurriría igual.

**Angulo picado:** En este caso, la cámara graba a una altura superior a los ojos (en caso de personas) o de la altura media (en caso de objetos).

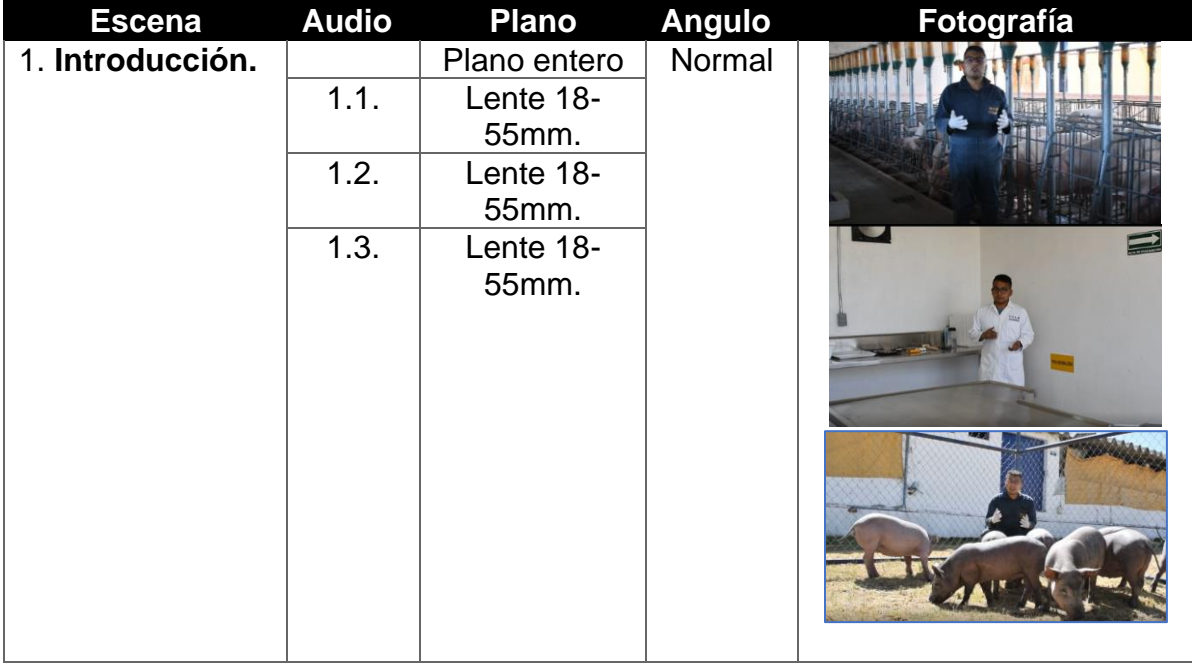

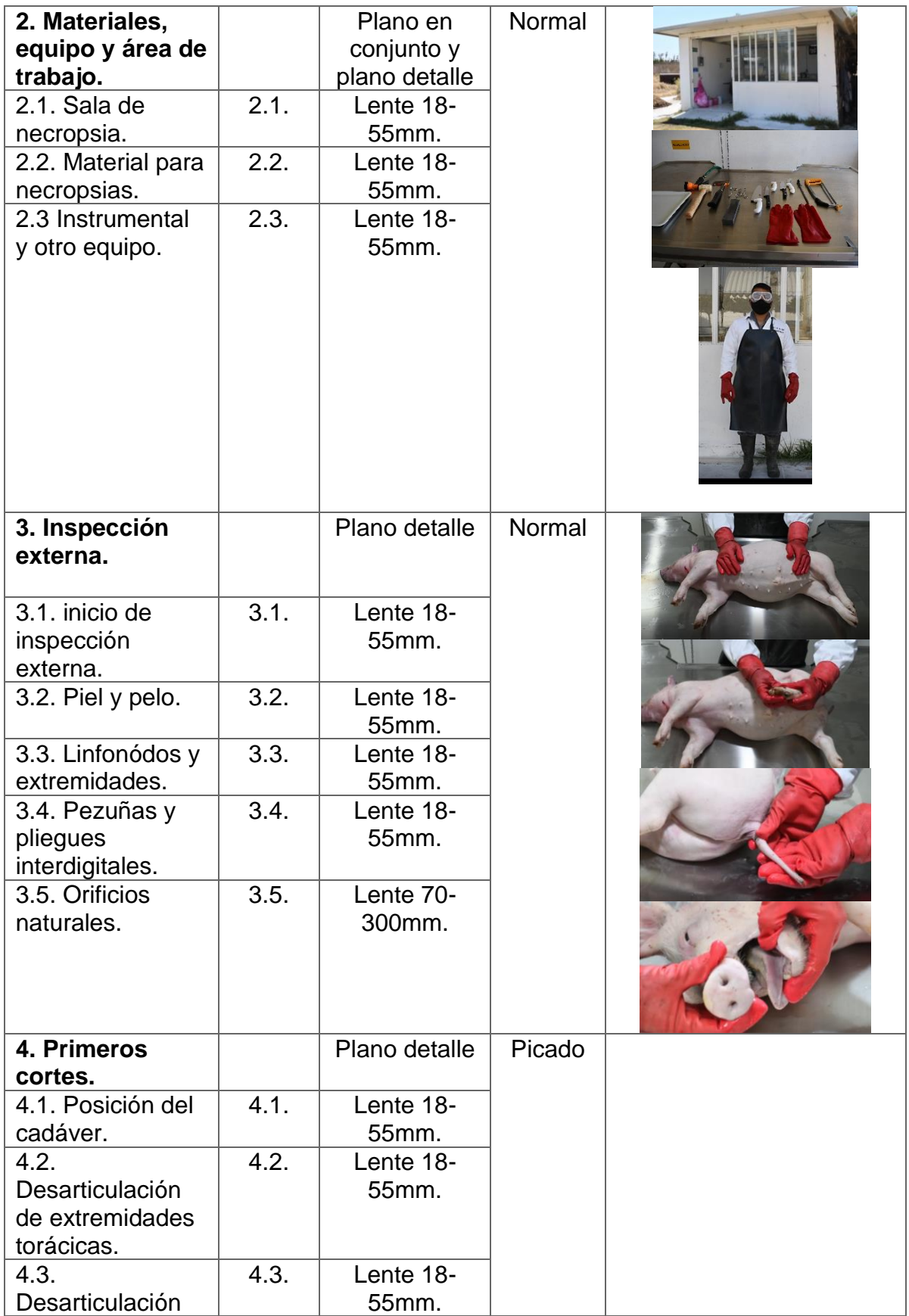

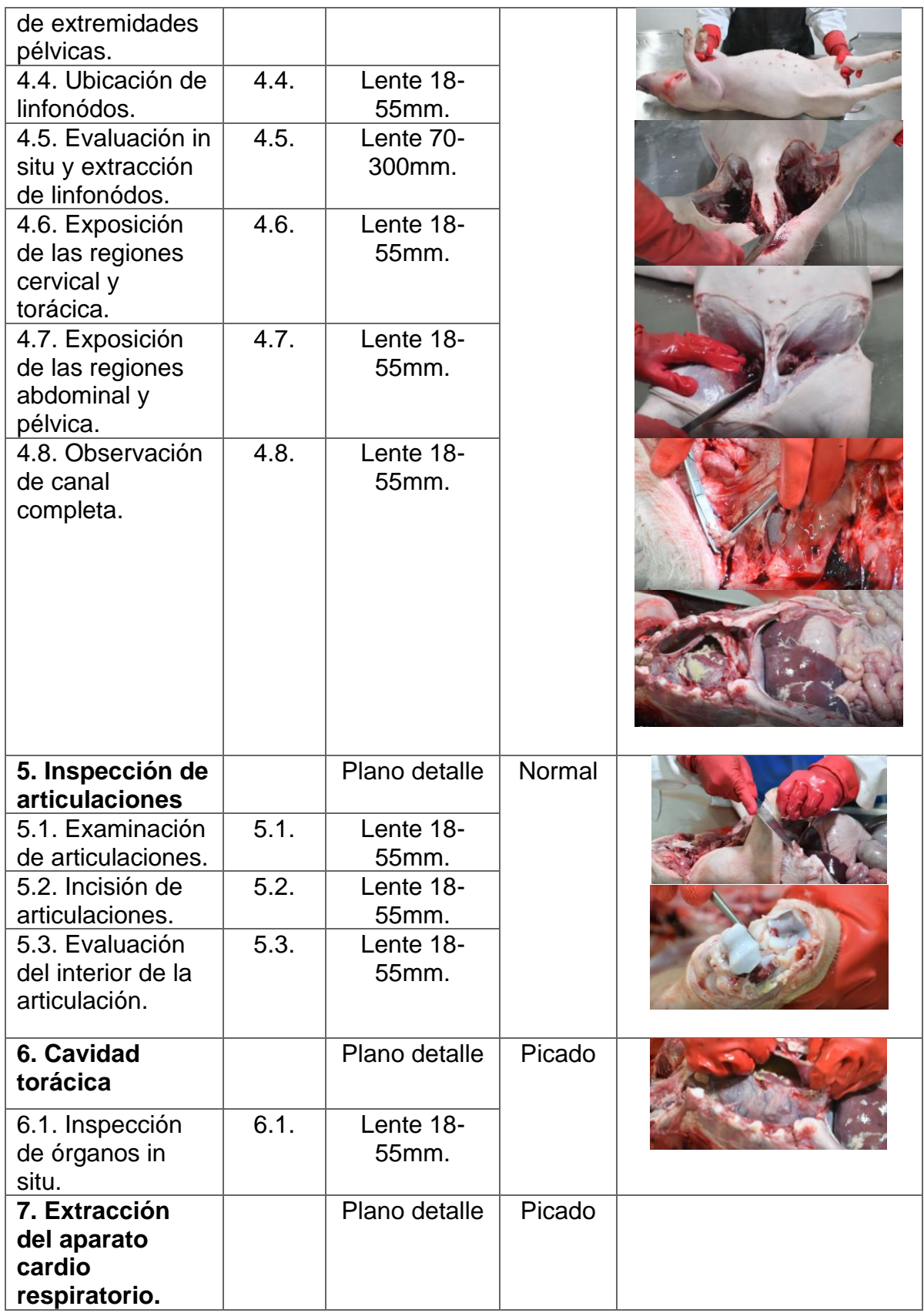

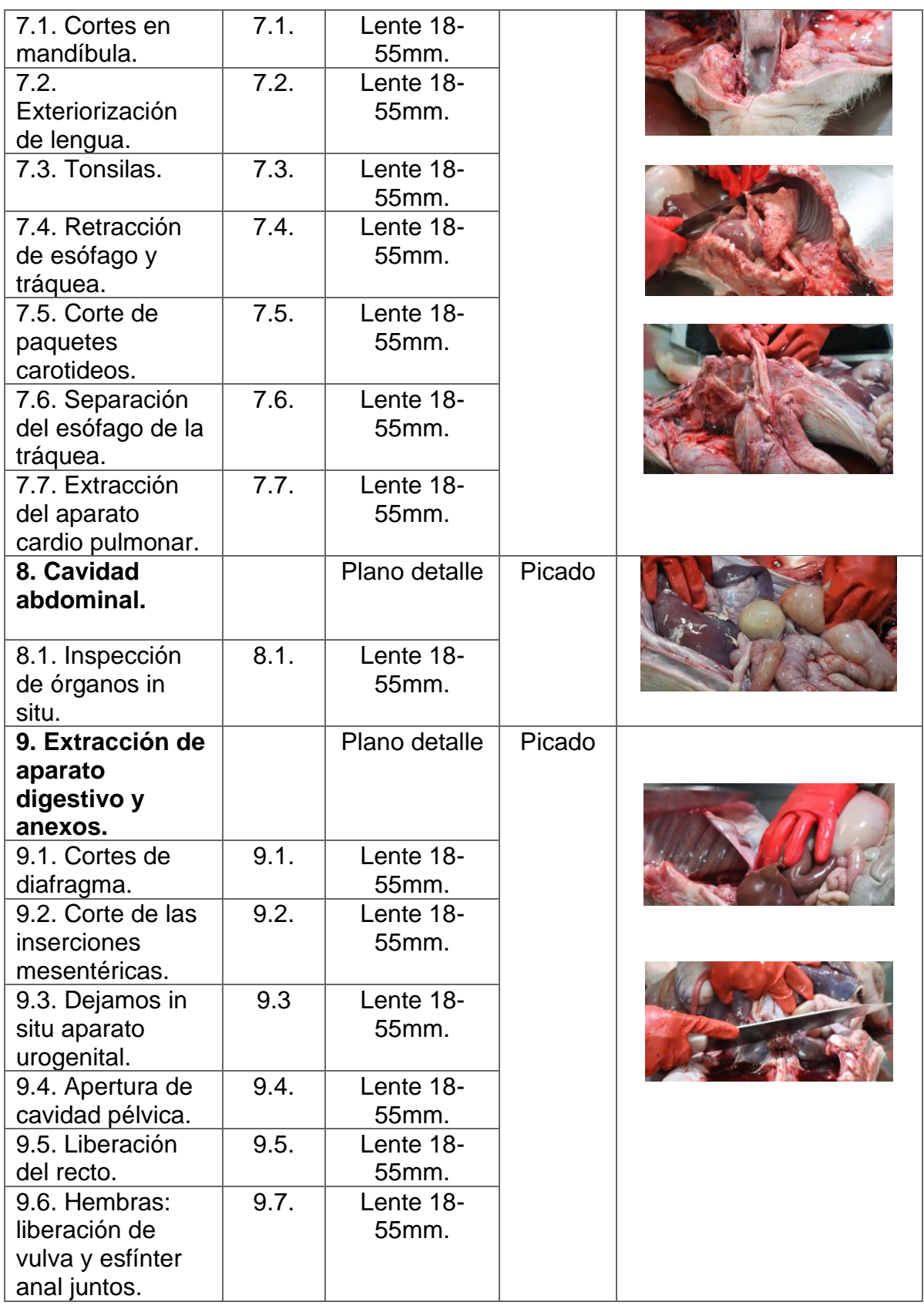

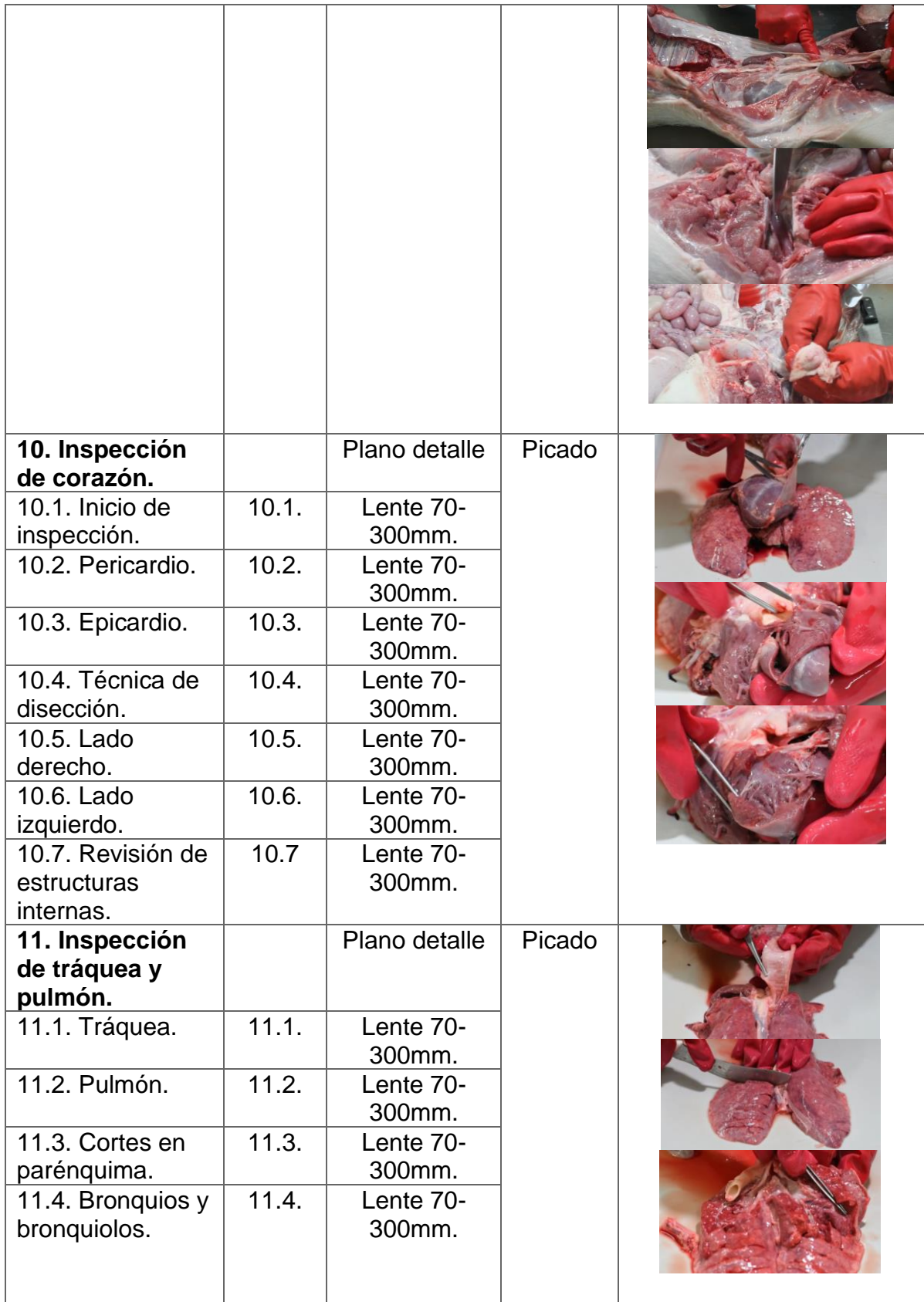

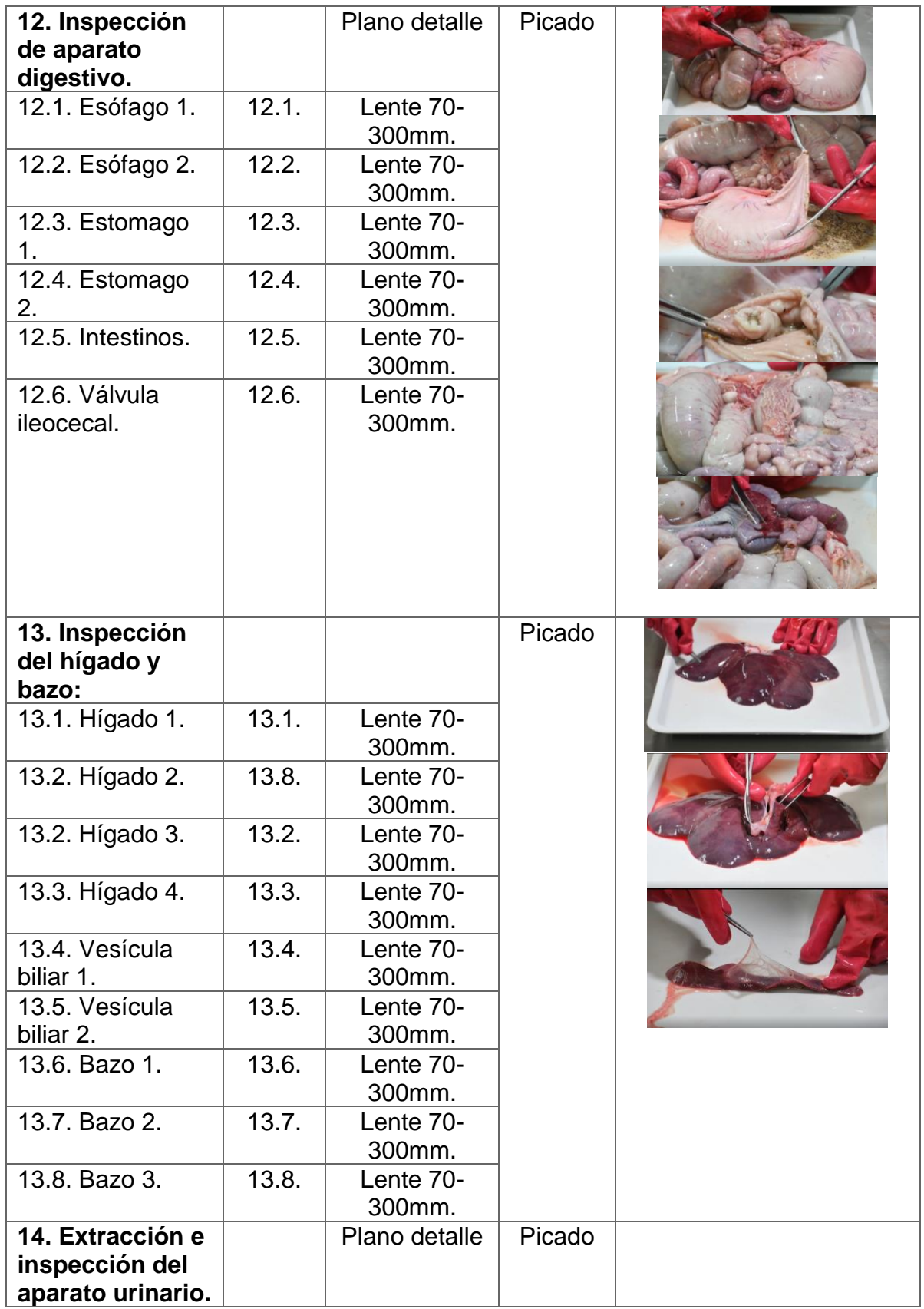

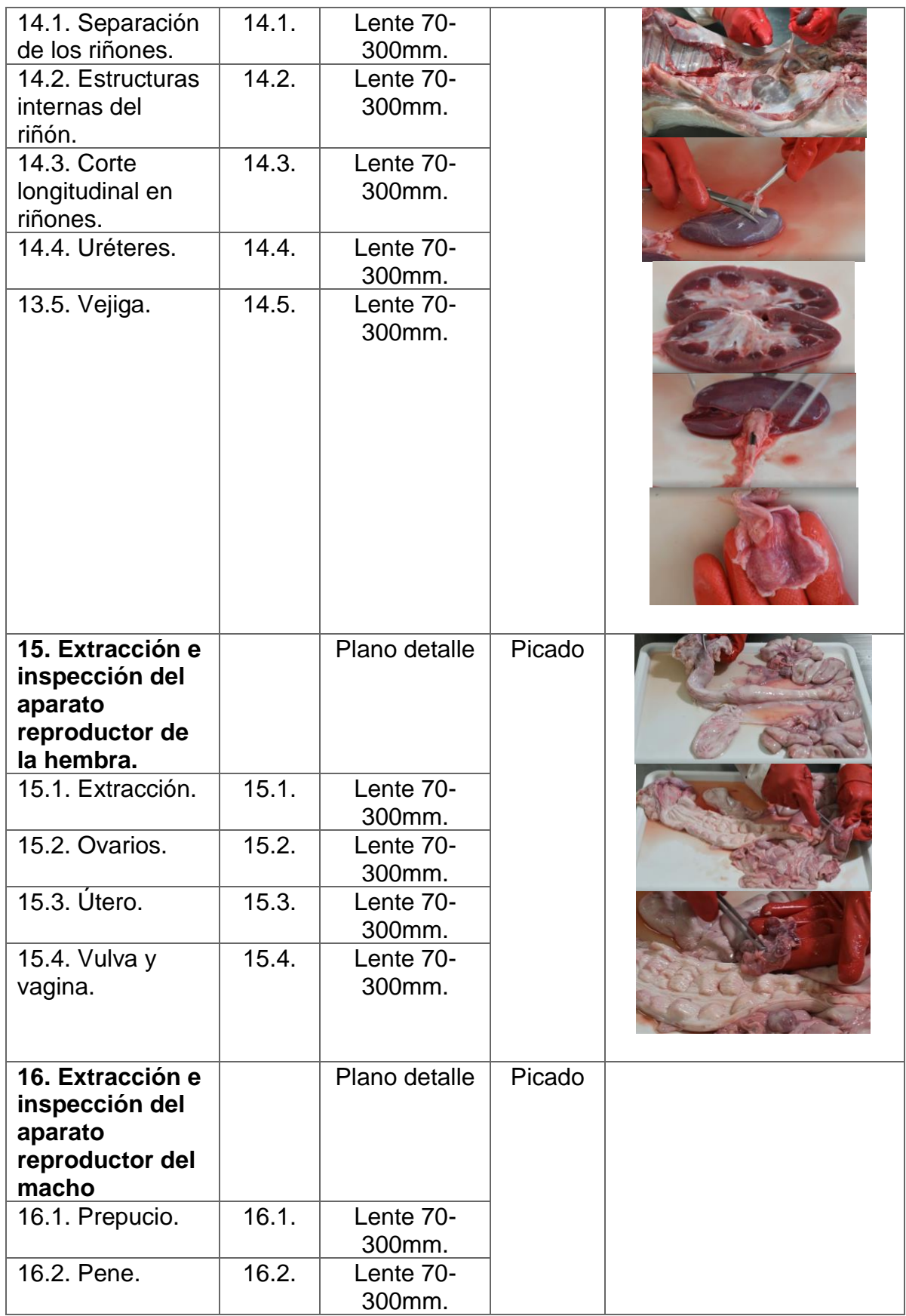

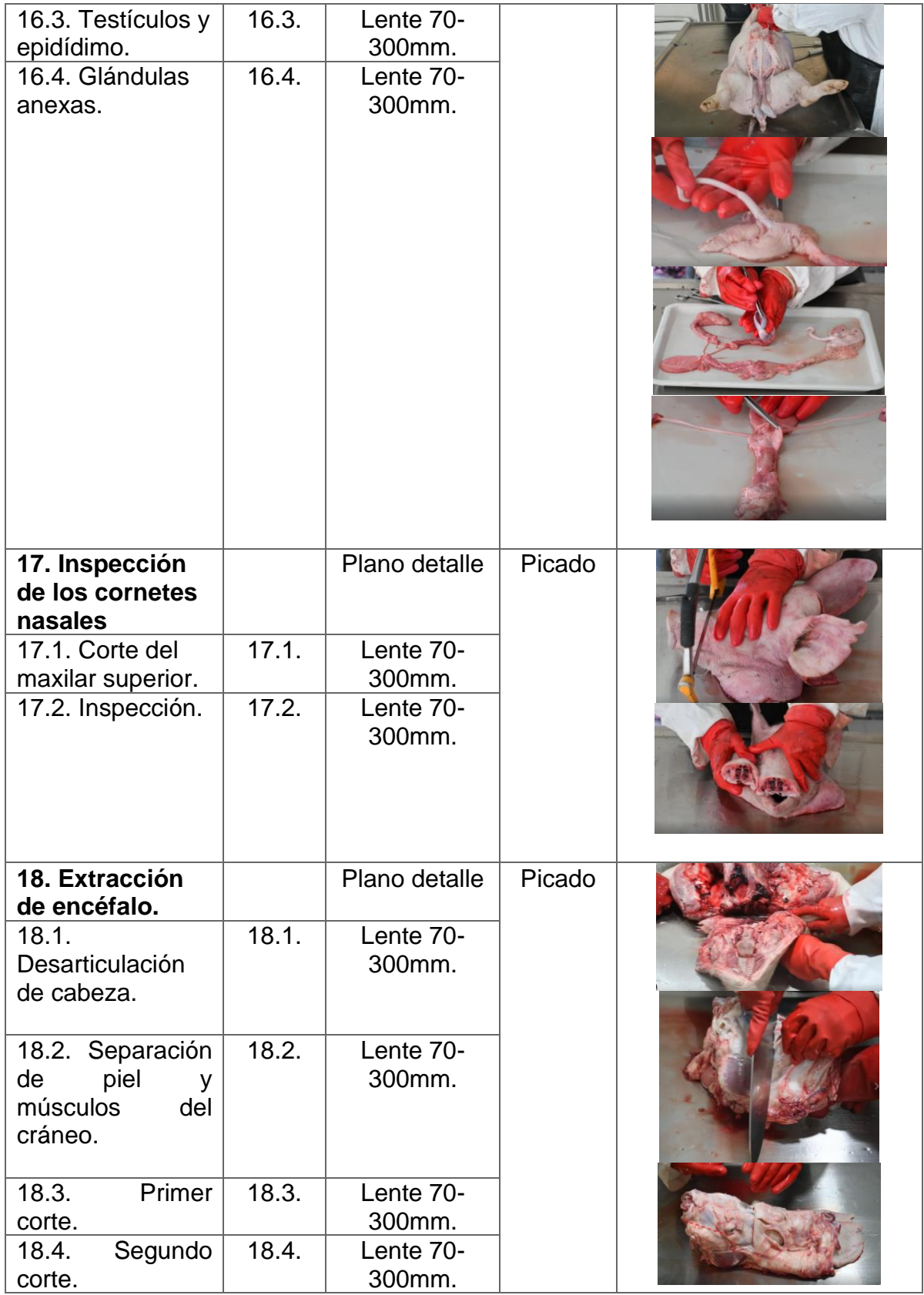

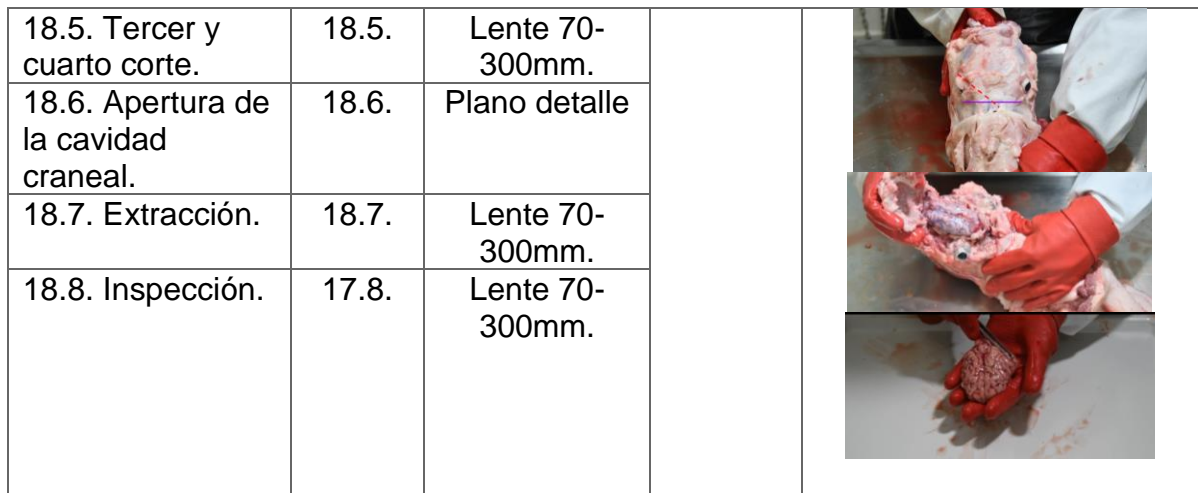

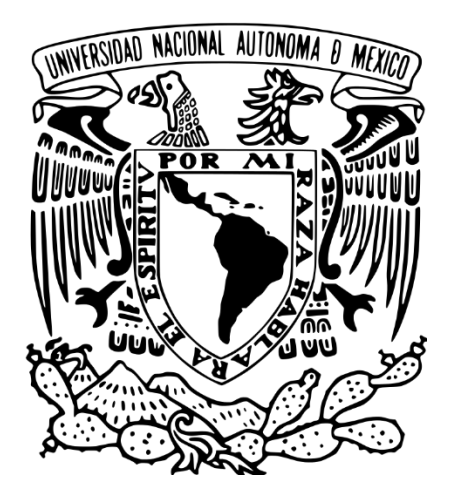

## UNIVERSIDAD NACIONAL AUTÓNOMA DE MÉXICO

### FACULTAD DE MEDICINA VETERINARIA Y ZOOTECNIA

## **Anexo 3:**

## **3. Videos del curso "Necropsia del cerdo, CEIEPP, FMVZ, UNAM"**

CENTRO DE ENSEÑANZA, INVESTIGACIÓN Y EXTENSIÓN EN PRODUCCIÓN PORCINA (CEIEPP)

**ALATORRE ROSALES ABDIEL JORDAN**

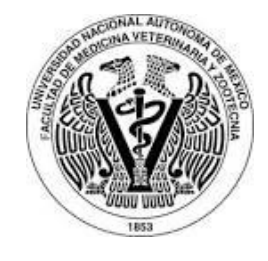

**Para la visualización del material se debe visitar el siguiente enlace:**

# **[https://aulavirtual.fmvz.unam.mx/course/index.php?categ](https://aulavirtual.fmvz.unam.mx/course/index.php?categoryid=26) [oryid=26](https://aulavirtual.fmvz.unam.mx/course/index.php?categoryid=26)**

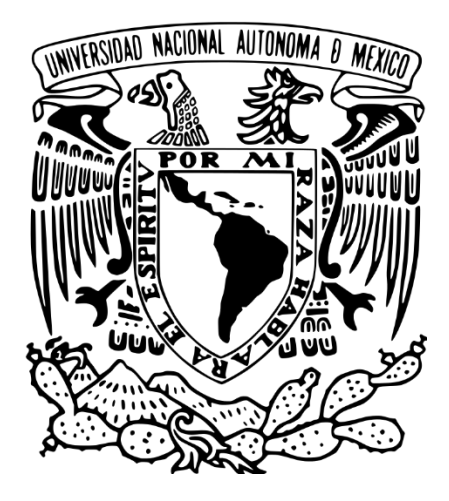

## UNIVERSIDAD NACIONAL AUTÓNOMA DE MÉXICO

### FACULTAD DE MEDICINA VETERINARIA Y ZOOTECNIA

## **Anexo 4:**

### **4. Encuestas del curso "Necropsia del cerdo, CEIEPP, FMVZ, UNAM"**

## CENTRO DE ENSEÑANZA, INVESTIGACIÓN Y EXTENSIÓN EN PRODUCCIÓN PORCINA (CEIEPP)

**ALATORRE ROSALES ABDIEL JORDAN**

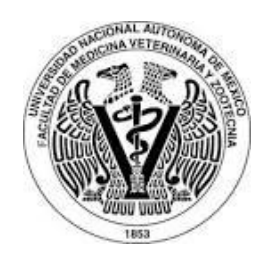

#### **Encuesta inicial:**

### ENCUESTA 1 (ENCUESTA INICIAL PRÁCTICA DE LA TÉCNICA DE NECROPSIA EN CERDOS)

- 1. Edad (anotar solo número):
- 2. Género:
	- o Masculino.
	- o Femenino.
	- o Otro.
- 3. Semestre (anotar solo número):
- 4. ¿Alguna vez has realizado una necropsia en un animal?
	- Perros.
	- Gatos.
	- Cerdos.
	- Aves.
	- Organismos acuáticos.
	- Ninguna.
	- Otro:
- 5. Considero que actualmente cuento con los conocimientos suficientes para llevar a cabo una necropsia en un cerdo yo solo.
	- o Totalmente en desacuerdo.
	- o En desacuerdo.
	- o De acuerdo.
	- o Totalmente de acuerdo.
- 6. En estos momentos de mi carrera me considero con los conocimientos, destrezas y habilidades para realizar un diagnóstico anatomopatológico.
	- o Totalmente en desacuerdo.
	- o En desacuerdo.
	- o De acuerdo.
	- o Totalmente de acuerdo.
- 7. Pienso que es importante contar con material audiovisual disponible en línea, en alguna plataforma para apoyar las actividades prácticas a distancia.
	- o Sin importancia.
	- o De poca importancia.
	- o Importante.
	- o Muy importante.

#### **Encuesta final – Modalidad presencial:**

ENCUESTA 2 (ENCUESTA FINAL PRÁCTICA DE LA TÉCNICA DE NECROPSIA EN CERDOS, MODALIDAD PRESENCIAL)

- 1. Considero que cuento con los conocimientos suficientes para llevar a cabo una necropsia en un cerdo yo solo.
	- o Totalmente en desacuerdo.
	- o En desacuerdo.
	- o De acuerdo.
	- o Totalmente de acuerdo.
- 2. Con los conocimientos adquiridos puedo llegar a la aproximación de un diagnóstico presuntivo.
	- o Totalmente en desacuerdo.
	- o En desacuerdo.
	- o De acuerdo.
	- o Totalmente de acuerdo.
- 3. Considero que la metodología de enseñanza empleada durante la realización de la necropsia en el cerdo es la adecuada.
	- o Totalmente en desacuerdo.
	- o En desacuerdo.
	- o De acuerdo.
	- o Totalmente de acuerdo.
- 4. Considero que el equipo, instrumentos y material de trabajo con el que cuenta la sala \* de necropsias es suficiente.
- o Totalmente en desacuerdo.
- o En desacuerdo.
- o De acuerdo.
- o Totalmente de acuerdo.
- 5. Las instrucciones y explicaciones durante el desarrollo de la técnica necropsia son claras y concisas.
	- o Totalmente en desacuerdo.
	- o En desacuerdo.
	- o De acuerdo.
	- o Totalmente de acuerdo.
- 6. Considero que es fácil conseguir el material solicitado para la realización de la técnica de necropsia.
	- o Totalmente en desacuerdo.
	- o En desacuerdo.
	- o De acuerdo.
	- o Totalmente de acuerdo.
- 7. La práctica presencial es suficiente para adquirir los conocimientos y habilidades para realizar una necropsia en un cerdo.
	- o Totalmente en desacuerdo.
	- o En desacuerdo.
	- o De acuerdo.
	- o Totalmente de acuerdo.
- 8. Considero que la práctica presencial más algún material en línea facilitaría la adquisición de conocimientos y habilidades para realizar una necropsia en un cerdo.
	- o Totalmente en desacuerdo.
	- o En desacuerdo.
	- o De acuerdo.
	- o Totalmente de acuerdo.
- 9. La práctica presencial es necesaria para adquirir los conocimientos, y habilidades para realizar una necropsia en un cerdo.
- o Totalmente en desacuerdo.
- o En desacuerdo.
- o De acuerdo.
- o Totalmente de acuerdo.
- 10.En escala del 0 al 10, en la que 0 es "nada probable" y 10 "extremadamente probable". ¿Qué tan probable es que recomiendes la práctica presencial de la técnica de necropsia del cerdo a un compañero de la licenciatura en MVZ de la Facultad?

 $\circ$  0 o 1 o 2 o 3 o 4 o 5 o 6 o 7  $\circ$  8 o 9 o 10

#### **Encuesta final – Modalidad en línea:**

ENCUESTA 2 (ENCUESTA FINAL PRÁCTICA DE LA TÉCNICA DE NECROPSIA EN CERDOS, MODALIDAD EN LÍNEA)

- 1. Considero que cuento con los conocimientos suficientes para llevar a cabo una necropsia en un cerdo yo solo.
	- o Totalmente en desacuerdo.
	- o En desacuerdo.
	- o De acuerdo.
	- o Totalmente de acuerdo.
- 2. Con los conocimientos adquiridos puedo llegar a la aproximación de un diagnóstico presuntivo.
- o Totalmente en desacuerdo.
- o En desacuerdo.
- o De acuerdo.
- o Totalmente de acuerdo.
- 3. Considero que la metodología de enseñanza empleada durante la realización de la necropsia en el cerdo es la adecuada.
	- o Totalmente en desacuerdo.
	- o En desacuerdo.
	- o De acuerdo.
	- o Totalmente de acuerdo.
- 4. Considero que el equipo, instrumentos y material de trabajo con el que cuenta la sala de necropsias es suficiente.
	- o Totalmente en desacuerdo.
	- o En desacuerdo.
	- o De acuerdo.
	- o Totalmente de acuerdo.
- 5. Las instrucciones y explicaciones durante el desarrollo de la técnica necropsia son claras y concisas.
	- o Totalmente en desacuerdo.
	- o En desacuerdo.
	- o De acuerdo.
	- o Totalmente de acuerdo.
- 6. Considero que es fácil acceder al material audiovisual en línea por la plataforma Moodle.
	- o Totalmente en desacuerdo.
	- o En desacuerdo.
	- o De acuerdo.
	- o Totalmente de acuerdo.
- 7. El material audiovisual disponible en línea es suficiente para adquirir los conocimientos, y habilidades para realizar una necropsia en un cerdo.
	- o Totalmente en desacuerdo.
- o En desacuerdo.
- o De acuerdo.
- o Totalmente de acuerdo.
- 8. Considero que el material en línea más una práctica presencial facilitaría la adquisición de conocimientos y habilidades para realizar una necropsia en un cerdo.
	- o Totalmente en desacuerdo.
	- o En desacuerdo.
	- o De acuerdo.
	- o Totalmente de acuerdo.
- 9. El material audiovisual disponible en línea es necesario para adquirir los conocimientos, y habilidades para realizar una necropsia en un cerdo.
	- o Totalmente en desacuerdo.
	- o En desacuerdo.
	- o De acuerdo.
	- o Totalmente de acuerdo.
- 10.En escala del 0 al 10, en la que 0 es "nada probable" y 10 "extremadamente probable". ¿Qué tan probable es que recomiendes este material de necropsia del cerdo a un compañero de la licenciatura en MVZ de la Facultad?
	- o 0
	- o 1
	- o 2
	- o 3
	- o 4
	- o 5
	- o 6
	- o 7
	- o 8
	- o 9
	- $\circ$  10

#### **Encuesta final – Modalidad híbrida:**

## ENCUESTA 2 (ENCUESTA FINAL PRÁCTICA DE LA TÉCNICA DE NECROPSIA EN CERDOS, MODALIDAD HÍBRIDA)

- 1. Considero que cuento con los conocimientos suficientes para llevar a cabo una necropsia en un cerdo yo solo.
	- o Totalmente en desacuerdo.
	- o En desacuerdo.
	- o De acuerdo.
	- o Totalmente de acuerdo.
- 2. Con los conocimientos adquiridos puedo llegar a la aproximación de un diagnóstico presuntivo.
	- o Totalmente en desacuerdo.
	- o En desacuerdo.
	- o De acuerdo.
	- o Totalmente de acuerdo.
- 3. Considero que la metodología de enseñanza empleada durante la realización

de la necropsia en el cerdo es la adecuada.

- o Totalmente en desacuerdo.
- o En desacuerdo.
- o De acuerdo.
- o Totalmente de acuerdo.
- 4. Considero que el equipo, instrumentos y material de trabajo con el que cuenta la sala de necropsias es suficiente.
	- o Totalmente en desacuerdo.
	- o En desacuerdo.
	- o De acuerdo.
	- o Totalmente de acuerdo.
- 5. Las instrucciones y explicaciones durante el desarrollo de la técnica necropsia son claras y concisas.
	- o Totalmente en desacuerdo.
- o En desacuerdo.
- o De acuerdo.
- o Totalmente de acuerdo.
- 6. Considero que es fácil acceder al material audiovisual en línea por la plataforma Moodle.
	- o Totalmente en desacuerdo.
	- o En desacuerdo.
	- o De acuerdo.
	- o Totalmente de acuerdo.
- 6.1. Considero que es fácil conseguir el material solicitado para la realización de la técnica de necropsia.
	- o Totalmente en desacuerdo.
	- o En desacuerdo.
	- o De acuerdo.
	- o Totalmente de acuerdo.
- 7. El material audiovisual disponible en línea es suficiente para adquirir los conocimientos, y habilidades para realizar una necropsia en un cerdo.
	- o Totalmente en desacuerdo.
	- o En desacuerdo.
	- o De acuerdo.
	- o Totalmente de acuerdo.
- 7.1. La práctica presencial es suficiente para adquirir los conocimientos y habilidades para realizar una necropsia en un cerdo.
	- o Totalmente en desacuerdo.
	- o En desacuerdo.
	- o De acuerdo.
	- o Totalmente de acuerdo.
- 7.2. El material audiovisual y la práctica presencial son suficientes para adquirir los conocimientos y habilidades para realizar una necropsia en un cerdo.
	- o Totalmente en desacuerdo.
- o En desacuerdo.
- o De acuerdo.
- o Totalmente de acuerdo.
- 8. Considero que el material en línea más la práctica presencial facilitan la adquisición de conocimientos y habilidades para realizar una necropsia en un cerdo.
	- o Totalmente en desacuerdo.
	- o En desacuerdo.
	- o De acuerdo.
	- o Totalmente de acuerdo.
- 9. El material en línea más la práctica presencial son necesarias para adquirir los conocimientos, y habilidades para realizar una necropsia en un cerdo.
	- o Totalmente en desacuerdo.
	- o En desacuerdo.
	- o De acuerdo.
	- o Totalmente de acuerdo.
- 10.En escala del 0 al 10, en la que 0 es "nada probable" y 10 "extremadamente probable". ¿Qué tan probable es que recomiendes este material de necropsia del cerdo a un compañero de la licenciatura en MVZ de la Facultad?
	- o 0
	- o 1
	- o 2
	- o 3
	- o 4
	- o 5
	- o 6
	- o 7
	- o 8
	- o 9
	- $\circ$  10

Todas las encuestas se encuentran alojadas dentro de la aplicación de formularios, perteneciente al paquete de aplicaciones Google, bajo el dominio del correo [snecropsiasceiepp@fmvz.unam.mx,](mailto:snecropsiasceiepp@fmvz.unam.mx) los enlaces se muestran a continuación:

Encuesta inicial – Todos (Encuesta 1):

[https://docs.google.com/forms/d/e/1FAIpQLSf83xduIRkvTFGMLcZL-jUskJU](https://docs.google.com/forms/d/e/1FAIpQLSf83xduIRkvTFGMLcZL-jUskJU-kQzwiXGiTzWWkelKevognw/viewform?usp=sf_link)[kQzwiXGiTzWWkelKevognw/viewform?usp=sf\\_link](https://docs.google.com/forms/d/e/1FAIpQLSf83xduIRkvTFGMLcZL-jUskJU-kQzwiXGiTzWWkelKevognw/viewform?usp=sf_link)

Encuesta final – Modalidad presencial (Encuesta 2): [https://docs.google.com/forms/d/e/1FAIpQLSd5FhEJZb7sXK855Z-](https://docs.google.com/forms/d/e/1FAIpQLSd5FhEJZb7sXK855Z-Waw7zzlGE5mSSZ7koE6PfFNbi94ML4w/viewform?usp=sf_link)[Waw7zzlGE5mSSZ7koE6PfFNbi94ML4w/viewform?usp=sf\\_link](https://docs.google.com/forms/d/e/1FAIpQLSd5FhEJZb7sXK855Z-Waw7zzlGE5mSSZ7koE6PfFNbi94ML4w/viewform?usp=sf_link)

Encuesta final – Modalidad en línea (Encuesta 2):

[https://docs.google.com/forms/d/e/1FAIpQLScundl5G8bbarrruf-o-](https://docs.google.com/forms/d/e/1FAIpQLScundl5G8bbarrruf-o-j6Nu117N1afsjumd-SHGaz7osNrGw/viewform?usp=sf_link)

[j6Nu117N1afsjumd-SHGaz7osNrGw/viewform?usp=sf\\_link](https://docs.google.com/forms/d/e/1FAIpQLScundl5G8bbarrruf-o-j6Nu117N1afsjumd-SHGaz7osNrGw/viewform?usp=sf_link)

Encuesta final – Modalidad hibrida (Encuesta 2):

[https://docs.google.com/forms/d/e/1FAIpQLScxK5rEQO\\_FesrWaZs70UBE50Ip3Eq](https://docs.google.com/forms/d/e/1FAIpQLScxK5rEQO_FesrWaZs70UBE50Ip3EqTlL4-rMUirhjOESTcfA/viewform?usp=sf_link)

[TlL4-rMUirhjOESTcfA/viewform?usp=sf\\_link](https://docs.google.com/forms/d/e/1FAIpQLScxK5rEQO_FesrWaZs70UBE50Ip3EqTlL4-rMUirhjOESTcfA/viewform?usp=sf_link)

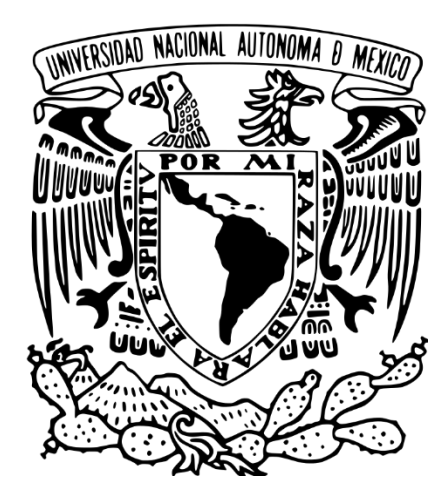

# UNIVERSIDAD NACIONAL AUTÓNOMA DE MÉXICO

## FACULTAD DE MEDICINA VETERINARIA Y ZOOTECNIA

# **Anexo 5:**

## **1. Reporte de necropsia.**

# CENTRO DE ENSEÑANZA, INVESTIGACIÓN Y EXTENSIÓN EN PRODUCCIÓN PORCINA (CEIEPP)

## **ALATORRE ROSALES ABDIEL JORDAN**

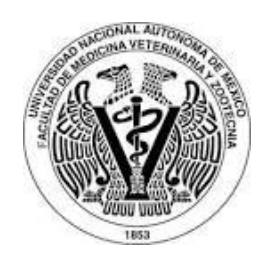

# **Reporte de necropsia**

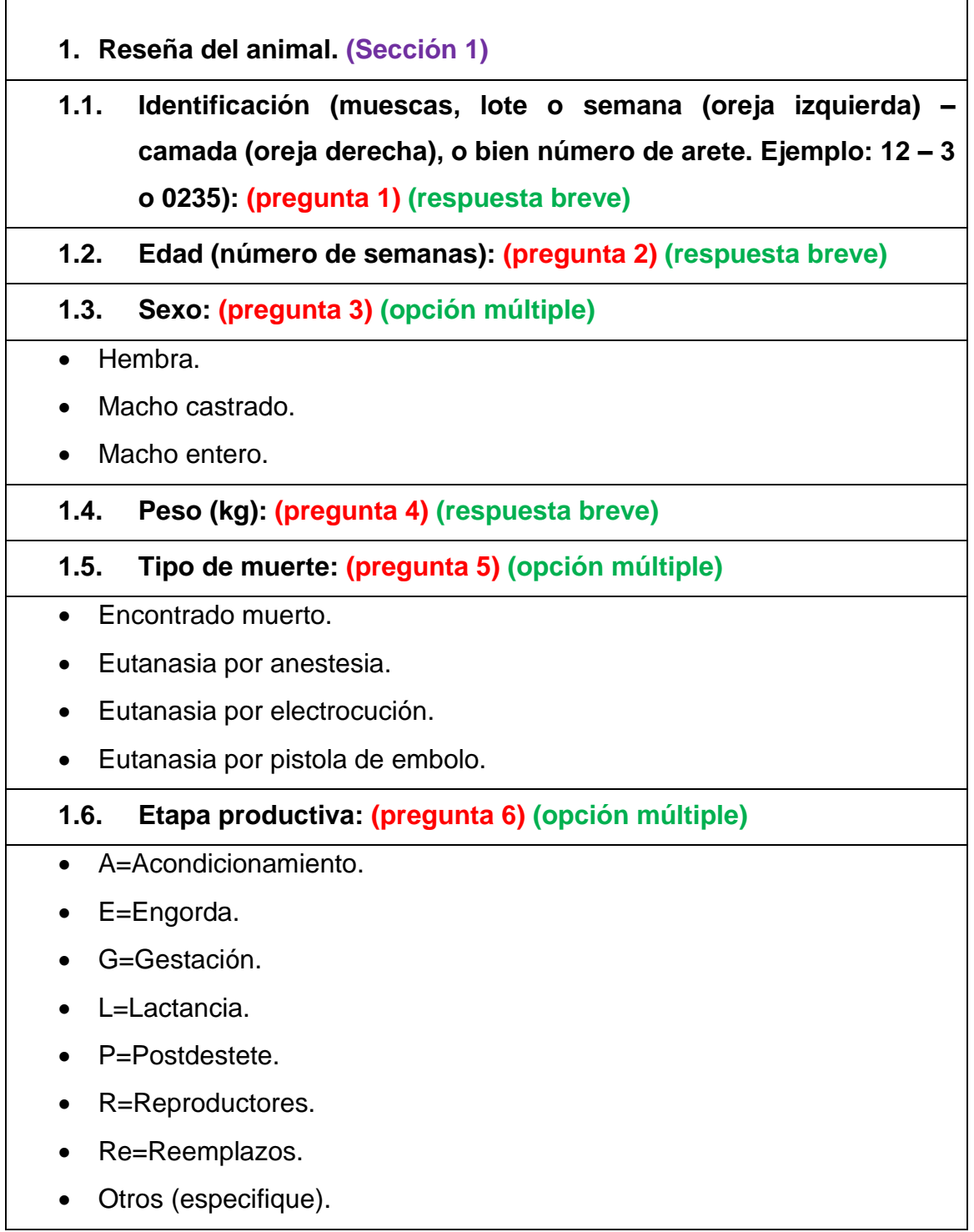

- **1.7. Nave, sección y Corral (ejemplo: E 1 I-04. Nave: E = Engorda 1; Sección: I = Inicio; Corral: 04. Las iniciales de cada etapa se encuentran en la pregunta anterior) (pregunta 7) (respuesta breve)**
- **1.8. Fecha de muerte: (pregunta 8) (fecha)**
- **1.9. Hora de muerte: (pregunta 9) (hora)**
- **1.10. Hora de inicio de la necropsia: (pregunta 10) (hora)**
- **1.11. Historia clínica: (pregunta 11) (párrafo)**
- **1.12. Signos observados (anota los cinco signos principales): (pregunta 12) (respuesta breve)**

**2. Piel y anexos. (Sección 2)**

**2.1. ¿Selecciona las lesiones que observas en ojos? (puedes seleccionar más de una opción) (pregunta 13) (casillas de verificación)**

- Congestión intensa.
- Lagrima de aceite.
- Material opaco.
- Nubes.
- Ojo blanco azulado.
- Ojos hundidos.
- Palidez de mucosa.
- Superficie opaca queratitis.
- Ninguna.
- **2.2. ¿Elige las lesiones que observas en parpados? (puedes seleccionar más de una opción) (pregunta 14) (casillas de verificación)**
- Eccema de la piel, piel reseca, enrojecida y arrugada
- Edema, eritema, necrosis.
- Escamas sebosas negro-café, parecidas a suciedad.
- Hinchazón y edema de los parpados.
- Manchas hemorrágicas, subcutáneas.
- Ninguna.
- **2.3. ¿Selecciona las lesiones que observas en orejas? (puedes seleccionar más de una opción) (pregunta 15) (casillas de verificación)**
- Abscesos de 1 a 10 mm con exudado purulento.
- Arañazos y raspones.
- Cianosis, piel azulada.
- Desprendimiento de la dermis (despellejamiento).
- Eccema de la piel, piel reseca, enrojecida y arrugada.
- Edema, eritema y necrosis.
- Enrojecimiento focal producida por la presencia de algún parasito.
- Enrojecimiento, congestión y cianosis.
- Gangrena seca.
- Hinchazón de la oreja con edema y hemorragia.
- Hinchazón y edema.
- Infección en las marcas hechas para identificar.
- Lesiones circulares, crateriformes con bordes blanquecinos resaltados y centro de color oscuro.
- Manchas hemorrágicas, subcutáneas.
- Necrosis cutáneas de color rojo azul.
- Necrosis y gangrena seca.
- Piel hipersensible.
- Piel húmeda, irritación de la piel y desprendimiento. Enrojecimiento severo.
- Ninguna.
- **2.4. ¿Selecciona las lesiones que observas en trompa, nariz y cachetes? (Puedes seleccionar más de una opción) (Pregunta 16) (Casillas de verificación)**
- Arrugas y lagrima de aceite.
- Dermatitis piógena por debajo de costras de mugre.
- Desviación de la trompa hacia un lado o hacia arriba, con ocasional hemorragia.
- Desviación de la trompa y lágrima de aceite.
- Edema parte superior de la nariz.
- Excoriaciones, heridas y costras.
- Hinchazón lateral de la trompa, presencia de absceso duro y fistulado.
- Inflamación y aumento de tamaño.
- Palidez (anemia).
- Perdida del tejido de los cornetes, moco y en ocasiones sangre.
- Sangrado nasal con espuma abundante.
- Sangrado nasal.
- Trompa recogida hacia arriba y con arrugas en el dorso, lágrimas de aceite.
- Vesículas y erosiones en ollares, trompa y/o nariz.
- Ninguna.

**2.5. ¿Elige las lesiones que observas en la boca y la región maxilar? (puedes seleccionar más de una opción) (pregunta 17) (casillas de verificación)**

- Edema focal, formando vesículas y posteriormente úlceras.
- Escamas sebosas negro café, parecidas a suciedad.
- Estomatitis necrótica, formación de úlceras y necrosis.
- Formación de pseudomembranas.
- Paladar hendido.
- Pigmentación circunscrita café oscura.
- Pigmentación difusa rojo oscuro.
- Úlceras de bordes engrosados, con presencia de pus que escapa a través de pequeñas aberturas.
- Úlceras y necrosis.
- Ninguna.
- **2.6. ¿Elige las lesiones que observas en la piel de los costados, abdomen, lomo y patas? (puedes seleccionar más de una opción) (pregunta 18) (casillas de verificación)**
- Abscesos de 1 mm a 10 cm con exudado purulento.
- Anasarca.
- Arañazos y raspones.
- Atresia anal.
- Atricosis.
- Cianosis, piel azulada.
- Desprendimiento de la dermis.
- Eccema de la piel, piel reseca, enrojecida y arrugada.
- Eccema y puntos de color rojizo con orificio central.
- Edema focal, formando vesículas y posteriormente úlceras.
- Edema y eritema.
- Edema, cianosis.
- Edema, eritema y necrosis.
- Edema.
- Engrosamiento burdo de la piel (cuero de elefante)
- Enrojecimiento focal, presencia del parasito.
- Enrojecimiento periférico y áreas de palidez que han estado en contacto con el suelo.
- Enrojecimiento, congestión y cianosis.
- Eritema, manchas rojas, y en casos severos ulceraciones.
- Escamas sebosas negro café parecidas a suciedad.
- Falta de piel en parches grandes y delimitados.
- Hematomas, acúmulos de sangre color rojo oscuro, extravasada en tejido subcutáneo.
- Ictericia y palidez, pelo hirsuto y emaciación.
- Lesiones circulares, crateriformes con bordes blanquecinos, resaltados y centros de color oscuro.
- Lesiones circulares, crateriformes de diámetro variable con bordes blanquecinos coalescentes.
- Maculas y pápulas enrojecidas de tamaño y extensión variable con tendencia a coalescer.
- Manchas de diámetro variable, circulares de color rojizo a color claro; en ocasiones simulan manchas de orina.
- Manchas diarreicas de color amarillo o café oscuro.
- Masa bien definida que sobresale del abdomen.
- Muchas hemorragias subcutáneas difusas, de extensión variable.
- Nódulos en la piel, con abscesos pequeños comedones.
- Pápulas eritematosas y costras redondas.
- Paraqueratosis, pápulas, seborrea, hiperqueratinización.
- Parches romboides rojo oscuro que resaltan sobre la piel.
- Piel desde verde azulosa hasta azul negruzca.
- Piel húmeda, irritación de la piel y desprendimiento, despellejamiento, enrojecimiento severo.
- Piel ictérica.
- Piel pálida, sangre adelgazada (acuosa).
- Pigmentación amarillenta verdosa por meconio en mortinatos.
- Tinte azuloso-grisáceo.
- Úlceras y necrosis.
- Ninguna.
- **2.7. ¿Selecciona las lesiones que observas en la cola? (puedes seleccionar más de una opción) (pregunta 19) (casillas de verificación)**
- Abscesos de 1 mm a 10 cm con exudado purulento.
- Abscesos y necrosis.
- Edema, eritema y necrosis.
- Engrosamiento en la base, necrosis en la punta o costra.
- Necrosis cutánea de color rojo azul.
- Necrosis de la punta o costra.
- Tejido enrojecido, seco y rígido.
- Traumatismo y sangrado, sangre en la piel de los jamones.
- Ninguna.
- **2.8. ¿Selecciona las lesiones que observas en pezuñas? (puedes seleccionar más de una opción) (pregunta 20) (casillas de verificación)**
- Bursitis.
- Erosión de la punta.
- Erosión de la suela.
- Erosión de los dedos accesorios.
- Erosión del talón.
- Fisura de la pared.
- Perdida de pezuña, dedo desnudo.
- Pododermatitis, gabarro.
- Polidactilia.
- Separación de la pared y la suela.
- Sobrecrecimiento de la pezuña.
- Sobrecrecimiento y engrosamiento de la pared de la pezuña en hembras lactantes, formación de abundante material queratinico amorfo.
- Úlceras en banda coronaria y dedo accesorio.
- Vesículas y erosiones en bandas coronarias y espacios interdigitales
- Ninguna.

#### **3. Sistema linfático. (Sección 3)**

- **3.1. ¿Selecciona las lesiones que observas en linfonódos? (puedes seleccionar más de una opción) (pregunta 21) (casillas de verificación)**
- Aumentado de tamaño, café amarillento.
- Aumentados de tamaño de color normal. Linfadenopatía.
- Aumentados de tamaño y hemorrágicos.
- Aumentados de volumen con focos necróticos.
- Aumento de tamaño, "jugosos", pálidos blancuzcos.
- Aumento de tamaño, coloración blanquecina y duros al tacto.
- Aumento de tamaño, firme, moteado en ámbar y rojo.
- Aumento de tamaño, jugosos y coloración blanquecina.
- Aumento de tamaño.
- Edema y petequias.
- Edematosos y hemorrágicos.
- Enfisematosos.
- Granulomas caseosos, blancos amarillentos, pequeños.
- Granulomas con exudado blancuzco, caseoso, rodeados de capsula de tejido conectivo que permite la fácil salida del exudado.
- Granulomas múltiples, pálidos con consistencia dura.
- Hematomas, apariencia de uvas oscuras.
- Petequias y hemorragias corticales, "marmoleo".
- Tumefactos y hemorrágicos, edematosos, aumentados de tamaño y congestionados.
- Ninguna.

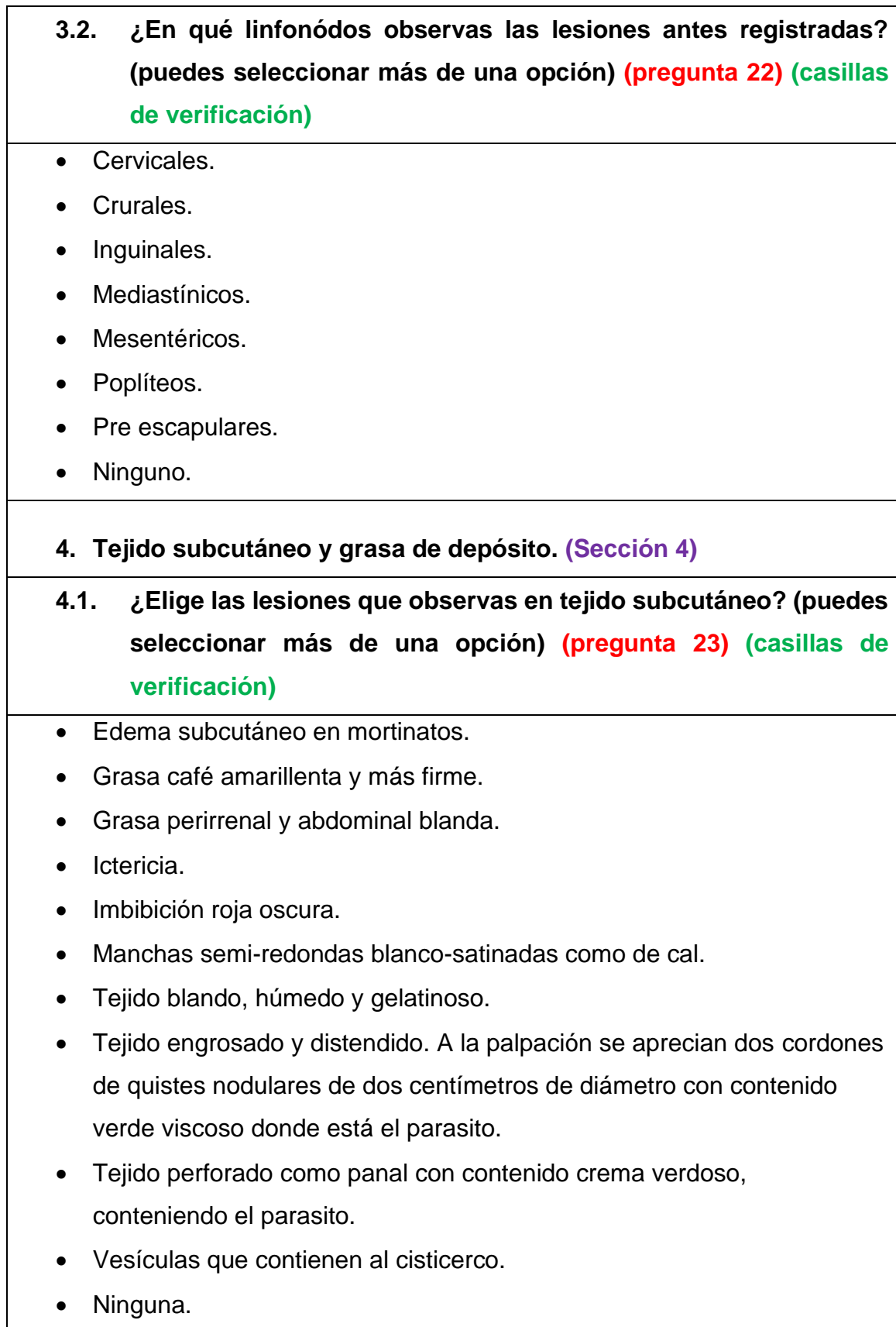

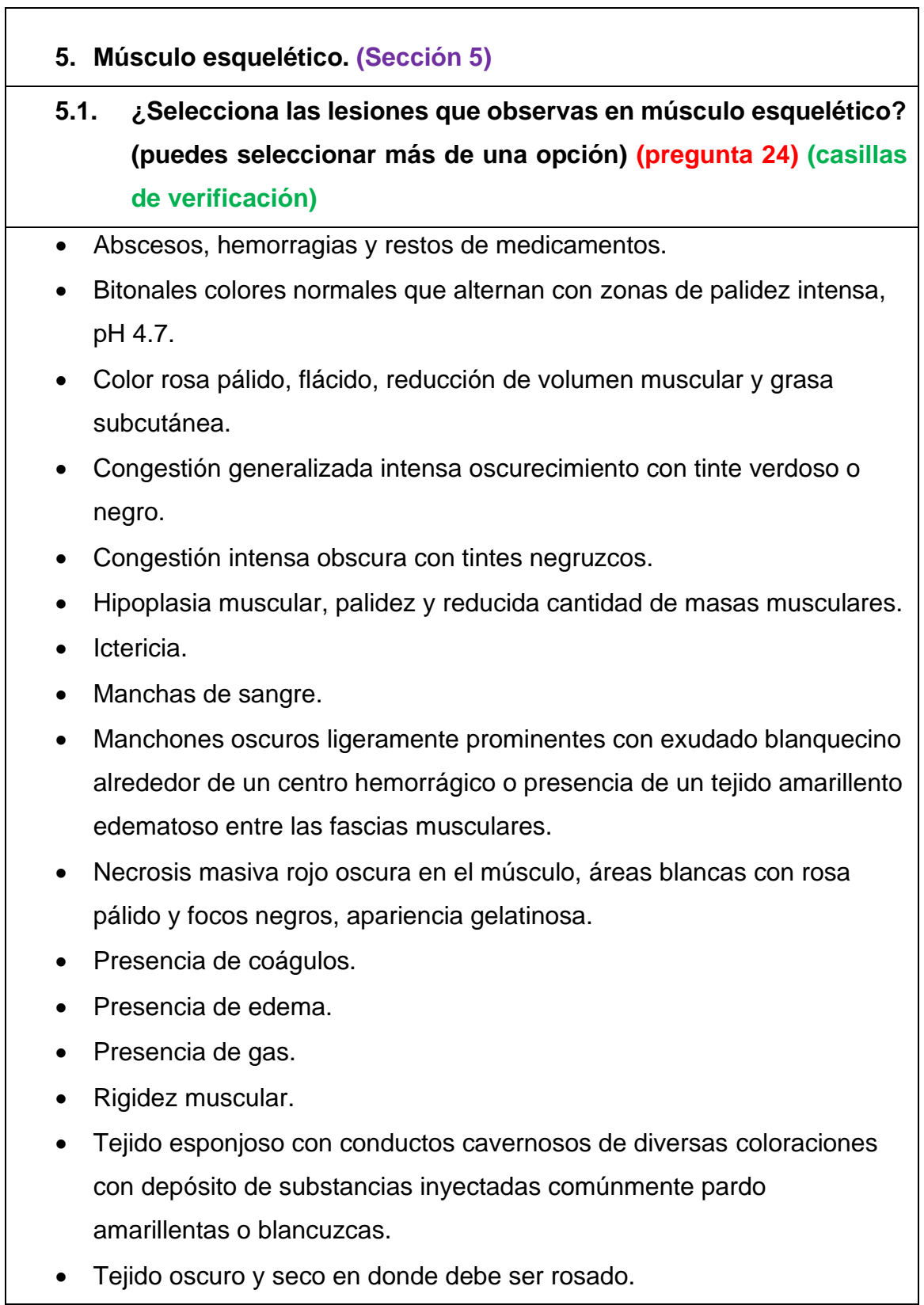

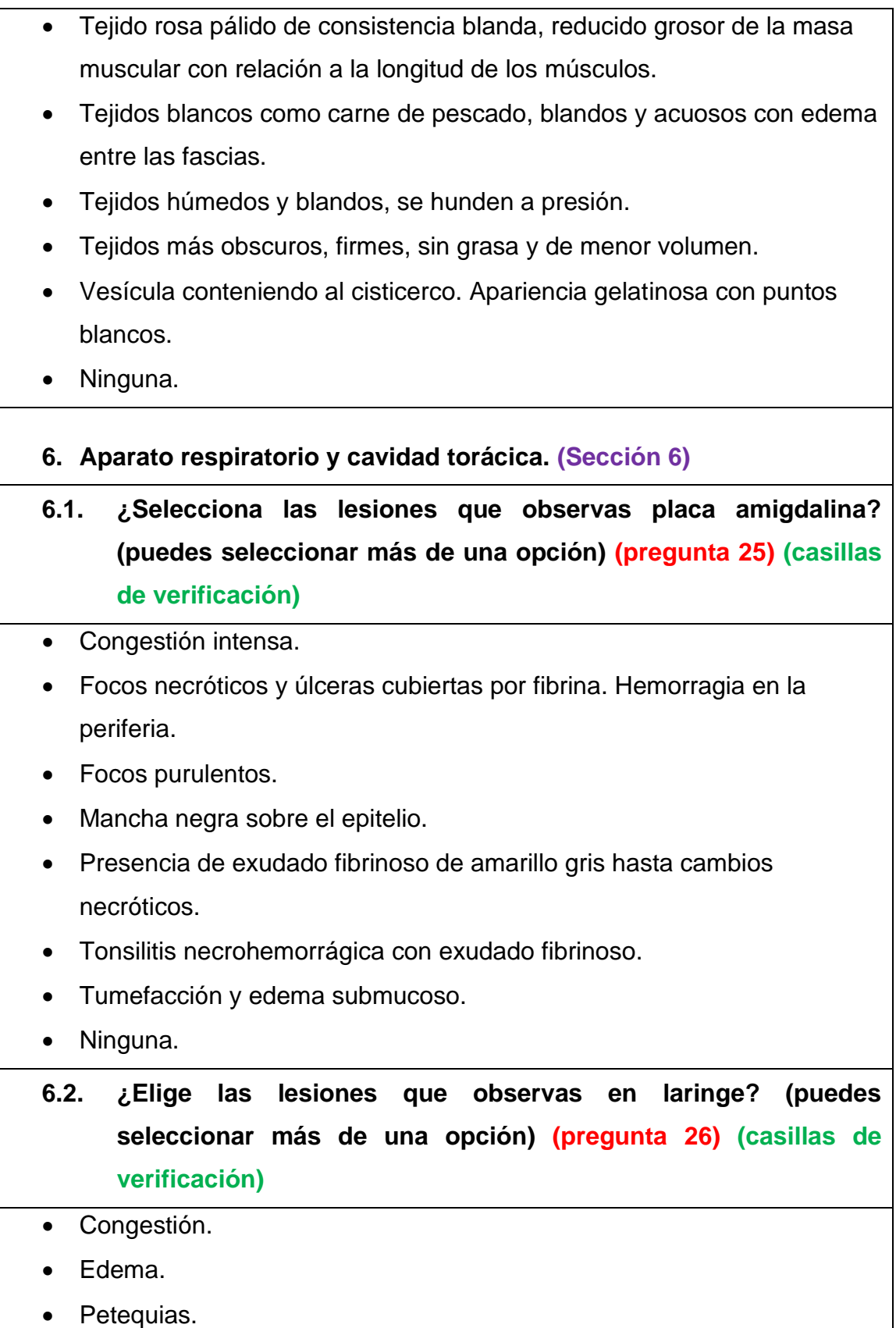

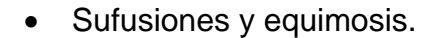

• Ninguna.

**6.3. ¿Selecciona las lesiones que observas en tórax y pleura? (puedes seleccionar más de una opción) (pregunta 27) (casillas de verificación)**

- Bandas de tejido conectivo entre la pleura visceral y la parietal. Pleuritis adhesiva.
- Capa blanco-amarillenta de fibrina, de grosor variable. Pleuritis fibrinosa aguda.
- Hemotórax.
- Líquido seroalbuminoso o serosanguinolento (exudado) e hilos de fibrina, hidrotórax.
- Líquido seroso (trasudado) hidrotórax.
- Pus lechoso amarillenta con fibrina y adherencias. Pleuritis purulenta.
- Ninguna.

**6.4. ¿Selecciona el tipo de hemorragias que observas en pulmón? (puedes seleccionar más de una opción) (pregunta 28) (casillas de verificación)**

- Equimosis que penetran el parénquima pulmonar.
- Petequias que penetran el parénquima pulmonar.
- Petequias superficiales.
- Sufusiones y equimosis superficiales en pleura visceral.
- Ninguna.

**6.5. ¿Indica las lesiones que observas en pulmón? (puedes seleccionar más de una opción) (pregunta 29) (casillas de verificación)**

- Abscesos pulmonares: Colecciones de pus de cremosa a caseosa, pleuritis purulenta.
- Anemia: Palidez, tejido blancuzco suave "esponjocito" al tacto.

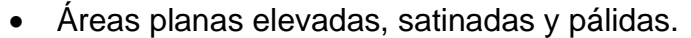

- Áreas planas o elípticas de 3 a 5mm resaltadas.
- Atelectasia artificial. Zonas aparentemente con hepatización.
- Atelectasia fetal. Zonas con hepatización, generalizada a todos los lóbulos o partes considerables del mismo mortinato.
- Burbujas subpleurales de gran extensión (bullas pulmonares).
- Edema pulmonar: Líquido seroso o serosanguinolento entre los septos interlobulares, la víscera está más pesada y el tejido es fácilmente deleznable; acompañado o no de neumonía serofibrinoso a parches.
- Hepatización gris, consolidación o neumonía grises o pasiva.
- Hepatización roja grisácea, consolidación roja grisácea o neumonías rojo/gris o activa/pasiva.
- Hepatización roja, consolidación o neumonía rojas o activa.
- Melanosis pulmonar: Tejido pulmonar con manchas negras difusas o circunscritas de tamaño variable.
- Necrosis: Tejido pulmonar con apariencia de carne dura rojo negruzco con exudado serosanguinolento y seropurulento, con formación de cavernas fibronecróticas.
- Pequeñas burbujas de 1mm o menos, subpleurales.
- Vesículas traslucidas brillantes de 5 mm.
- Ninguna.

**6.6. ¿Selecciona el tipo de neumonía que observas en el pulmón? (puedes seleccionar más de una opción) (pregunta 30) (casillas de verificación)**

- Bronconeumonía: Lóbulo apical, cardiaco o intermedio, en ocasiones puede abarcar la parte anterior del diafragmático.
- Neumonía embolica: Multifocal, puede afectar varios lóbulos. Zonas con hepatización puntiformes o nodulares.

• Neumonía en resolución: Lóbulos anteriores y diafragmáticos. Grietas de consolidación hundidas de color más oscuro que el tejido pulmonar adyacente. • Neumonía fibrinosa: Cráneo ventral y dorso diafragmático con cavitaciones ocasionales debidas a necrosis. Fuertes adherencias pleurales a la pared costal. • Neumonía granulomatosa: Cráneo ventral y diafragmático, en ocasiones puede abarcar todos los lóbulos. Abscesos de consistencia y tamaño variable. • Neumonía hemorrágica: Cráneo dorsal generalmente del lado derecho. Abarca preferentemente los lóbulos diafragmáticos. Coagulo de dimensiones variables que resalta sobre la superficie • Neumonía intersticial: Todo el pulmón en los intersticios. Marca de las costillas en el pulmón. • Ninguna.

**6.7. ¿Elige las lesiones que observas en tráquea? (puedes seleccionar más de una opción) (pregunta 31) (casillas de verificación)**

- Concreciones y líquidos amarillo-verdosos
- Espuma blanquecina.
- Espuma sanguinolenta.
- Gusanos redondos de 1 a 2 cm.
- Moco adherente, blanquecino y purulento.
- Petequias.
- Ninguna.

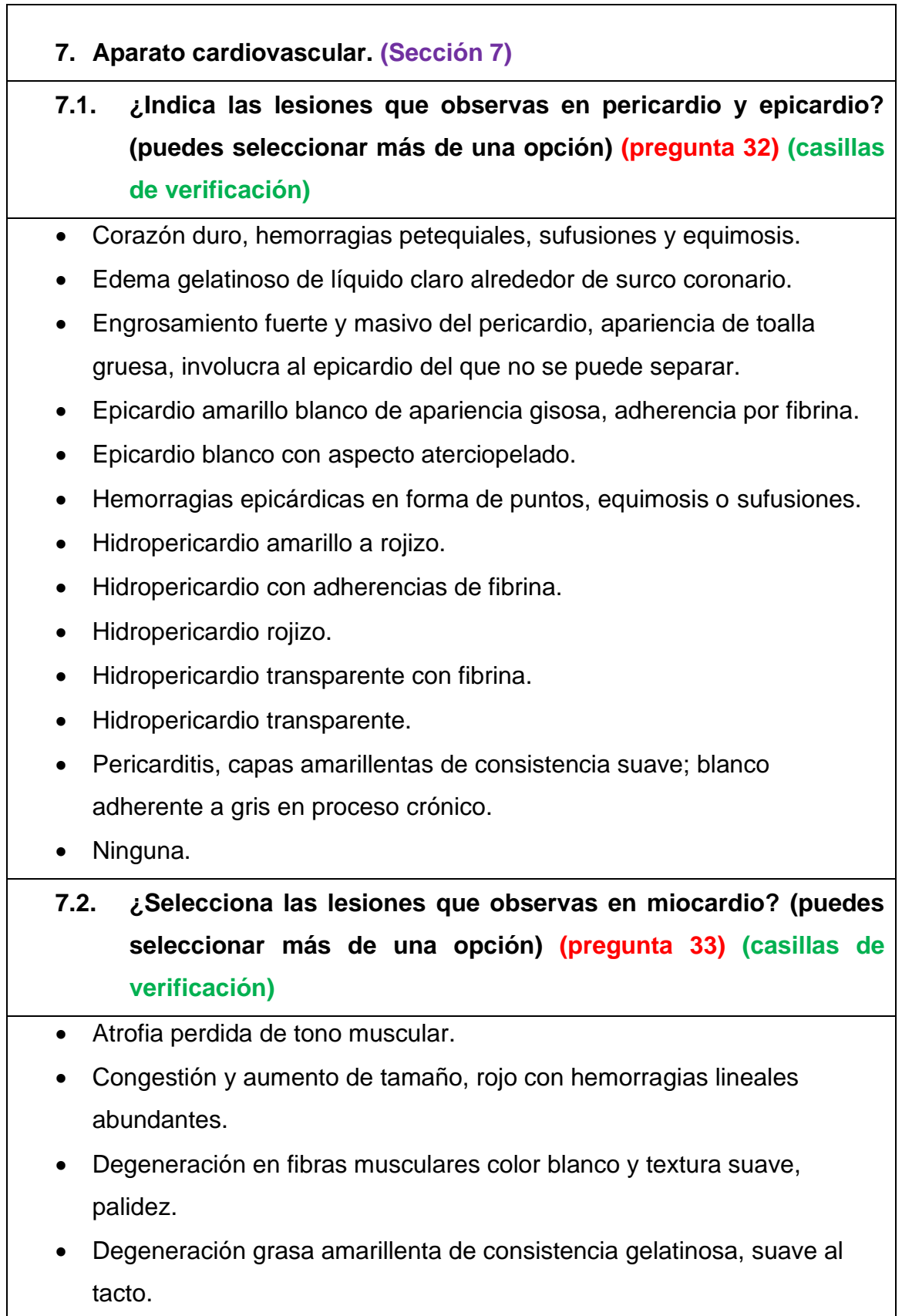

- Dilatación cardiaca, paso de sangre de una aurícula a otra.
- Esteatosis.
- Focos necróticos anaranjados, blancos o rojos (corazón atigrado).
- Hipertrofia color pálido o ligeramente amarillo, consistencia blanda.
- Hipertrofia del corazón derecho, víscera totalmente redondeada.
- Hipertrofia, color rojo y consistencia solida punta redondeada.
- Miocardio dilatado, la pared del ventrículo derecho es delgada, punta redondeada.
- Miocarditis.
- Miositis purulenta de color variable, blanco amarillento y consistencia dura.
- Miositis, formación de vesículas transparentes blanco a gris, consistencia dura.
- Pálido con zonas blanquecinas.
- Superficie como de toalla blanca o amarillenta, muy adherida.
- Ventrículo derecho lleno de sangre; lado izquierdo vacío.
- Zonas blanquecinas.
- Ninguna.
- **7.3. ¿Señala las lesiones que observas en endocardio? (puedes seleccionar más de una opción) (pregunta 34) (casillas de verificación)**
- Coagulo con apariencia de grasa de pollo, brillante, elástico y homogéneo.
- Coagulo sanguíneo rojo oscuro brillante, elástico y homogéneo (como jalea de zarzamora).
- Endocarditis ulcerosa con depósito de masa trombótica.
- Endocarditis, engrosamiento blancuzco opaco, como coliflor (endocarditis vegetativa).
- Hematoquiste de 5 mm lleno de sangre o suero.
- Hemorragias (petequias, sufusiones y equimosis).
- Hemorragias equimóticas.
- Nódulos blancos calcificados.
- Sufusiones, apariencia de pinceladas.
- Ninguna.
- **7.4. ¿Selecciona las lesiones que observas en vasos mayores? (puedes seleccionar más de una opción) (pregunta 35) (casillas de verificación)**
- Abolsamientos de la pared vascular.
- Equimosis y sufusiones.
- Placas amarillentas amorfas o lineales.
- Placas blanquecinas mineralizadas.
- Ninguna.

**8. Aparato digestivo y cavidad abdominal. (Sección 8)**

## **8.1. ¿Elige las lesiones que observas en bazo? (puedes seleccionar más de una opción) (pregunta 36) (casillas de verificación)**

- Abscesos nodulares de 2 a 5 mm con contenido grisáceo a blanco amarillento ligeramente teñido de verde.
- Áreas cuneiformes de color oscuro (infartos rojos) o de color blanco (infartos blancos).
- Aumentado de tamaño 4 a 5 veces en grosor y doble de longitud; hemorrágico, linfonódos hemorrágicos.
- Aumento de tamaño y congestionado. 50% más en longitud y 2 a 3 veces en grosor.
- Aumento de tamaño, obscurecido fuertemente. Congestión aguada.
- Cortes de profundidad y tamaño variable con adherencias entre sus bordes o coágulos.
- Ennegrecido a lo largo del borde a toda la víscera.
- Hematoma grande cubierto de una red de fibrina.
- Pliegue de tamaño variable a lo largo del borde del bazo.

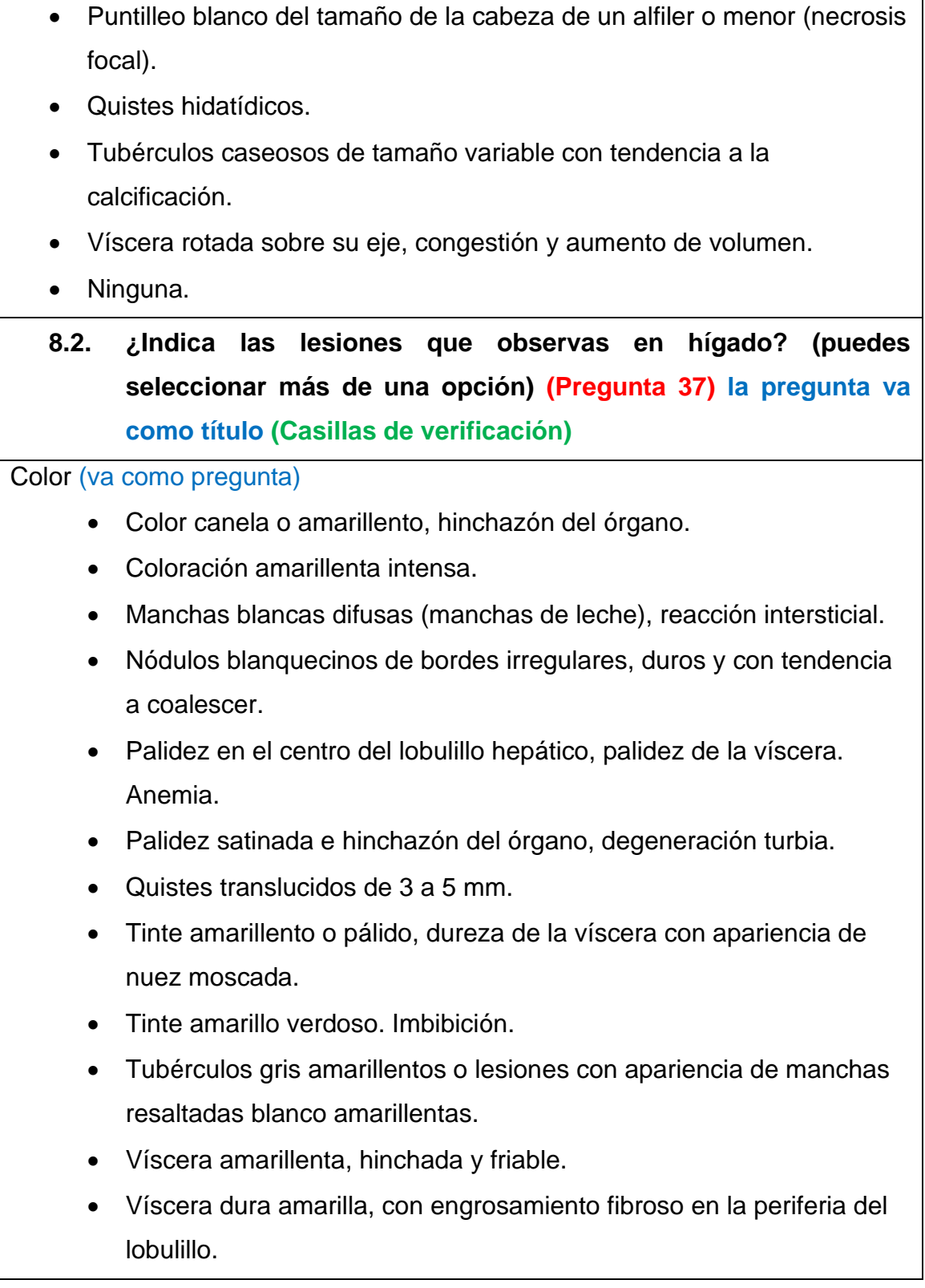

• Víscera firme, los lobulillos hepáticos café claro están bien delineados por tejido amarillento, apariencia de nuez moscada que indica tejido fibroso abundante.

#### Forma (va como pregunta)

- Abscesos en el parénquima hepático.
- Focos hemorrágicos y necróticos bien delimitados.
- Friabilidad de parénquima, de color oscuro debido a la pseudomelanosis, pequeñas burbujas de gas bajo la capsula.
- Grietas irregulares de 1 a 5 mm y depresiones (baches) de tejido fibroso hialino.
- Líneas alargadas y pálidas visibles al corte del parénquima.
- Manchas difusas irregulares de 5mm o más, blancuzcas o ambarinas con ligera coloración rojiza periférica (necrosis hepática difusa). Lobulillo con poca definición periférica.
- Pequeñas burbujas de gas bajo la capsula, hígado espumoso.
- Solución de continuidad de bordes irregulares y de tamaño variable sin respuesta inflamatoria.
- Tejido friable y desorganizado, delimitado por un coagulo fibrinoso o rojizo.

#### Tamaño (va como pregunta)

- Abscesos de tamaño diverso con pus amarilla verdosa.
- Abscesos encapsulados del tamaño de lentejas o menores, con tendencia a la caseificación y calcificación.
- Aumento de tamaño reconocible por lo que la víscera se proyecta caudalmente de manera notaria. Víscera de color oscuro.
- Hepatomegalia, necrosis local.
- Quistes de tamaño variable y consistencia arenosa.
- Vesículas con líquido de 5 mm a varios centímetros de longitud.

• Ninguna.

**8.3. ¿Señala las lesiones que observas en vesícula biliar? (puedes seleccionar más de una opción) (Pregunta 38) (Casillas de verificación)**

- Arenillas, piedritas y concreciones amorfas de tamaño variable.
- Edema periférico en serosa.
- Edema y exudado catarral.
- Escasa coloración de la bilis, acuosa verdosa o amarillenta.
- Hemorragias.
- Intenso color de la bilis, espesa, adherente, verdosa.
- Obstrucción del conducto biliar por la presencia del parasito.
- Obstrucción del conducto biliar.
- Presencia de fasciola.
- Ruptura.
- Serosa amarillenta o amarillo verdoso.
- Úlceras crateriformes.
- Vesícula biliar dilatada, hiperplasia de los ductos biliares.
- Ninguna.

**8.4. ¿Elige las lesiones que observas en páncreas? (puedes seleccionar más de una opción) (Pregunta 39) (Casillas de verificación)**

- Hemorragias alrededor de los lóbulos pancreáticos.
- Manchas elípticas blancas, secas como manchas de cal.
- Ninguna.

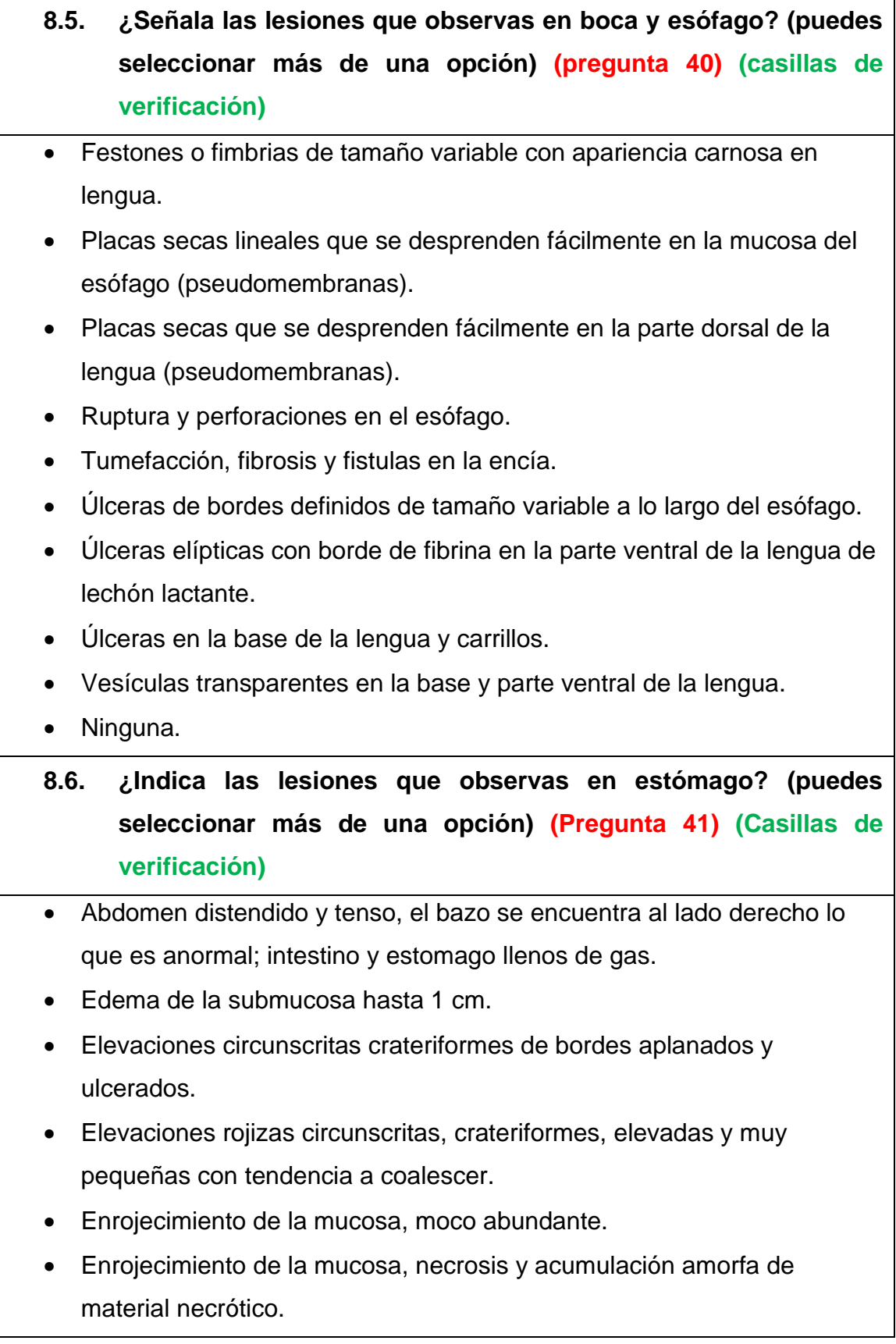

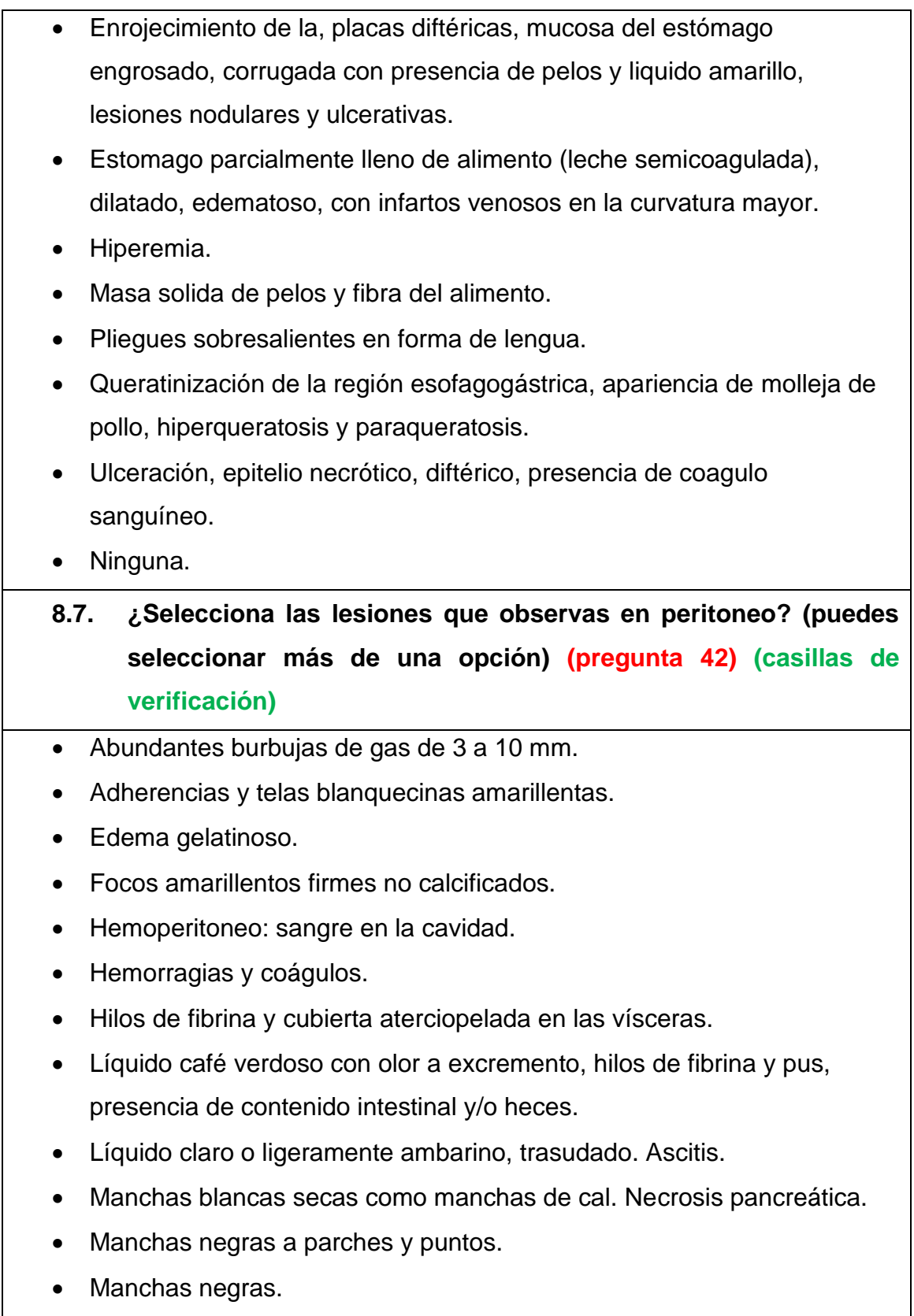

- Peritonitis fibrinosa bandas de fibrina abundantes, en ocasiones se forma una bolsa de fibrina donde están contenidos los intestinos.
- Petequias y equimosis.
- Pus en hojuelas.
- Ninguna.

## **8.8. De las siguientes lesiones. ¿Cuáles observas en intestino delgado? (Pregunta 43) (Casillas de verificación)**

- Asas de intestino con congestión intensa y con tendencia a hemorragia y necrosis; estrangulación.
- Coágulos de sangre, engrosamiento y enrojecimiento en ocasiones. La mayoría de las veces solo con coágulos.
- Congestión y enrojecimiento de la mucosa.
- Contenido mucohemorrágico tanto en intestino delgado como intestino grueso, úlceras en ciego, escasas petequias.
- Contenido mucoso abundante en animales de 1 a 8 semanas.
- Dos o tres fondos de saco de tamaño variable con engrosamiento de la pared intestinal.
- Enfisema, burbujas de tamaño variable con tendencia a coalescer.
- Enteritis catarral, puntos de supuración gris amarillo, nódulos en mucosas; ocasional perforación en mucosa.
- Fibrina depositada en la mucosa, en forma de pseudomembrana amarilla o parda. Hiperemia de la mucosa, edema y congestión de los vasos mesentéricos.
- Hemorragia e hiperplasia en mucosa, hiperplasia del tejido linfoide de apariencia "cerebroide" o de "lavadero de ropa". Ileítis.
- Hipertrofia, engrosamiento de las capas musculares 3 o 4 veces su tamaño.
- Ingesta fluida, áreas con fibrina, sangre y moco, hemorragias petequiales.
- Material fluido en intestino con moco amarillo y gas.

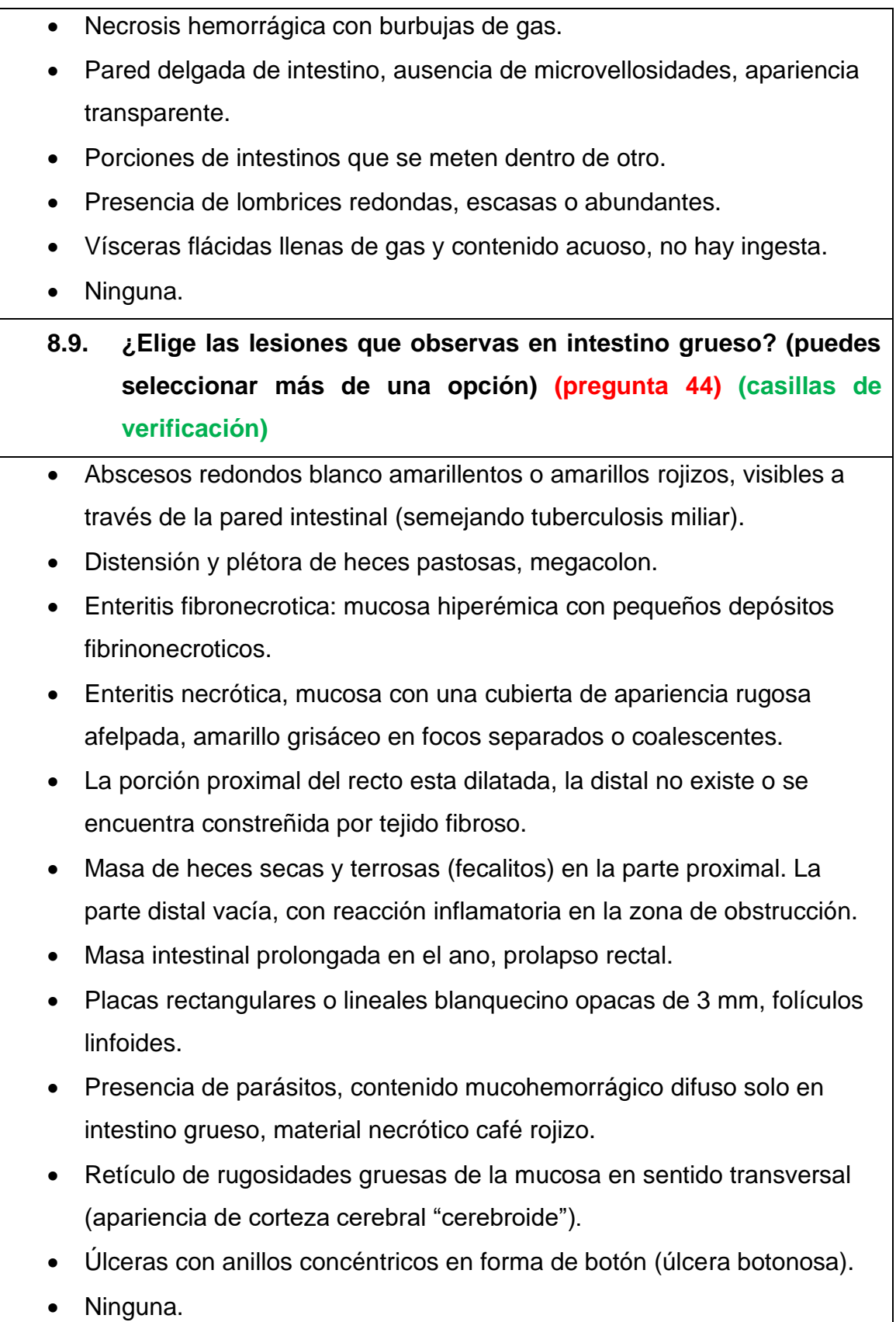

- **9. Aparato urinario. (Sección 9)**
- **9.1. De las siguientes lesiones. ¿Cuáles observas en riñones y uréteres? (Pregunta 45) la pregunta va como título (Casillas de verificación)**

#### Color (va como pregunta)

- Áreas obscuras hemorrágicas (equimosis).
- Capsula renal transparente adherida a la corteza por medio de pequeñas depresiones vestigios de serositis.
- Ennegrecimiento de extensión variable.
- Estrías blancas que atraviesan el órgano, detectables por puntos blancos en la superficie del órgano.
- Manchas blancas grisáceas (infartos).
- Masa firme lobulada de color claro, capsulada con numerosas trabéculas de tejido conjuntivo denso y vascularización superficial.
- Moco blanco-cremoso.
- Pálido blanquecino, duro con superficie irregular "cacariza"; capsula firmemente adherida.
- Puntilleo blanco (petequias blancas finas)
- Riñones pálidos y tumefactos.
- Riñones pálidos.
- Riñones tumefactos, la capsula se separa fácilmente; con pequeños focos blancos.
- Víscera brillante cérea ligeramente amarillenta.
- Víscera pálida firme y pesada, aumento de tejido pálido entre el intersticio de las estrías corticales.

#### Forma (va como pregunta)

• Congestión.

- Dilatación de uréteres, formación de fondos de saco con líquido. Hidroureter, uretritis.
- Equimosis y petequias.
- Focos purulentos.
- Hematoma masivo, hematuria.
- Líquido viscoso y adherente, ocasionalmente con fibrina y pus, fuerte olor amoniacal.
- Nervios y vasos muy aparentes, cubiertos de material gelatinoso.
- Petequias.
- Presencia de sangre.
- Puntilleo hemorrágico, petequias.
- Quiste grande y dilatación de la zona medular, hidronefrosis asociada a pielonefritis.
- Quistes (fondo de saco) de tamaño variable (1-2 cm).
- Quistes fibrosos unilaterales.
- Saco fibroso con líquidos (hidronefrosis) y quistes purulentos localizados en la pared dentro del quiste el parasito adulto.
- Zonas hemorrágicas elevadas (infartos).

#### Tamaño (va como pregunta)

- Abscesos de tamaño variable o la presencia de un saco lleno de pus. Piosepticemia.
- Gusano redondo grande.
- Riñones aumentados de tamaño, de coloración cianótica, congestión crónica.
- Riñones de tamaño menor a lo normal (hipoplásicos).
- Víscera aumentada de tamaño, pálida y firme, perdida de definición de las estrías corticales.
- Ninguna.

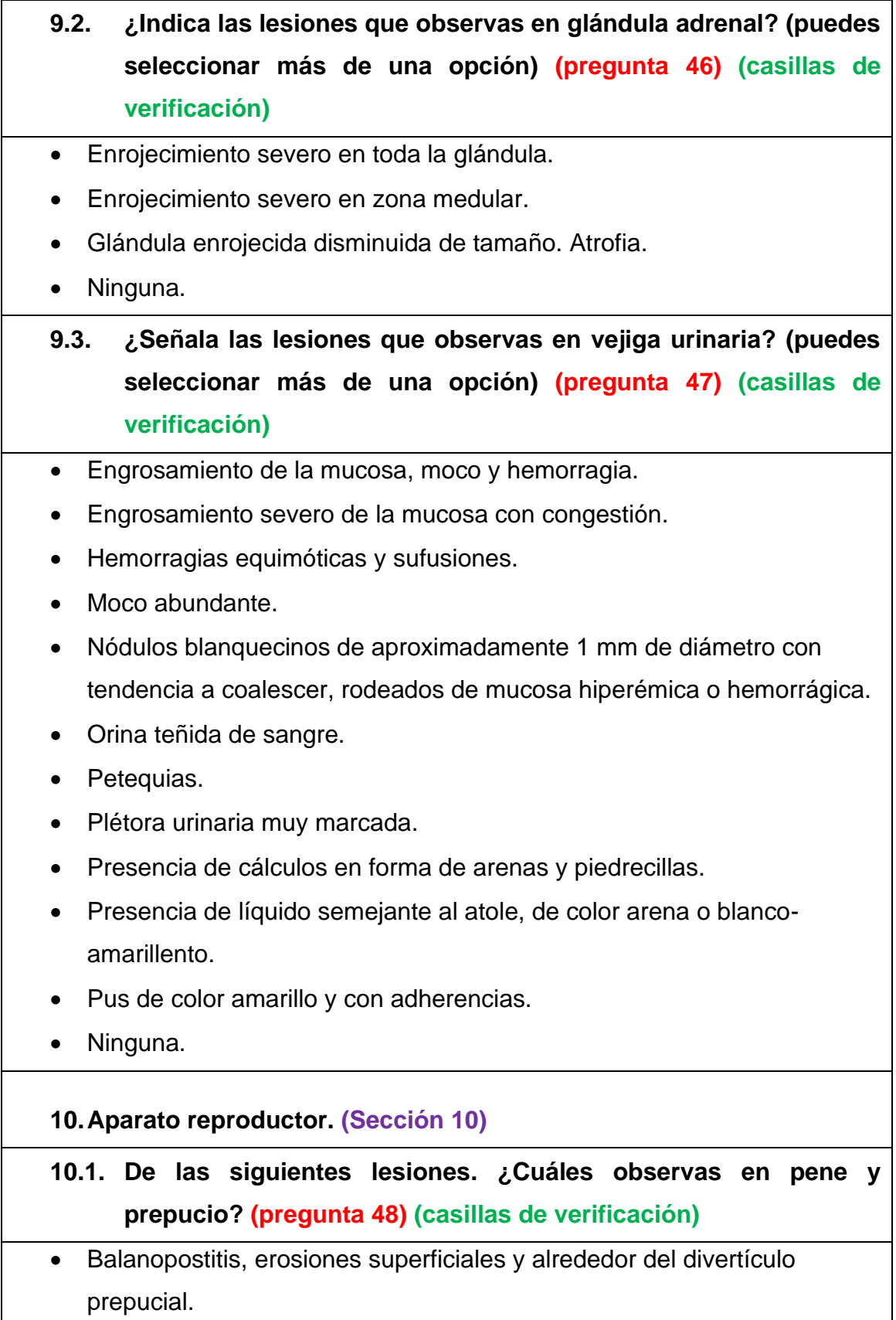

- Fimosis.
- Laceración e irritación.
- Petequias y equimosis.
- Prolapso de pene.
- Úlceras de tamaño variable.
- Ninguna.

## **10.2. De las siguientes alteraciones. ¿Cuáles observas en próstata y vesícula seminal? (pregunta 49) (casillas de verificación)**

- Congestión edema.
- Masa grisácea ovalada de 2 cm o menos.
- Vesícula congestionada hipertrófica.
- Ninguna.

## **10.3. ¿Elige las lesiones que observas en testículo y escroto? (puedes seleccionar más de una opción) (pregunta 50) (casillas de verificación)**

- Abscesos, granulomas.
- Acumulación de líquido en escroto.
- Áreas necróticas con tractos fistulados, líquido mal oliente.
- Edema líquido gelatinoso.
- Presencia de vulva y testículos.
- Sin testículos.
- Testículo aumentado de tamaño-epidídimo engrosado.
- Testículo de menor tamaño, venas prominentes.
- Tres testículos en apariencia.
- Un testículo.
- Verrugas en escroto de tamaño y número variable.
- Ninguna.

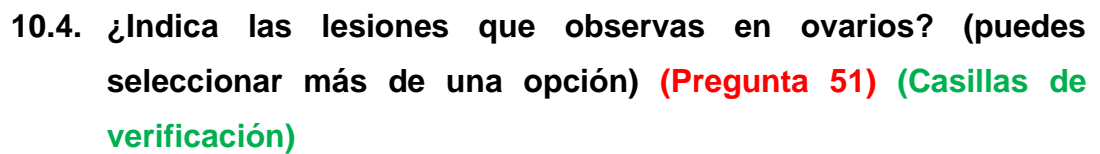

- Ausencia de ovarios.
- Dilatación del oviducto lleno de líquido viscoso o acuoso, ovario hemorrágico.
- Sangrado persistente a través de un gran quiste.
- Cuerpo lúteo persistente.
- Quiste folicular más grande que el ovario.
- Folículos múltiples en varios grados de maduración.
- Oviducto fibroso, engrosado y con la luz obliterada.
- Quistes ováricos, tamaños de 2-3 cm, apariencia de vesículas.
- Ninguno.

### **10.5. De las siguientes lesiones. ¿Cuáles observas en útero? (Pregunta 52) (Casillas de verificación)**

- Congestión intensa.
- Congestión y presencia de líquido "transparente".
- Endometrio gelatinoso con múltiples vesículas (aspecto moluscoide).
- Fetos momificados de diversos tamaños.
- Hemorragia, exudado mucoso viscoso, infartos en mucosa rojos, útero flácido.
- Hiperplasia quística del endometrio; estado inicial de hidrómetra y piometra.
- Membranas fibrinopurulentas, congestión y edema.
- Nódulos de 3 a 10 cm de largo con apariencia de grasa.
- Pus abundante en cavidad uterina, mucosa rugosa con fibrina.
- Pus amarillento o verdoso.
- Quistes, abscesos miliares rojos y gelatinosos.
- Ruptura del órgano.
- Ninguna.

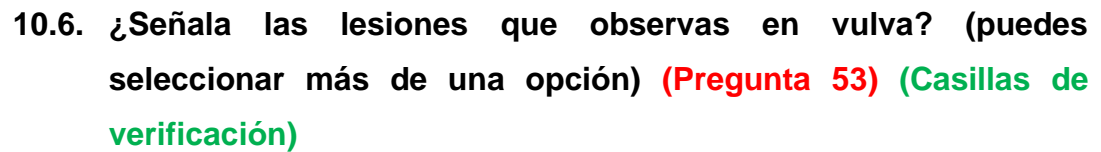

- Aumentada de tamaño enrojecida y fuertemente edematizada.
- Aumentada de tamaño y enrojecida.
- Desechos necróticos, pus y hemorragia.
- Elevaciones puntiformes rojizas que semejan piquetes de insectos.
- Escurrimiento mucoso blanquecino sin olor.
- Escurrimiento mucoso purulento y hemorrágico.
- Gran masa visceral edematosa y hemorrágica que sale de la vulva.
- Mancha como de cal.
- Vulva pequeña e hipodesarrollo de órganos reproductores.
- Ninguna.

## **10.7. ¿Elige las lesiones que observas en glándula mamaria? (puedes seleccionar más de una opción) (Pregunta 54) (Casillas de verificación)**

- Abscesos de tamaño variable con pus caseosa y fibrosis.
- Abscesos de tamaño variable con pus cremosa o caseosa.
- Edematización y enrojecimiento, dermatitis.
- Endurecimiento de ubre con nódulos del tamaño de una nuez con centro purulento.
- Enrojecimiento de discreto a severo (areola mamaria).
- Manchas negras del tamaño de una lenteja o alpiste.
- Tetas invertidas.
- Vesículas abundantes de 5 milímetros o más.
- Ninguna.
- **10.8. De las siguientes lesiones. ¿Cuáles observas en placenta? (pregunta 55) (casillas de verificación)**
- Coagulo rojo intenso, firme de tamaño variable.
- Costras blancas alargadas de 1 a 3 cm, de superficie irregular nodular, bordeadas de estrías obscuras café verdosas.
- Focos calcificados de tipo granulomatoso.
- Manchas blanquecinas como de cal (areola albicans).
- Manchas negras planas de forma irregular, con bordes angulosos.
- Membrana verde negruzca y ausencia fetal.
- Pequeñas gotas periformes rosa grisáceas en el corioalantoides.
- Quistes de 5 mm o menos lleno de sangre o suero.
- Superficie opaca aterciopelada.
- Ninguno.

## **11.Articulaciones y tejido óseo. (Sección 11)**

# **11.1. ¿Indica las lesiones que observas en articulaciones y huesos? (puedes seleccionar más de una opción) (Pregunta 56) la pregunta va como título (Casillas de verificación)**

#### Color (va como pregunta)

- Abscesos blancos perlados en espacios intervertebrales y cuerpos vertebrales.
- Abscesos, exudado grisáceo o blanco amarillento, en ocasiones tinte ligeramente verdoso consistencia blanda.
- Capsula sinovial engrosada, exudado claro u opaco. Pus en forma de cordón.
- Exudado amarillo-parduzco.
- Exudado blanco sin lesión cutánea, capsula sinovial engrosada y fibrosa.
- Fluido serosanguinolento, hiperemia de las membranas sinoviales; erosión articular y pannus articular.
- Huesos café oscuro o achocolatados. Osteohemocromatosis.

• Líquido sinovial opaco, ocasionalmente teñido con sangre, proliferación de vellosidades sinoviales dando la apariencia de toalla debido al tejido rojo de granulación. En ocasiones anquilosis.

#### Forma (va como pregunta)

- Abscesos caseosos con tendencia a calcificación.
- Abscesos de 1 mm a 10 cm con exudado purulento.
- Abscesos.
- Deformación y engrosamiento de la articulación.
- Engrosamiento de la articulación por edema.
- Engrosamiento de la unión costocondral caracterizada por mayor palidez de la zona y/o formación de una banda de tejido óseo.
- Engrosamiento de las articulaciones, anquilosis.
- Engrosamiento de los tendones musculares, edema gelatinoso.
- Engrosamiento globoide duros en cara interna de las costillas.
- Engrosamiento globoide en la porción distal de las costillas y huesos largos, presencia de pus en epífisis.
- Engrosamientos blandos globosos en la cara interna de las costillas (rosario costal).
- Excoriación, llagas, callosidades y bursitis, hiperplasia del estrato escamoso de la piel.
- Formación de úlceras y necrosis.
- Hueso poroso en caso agudo y elástico en caso crónico.
- Lesión cutánea ulcerativa, exudado amarillento en articulaciones.
- Pérdida de masa muscular, abscesos y/o flegmón.
- Pérdida de tejido en la superficie articular, erosión y baches.
- Separación de la cabeza y cuello.
- Separación de la tuberosidad isquiática.
- Úlceras acompañadas de necrosis en espacio interdigital.

• Ninguna.

### **12.Sistema nervioso. (Sección 12)**

**12.1. De las siguientes lesiones. ¿Cuáles observas en medula espinal y meninges? (pregunta 57) (casillas de verificación)**

- Abscesos en los cuerpos vertebrales en vertebras torácicas y lumbares.
- Coagulo alargado en el canal raquídeo.
- Columna vertebral curvada hacia abajo.
- Escoliosis. Desvió lateral de la columna.
- Exudado denso, grueso, amarillo cremoso, hemorrágico en meninges.
- Exudado fluido, seroso, claro o turbio en meninges.
- Exudado serosanguinolento en meninges.
- Hiperemia pasiva. Edema en tejido medular.
- Sin líquido, aspecto rugoso afelpado de las meninges.
- Ninguna.

**13.Diagnósticos y muestreo. (Sección 13)**

**13.1. Indica el diagnostico presuntivo: (pregunta 58) (respuesta breve)**

**13.2. Indica los diagnósticos diferenciales: (pregunta 59) (párrafo)**

**13.3. Indica el tipo de muestras que se recolectaron. (pregunta 60) (casillas de verificación)**

- Fluido.
- Tejido
- Otros.
- **13.4. Indica las muestras que se colectaron (ejemplo: 1. Estómago, 2. Pulmón, etc.): (pregunta 61) (párrafo)**
- **13.5. Indica el método de conservación para cada muestra (siguiendo el orden de las muestras colectadas; ejemplo: 1. Congelación, 2. Refrigeración, etc.) (pregunta 62) (párrafo)**
- **13.6. Indica el tipo de estudio que se realizará para cada muestra (siguiendo el orden de las muestras colectadas; ejemplo: 1. PCR,** 
	- **2. Aislamiento bacteriológico, etc.) (pregunta 63) (párrafo)**
- **13.7. Indica que agentes se esperan identificar en las muestras que envías (siguiendo el orden de las muestras colectadas; ejemplo:** 
	- **1.** *E. coli***, 2.** *Pasteurella spp.***, etc.) (pregunta 64) (párrafo)**

#### **14. Datos generales. (Sección 14)**

- **14.1. Realiza la necropsia: (pregunta 65) (opción múltiple)**
- Alumno de práctica.
- Alumno de servicio social.
- Alumno de estancia.
- Ayudante de profesor.
- Profesor de asignatura.
- Técnico académico.
- Profesor de carrera.
- Otro (especifica).

**14.2. Grupo (Ejemplo: 2021/2 H2): (pregunta 66) (respuesta breve)**

- **14.3. Realiza necropsia (nombre-s- completo-s-): (pregunta 67) (respuesta breve)**
- **14.4. Número(s) de cuenta(s) (siguiendo el orden de la respuesta anterior): (pregunta 68) (respuesta breve)**
- **14.5. Autoriza necropsia (nombre completo del académico responsable): (pregunta 69) (respuesta breve)**
- **14.6. Hora de término de la necropsia: (pregunta 70) (hora)**

El presente reporte de necropsias se encuentra alojado dentro de la aplicación de formularios, perteneciente al paquete de aplicaciones Google, bajo el dominio del correo [snecropsiasceiepp@fmvz.unam.mx](mailto:snecropsiasceiepp@fmvz.unam.mx).